# The LuaT<sub>E</sub>X-ja package

The LuaT<sub>E</sub>X-ja project team

20210517.0 (May 17, 2021)

# Contents

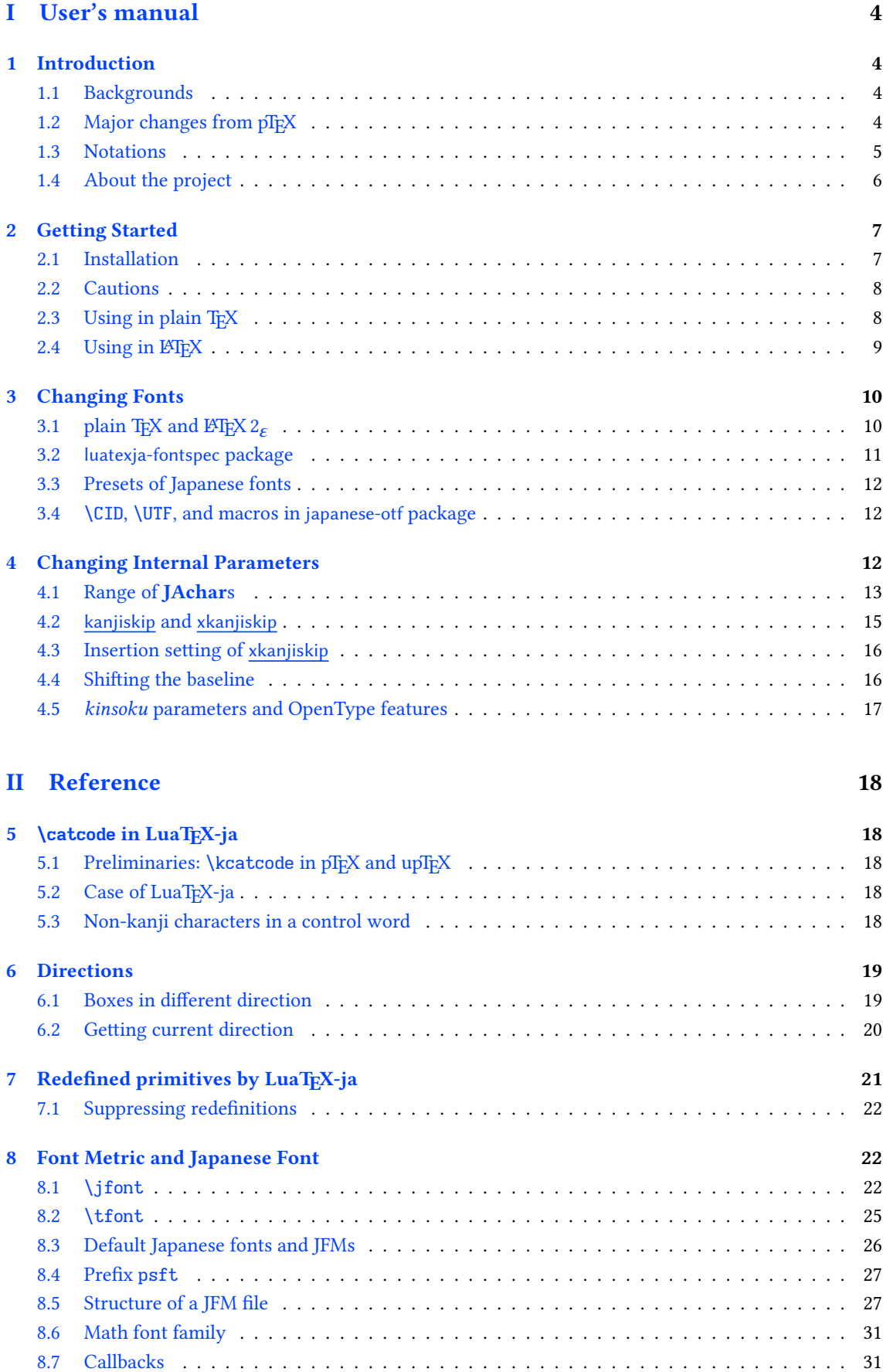

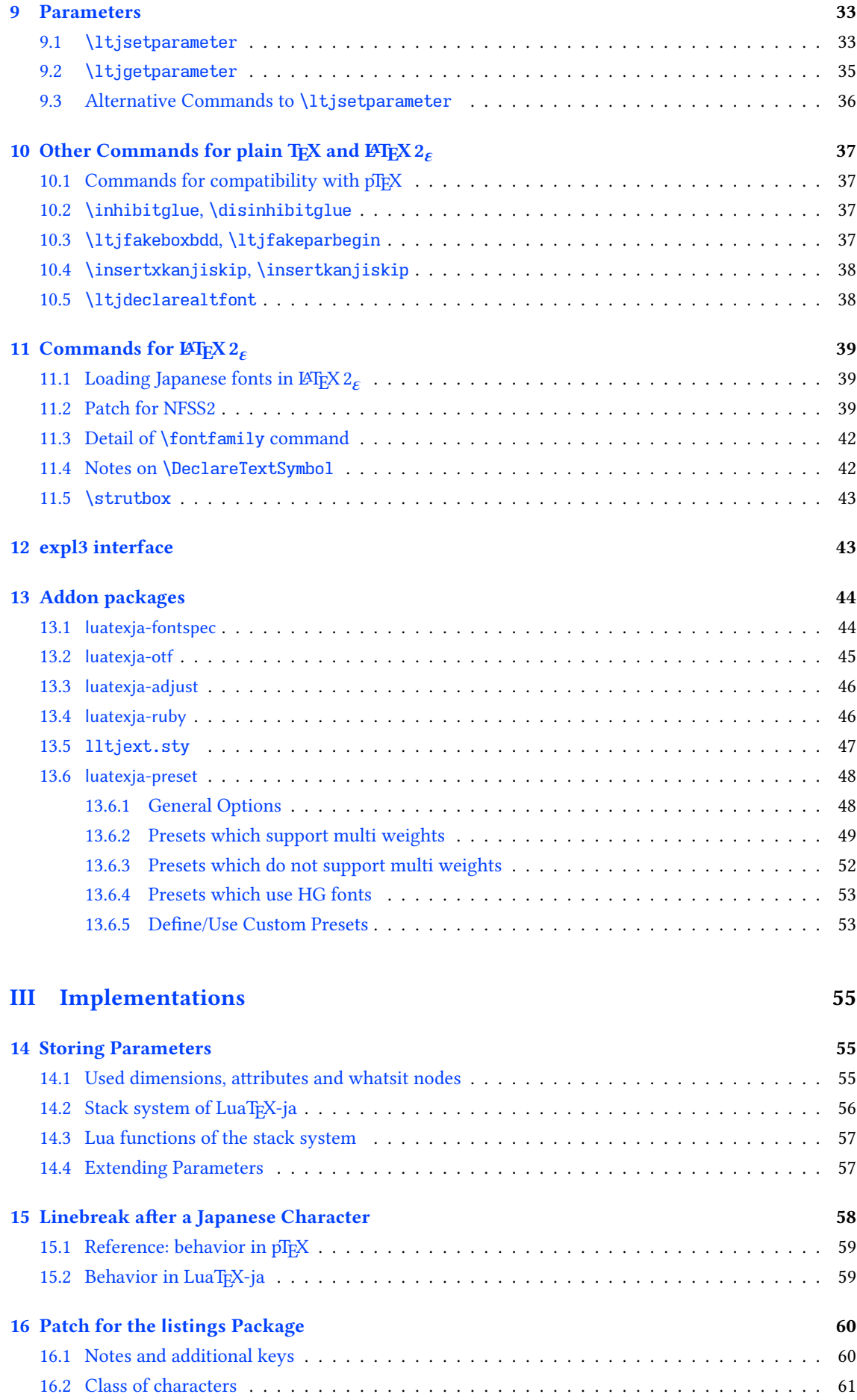

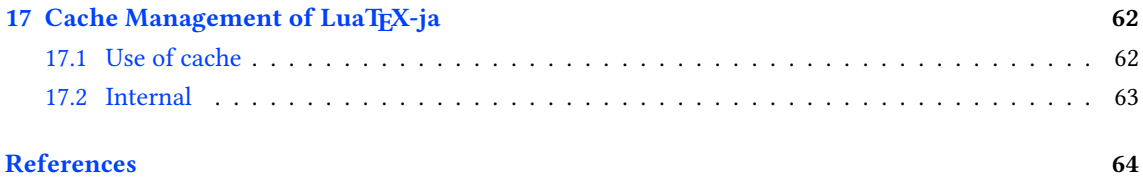

This documentation is far from complete. It may have many grammatical (and contextual) errors. Also, several parts are written in Japanese only.

# <span id="page-4-0"></span>Part I User's manual

# <span id="page-4-1"></span>1 Introduction

The LuaTEX-ja package is a macro package for typesetting high-quality Japanese documents when using LuaT<sub>E</sub>X.

# <span id="page-4-2"></span>1.1 Backgrounds

Traditionally, ASCII pTFX, an extension of TFX, and its derivatives are used to typeset Japanese documents in TEX. pTEX is an engine extension of TEX: so it can produce high-quality Japanese documents without using very complicated macros. But this point is a mixed blessing: pTEX is left behind from other extensions of T<sub>EX</sub>, especially  $\varepsilon$ -T<sub>EX</sub> and pdfT<sub>EX</sub>, and from changes about Japanese processing in computers (e.g., the UTF-8 encoding).

Recently extensions of pTFX, namely upTFX (Unicode-implementation of pTFX) and  $\varepsilon$ -pTFX (merging of pTEX and  $\epsilon$ -TEX extension), have developed to fill those gaps to some extent, but gaps still exist.

However, the appearance of LuaT<sub>EX</sub> changed the whole situation. With using Lua "callbacks", users can customize the internal processing of LuaTEX. So there is no need to modify sources of engines to support Japanese typesetting: to do this, we only have to write Lua scripts for appropriate callbacks.

# <span id="page-4-3"></span>1.2 Major changes from pTFX

The LuaTEX-ja package is under much influence of pTEX engine. The initial target of development was to implement features of pTEX. However, implementing all feature of pTEX is impossible, since all process of LuaTEX-ja must be implemented only by Lua and TEX macros. Hence LuaTEX-ja is not a just porting of  $pT$ EX; unnatural specifications/behaviors of pTEX were not adopted.

The followings are major changes from pT<sub>E</sub>X. For more detailed information, see Part  $III$  or other sections of this manual.

■Command names pTEX addes several primitives, such as \kanjiskip, \prebreakpenalty, and \ifydir. They can be used as follows:

```
\kanjiskip=10pt \dimen0=kanjiskip
\tbaselineshift=0.1zw
\dimen0=\tbaselineshift
\prebreakpenalty`ぁ=100
\ifydir ... \fi
```
However, we cannot use them under LuaT<sub>EX</sub>-ja. Instead of them, we have to write as the following.

\ltjsetparameter{kanjiskip=10pt} \dimen0=\ltjgetparameter{kanjiskip} \ltjsetparameter{talbaselineshift=0.1\zw} \dimen0=\ltjgetparameter{talbaselineshift} \ltjsetparameter{prebreakpenalty={`ぁ,100}} \ifnum\ltjgetparameter{direction}=4 ... \fi

Note that pTFX adds new two useful units, namely zw and zh. As shown above, they are changed to  $\zeta$ zw and  $\zeta$ h respectively in LuaTEX-ja.<sup>[1](#page-4-4)</sup>

■Linebreak after a Japanese character In pT<sub>E</sub>X, a line break after Japanese character is ignored (and doesn't yield a space), since line breaks (in source files) are permitted almost everywhere in Japanese texts. However, LuaTEX-ja doesn't have this feature completely, because of a specification of LuaTEX. For the detail, see Section [15.](#page-58-0)

<span id="page-4-4"></span><sup>&</sup>lt;sup>1</sup>LuaTEX-ja 20200127.0 introduces \ltj@zw and \ltj@zh, which are copy of \zw and \zh.

■Spaces related to Japanese characters The insertion process of glues/kerns between two Japanese characters and between a Japanese character and other characters (we refer glues/kerns of both kinds as JAglue) is rewritten from scratch.

- As LuaT<sub>E</sub>X's internal ligature handling is node-based (e.g., of {} fice doesn't prevent ligatures), the insertion process of JAglue is now node-based.
- Furthermore, nodes between two characters which have no effects in line break ( $e.g., \$ special node) and kerns from italic correction are ignored in the insertion process.
- Caution: due to above two points, many methods which did for the dividing the process of the insertion of JAglue in pTFX are not effective anymore. In concrete terms, the following two methods are not effective anymore:

ちょ{}っと ちょ\/っと

If you want to do so, please put an empty horizontal box (hbox) between it instead:

ちょ\hbox{}っと

• In the process, two Japanese fonts which only differ in their "real" fonts are identified.

■Directions From version 20150420.0, LuaTEX-ja supports vertical writing. We implement this feature by using callbacks of LuaTEX; so it must not be confused with Ω-style direction support of LuaTEX itself. Due to implementation, the dimension returned by  $\ud$ ,  $\ht$ , or  $\d$  depends on the content of the register  $only.$  This is major difference with pT<sub>E</sub>X.

■**\discretionary** Japanese characters in discretionary break (\discretionary) is not supported.

■Greek and Cyrillic letters, and ISO 8859-1 symbols By default, LuaTEX-ja uses Japanese fonts to typeset Greek and Cyrillic letters, To change this behavior, put \ltjsetparameter{jacharrange={-2,- 3}} in the preamble. For the detailed description, see Subsection [4.1.](#page-13-0)

From version 20150906.0, characters which belongs both ISO 8859-1 and JIS X 0208, such as ¶ and §, are now typeset in alphabetic fonts.

#### <span id="page-5-0"></span>1.3 Notations

In this document, the following terms and notations are used:

- Characters are classified into following two types. Note that the classification can be customized by a user (see Subsection [4.1\)](#page-13-0).
	- JAchar: standing for characters which is used in Japanese typesetting, such as Hiragana, Katakana, Kanji, and other Japanese punctuation marks.
	- ALchar: standing for all other characters like latin alphabets.

We say *alphabetic fonts* for fonts used in **ALchar**, and *Japanese fonts* for fonts used in **JAchar**.

- A word in a sans-serif font with underline (like [prebreakpenalty](#page-33-2)) means an internal parameter for Japanese typesetting, and it is used as a key in \ltjsetparameter command.
- A word in a sens-serif font without underline (like fontspec) means a package or a class of  $E$ FFX.
- In this document, natural numbers start from zero.  $\omega$  denotes the set of all natural numbers which can be used in T<sub>E</sub>X.

# <span id="page-6-0"></span>1.4 About the project

■Project Wiki Project Wiki is under construction.

- <https://osdn.jp/projects/luatex-ja/wiki/FrontPage%28en%29> (English)
- <https://osdn.jp/projects/luatex-ja/wiki/FrontPage> (Japanese)
- <https://osdn.jp/projects/luatex-ja/wiki/FrontPage%28zh%29> (Chinese)

This project is hosted by OSDN.

## ■Members

- Hironori KITAGAWA Kazuki MAEDA Takayuki YATO
	-
- 

- 
- Yusuke KUROKI Noriyuki ABE Munehiro YAMAMOTO
	-
- Tomoaki HONDA Shuzaburo SAITO MA Qiyuan
- 
- 

# <span id="page-7-0"></span>2 Getting Started

## <span id="page-7-1"></span>2.1 Installation

The following packages are needed for the LuaTEX-ja package.

- LuaT<sub>E</sub>X 1.10.0 (or later) (DVI output (\outputmode=0 is not supported.)
- recent [luaotfload](https://github.com/latex3/luaotfload) (v3.1 or later recommended)
- adobemapping (Adobe cmap and pdfmapping files)
- LATEX 2  $_{\cal E}$  2020-02-02 patch level 5 or later (if you want to use LuaTEX-ja with LATEX  $2_{\cal E})$
- [etoolbox](https://github.com/josephwright/etoolbox/) (if you want to use LuaTEX-ja with  $\mathbb{B}\mathrm{Tr} X\,2_\varepsilon)$
- everysel (only for  $\mathbb{F}\to \mathbb{F}^X$  2 $_\varepsilon$  2020-02-02 and 2020-10-01)
- filehook, atbegshi (only for  $\mathbb{F} \to \mathbb{F}$  2020-02-02)
- ltxcmds, pdftexcmds
- [fontspec](https://github.com/wspr/fontspec/) v2.7c (or later)
- Harano Aji fonts (<https://github.com/trueroad/HaranoAjiFonts>) More specifically, HaranoAjiMincho-Regular and HaranoAjiGothic-Medium.

Now LuaTEX-ja is available from CTAN (in the macros/luatex/generic/luatexja directory), and the following distributions:

- TFX Live (in texmf-dist/tex/luatex/luatexja)
- W32TFX (in luatexja.tar.xz)
- MiKTEX (in luatexja.tar.xz)

Harano Aji fonts are also available in these distributions (haranoaji in TEX Live and MiKTEX, and luatexja.tar.xz in W32TFX).

■HarfBuzz and LuaTEX-ja Using LuaTEX-ja with LuaHBTEX(LuaTEX integrated with [HarfBuzz\)](https://github.com/harfbuzz/harfbuzz) is not well tested. Maybe documents can typeset without an error, but with unwanted results (especially, vertical typesetting and \CID).

Especially, We don't recommend defining a Japanese font with HarfBuzz, by specifying Renderer=Harfbuzz etc. (fontspec) or mode=harf (otherwise).

#### ■Manual installation

- 1. Download the source, by one of the following method. At the present, LuaTFX-ja has no stable release.
	- Clone the Git repository by
		- \$ git clone git://git.osdn.jp/gitroot/luatex-ja/luatexja.git
	- Download the tar.gz archive of HEAD in the master branch from

<http://git.osdn.jp/view?p=luatex-ja/luatexja.git;a=snapshot;h=HEAD;sf=tgz>.

Note that the master branch, and hence the archive in CTAN, are not updated frequently; the forefront of development is not the master branch.

2. Extract the archive. You will see src/ and several other sub-directories. But only the contents in src/ are needed to work LuaTEX-ja.

- 3. If you downloaded this package from CTAN, you have to run following commands to generate classes:
	- \$ cd src \$ lualatex ltjclasses.ins \$ lualatex ltjsclasses.ins
	- \$ lualatex ltjltxdoc.ins
- 4. Copy all the contents of src/ into one of your TEXMF tree. TEXMF/tex/luatex/luatexja/ is an example location. If you cloned entire Git repository, making a symbolic link of src/ instead copying is also good.
- 5. If mktexlsr is needed to update the file name database, make it so.

# <span id="page-8-0"></span>2.2 Cautions

For changes from pT<sub>F</sub>X, see Subsection [1.2.](#page-4-3)

- The encoding of your source file must be UTF-8. Other encodings, such as EUC-JP or Shift-JIS, are not supported.
- LuaT<sub>E</sub>X-ja is very slower than pT<sub>E</sub>X, and uses a lot of memory.
- (Outdated) note for MiKT<sub>E</sub>X users LuaT<sub>E</sub>X-ja requires that several CMap files<sup>[2](#page-8-2)</sup> must be found from LuaT<sub>E</sub>X. Strictly speaking, those CMaps are needed only in the first run of LuaT<sub>E</sub>X-ja after installing or updating. But it seems that MiKTEX does not satisfy this condition, so you will encounter an error like the following:

```
! LuaTeX error ...iles (x86)/MiKTeX 2.9/tex/luatex/luatexja/ltj-rmlgbm.lua
bad argument #1 to 'open' (string expected, got nil)
```
If so, please execute a batch file which is written on [the Project Wiki \(English\).](https://osdn.jp/projects/luatex-ja/wiki/FrontPage%28en%29) This batch file creates a temporary directory, copy CMaps in it, run a test file which loads LuaT<sub>E</sub>X-ja in this directory, and finally delete the temporary directory.

• Note that when LuaTEX-ja is loaded in plain LuaTEX, we cannot use color specification on font loading, such as

```
\font\hoge=lmroman10-regular.otf:color=FF0000 % \font primitive
```
This is because codes for shifting baseline in math mode (LuaTEX-ja) collide with and prevents loading codes for font color (luaotfload) in these environments. We recommend to use EIFX 2020-02-02 (or later), since we can avoid this collision in there.

# <span id="page-8-1"></span>2.3 Using in plain TFX

To use LuaTEX-ja in plain TEX, simply put the following at the beginning of the document:

\input luatexja.sty

This does minimal settings (like ptex.tex) for typesetting Japanese documents:

• The following 12 Japanese fonts are preloaded:

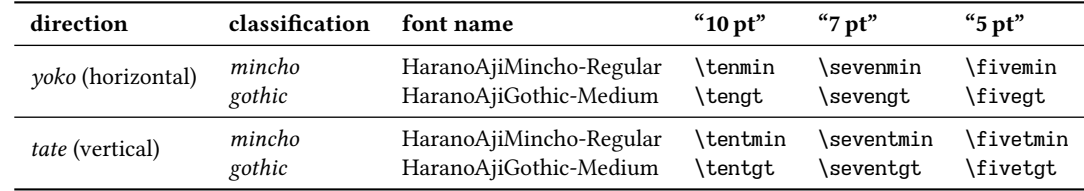

<span id="page-8-2"></span> $^{2}$ UniJIS2004-UTF32-{H,V} and Adobe-Japan1-UCS2.

- The "default" Japanese fonts (and JFMs for them) can be modified by defining \ltj@stdmcfont etc. before one inputs luatexja.sty (Subsection [8.3\)](#page-26-0).
- A character in an alphabetic font is generally smaller than a Japanese font in the same size. So actual size specification of these Japanese fonts is in fact smaller than that of alphabetic fonts, namely scaled by 0.962216.
- The amount of glue that are inserted between a **JAchar** and an **ALchar** (the parameter [xkanjiskip](#page-34-1)) is set to

$$
(0.25 \cdot 0.962216 \cdot 10 \text{ pt})_{-1 \text{ pt}}^{+1 \text{ pt}} = 2.40554 \text{ pt}_{-1 \text{ pt}}^{+1 \text{ pt}}.
$$

# <span id="page-9-0"></span>2.4 Using in LATFX

Using in  $\mathbb{E} \mathbb{E} \times 2_\varepsilon$  is basically same. To set up the minimal environment for Japanese, you only have to load luatexja.sty:

\usepackage{luatexja}

It also does minimal settings (counterparts in pLATEX are plfonts.dtx and pldefs.ltx).

- Font encodings for Japanese fonts are JY3 (for horizontal direction) and JT3 (for vertical direction).
- Traditionally, Japanese documents use only two families: mincho (明朝体) and gothic (ゴシック体). mincho is used in the main text, while gothic is used in the headings or for emphasis.

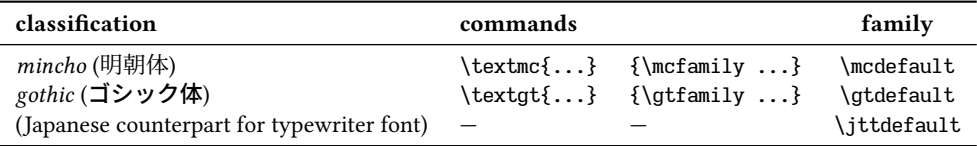

Here \jttdefault specifies the Japanese font family in \verb or verbatim environment, and its default value is  $\mathcal{L}$  (mincho family).<sup>[3](#page-9-1)</sup> LuaT<sub>E</sub>X-ja does not define commands to only switch current Japanese font family to \jttdefault.

• By default, the following fonts are used for these two families.

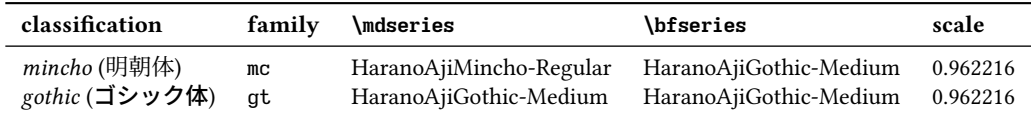

- Note that the bold series (series bx or b) in both family are same as the medium series of gothic family. There is no italic nor slanted shape for these mc and gt.
- From version 20181102.0, one can specifies disablejfam option at loading LuaTEX-ja. This option prevents loading a patch for LATEX, which are needed to support Japanese characters in math mode. Without disablejfam option, one can typeset Japanese characters in math mode as \$あ\$ (see Page [11\)](#page-11-1) as before. Japanese characters in math mode are typeset by the font family mc.
- If you use the beamer class with the default font theme (which uses sans serif fonts) and with LuaTEXja, you might want to change default Japanese fonts to the gothic family. The following line changes the default Japanese font family to it:

\renewcommand{\kanjifamilydefault}{\gtdefault}

<span id="page-9-1"></span> $^3$ When Itjsclasses classes are used, or luatexja-fontspec (or luatexja-preset) is loaded with match option, \ttfamily changes the current Japanese font amily to \jttdefault. These classes and packages also redefine \jttdefault to \gtdefault (gothic family).

However, above settings are not sufficient for Japanese-based documents. To typeset Japanese-based documents, you are better to use class files other than article.cls, book.cls, and so on. At the present, LuaTEX-ja has the counterparts of jclasses (standard classes in pLTEX) and jsclasses (classes by Haruhiko Okumura), namely, Itjclasses<sup>[4](#page-10-2)</sup> and Itjsclasses<sup>[5](#page-10-3)</sup>.

Original jsclasses use \mag primitive to set the main document font size. However, LuaTFX does not support \mag in PDF output, so ltjsclasses uses the nomag\* option<sup>[6](#page-10-4)</sup> by default to set the main font size. If this causes some unexpected behavior, specify nomag option in \documentclass.

■geometry package and classes for vertical writing It is well-known that the geometry package produces the following error, when classes for vertical writing is used:

! Incompatible direction list can't be unboxed. \@begindvi ->\unvbox \@begindvibox

\global \let \@begindvi \@empty

Now, LuaTEX-ja automatically applies the patch lltjp-geometry to the geometry package, when the direction of the document is *tate* (vertical writing). This patch lltjp-geometry also can be used in pLATEX; for the detail, please refer <lltjp-geometry.pdf> (Japanese).

# <span id="page-10-0"></span>3 Changing Fonts

# <span id="page-10-1"></span>3.1 plain T<sub>F</sub>X and  $\mu$ T<sub>F</sub>X 2.

■plain TEX To change Japanese fonts in plain TEX, you must use the command \jfont and \tfont. So please see Subsection [8.1.](#page-22-2)

**IFIEX 2<sub>6</sub>** (NFSS2) For FIEX 2<sub>6</sub>, LuaTEX-ja adopted most of the font selection system of pFIEX 2<sub>6</sub> (in plfonts.dtx).

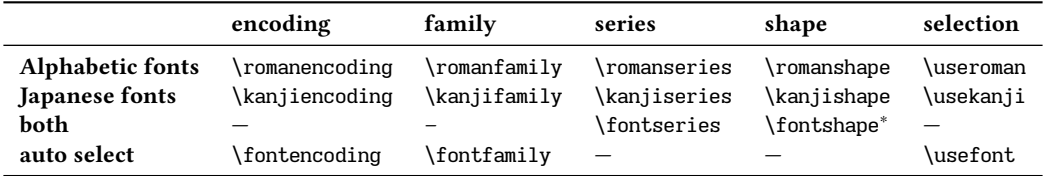

• \fontfamily, \fontseries, and \fontshape try to change attributes of Japanese fonts, as well as those of alphabetic fonts. Of course, \selectfont is needed to select current text fonts.

Note that \fontshape always changes current alphabetic font shape, but it does not change current Japanese font shape if the target shape is unavailable for current Japanese encoding/family/series. For the detail, see Subsection [11.2.](#page-39-2)

- \fontencoding{ $\{encoding\}$  changes the encoding of alphabetic fonts or Japanese fonts depending on the argument. For example, \fontencoding{JY3} changes the encoding of Japanese fonts to JY3, and \fontencoding{T1} changes the encoding of alphabetic fonts to T1. \fontfamily also changes the current Japanese font family, the current alphabetic font family, or both. For the detail, see Subsection [11.2.](#page-39-2)
- For defining a Japanese font family, use \DeclareKanjiFamily instead of \DeclareFontFamily. (In previous version of LuaTEX-ja, using \DeclareFontFamily didn't cause any problem. But this no longer applies the current version.)
- Defining a Japanese font shape can be done by usual \DeclareFontShape:

\DeclareFontShape{JY3}{mc}{b}{n}{<-> s\*HaranoAjiMincho--Bold:jfm=ujis;-kern}{} % Harano Aji Mincho Bold

<span id="page-10-2"></span><sup>4</sup> ltjarticle.cls, ltjbook.cls, ltjreport.cls, ltjtarticle.cls, ltjtbook.cls, ltjtreport.cls. The latter ltjt\*.cls are for vertically written Japanese documents.

<span id="page-10-4"></span><span id="page-10-3"></span><sup>5</sup> ltjsarticle.cls, ltjsbook.cls, ltjsreport.cls, ltjskiyou.cls.

 $^6$ Same effect as the BXjscls classes (by Takayuki Yato) and jsclasses. However, these classes uses only T<sub>E</sub>X code, but ltjsclasses uses Lua code.

<span id="page-11-2"></span>Table 1. Commands of luatexja-fontspec

| <b>Japanese fonts</b>   | \jfontspec      | \setmainjfont         | \setsansjfont     | \setmonojfont |
|-------------------------|-----------------|-----------------------|-------------------|---------------|
| <b>Alphabetic fonts</b> | \fontspec       | <i>setmainfont</i>    | setsansfont\      | \setmonofont  |
| <b>Japanese fonts</b>   | \newjfontfamily | \renewjfontfamily     | \setjfontfamily   |               |
| <b>Alphabetic fonts</b> | \newfontfamily  | \renewfontfamily      | \setfontfamily    |               |
| Japanese fonts          | \newjfontface   | \defaultjfontfeatures | \addjfontfeatures |               |
| <b>Alphabetic fonts</b> | \newfontface    | \defaultfontfeatures  | \addfontfeatures  |               |

<span id="page-11-1"></span>■Japanese characters in math mode Since pTFX supports Japanese characters in math mode, there are sources like the following:

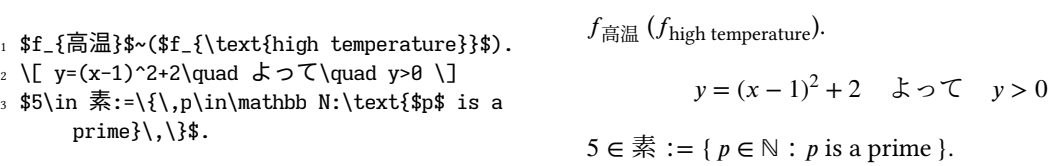

We (the project members of LuaT<sub>EX</sub>-ja) think that using Japanese characters in math mode are allowed if and only if these are used as identifiers. In this point of view,

- The lines 1 and 2 above are not correct, since "高温" in above is used as a textual label, and "よって" is used as a conjunction.
- However, the line 3 is correct, since "素" is used as an identifier.

Hence, in our opinion, the above input should be corrected as:

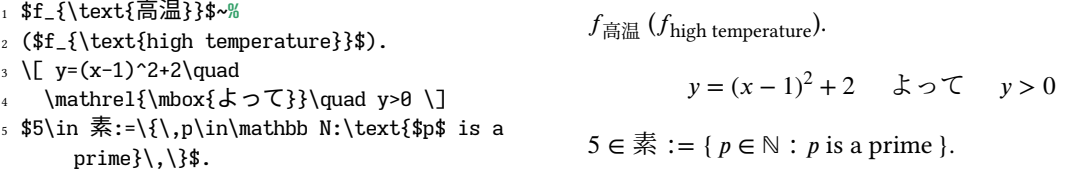

We also believe that using Japanese characters as identifiers is rare, hence we don't describe how to change Japanese fonts in math mode in this chapter. For the method, please see Subsection [8.6.](#page-31-0)

When LuaT<sub>E</sub>X-ja is loaded with disablejfam option, one cannot write Japanese characters in math mode as  $$$ 素\$. At that case, one have to use \mbox (or \text in the amsmath package).

#### <span id="page-11-0"></span>3.2 luatexja-fontspec package

To use the functionality of the fontspec package to Japanese fonts, it is needed to load the luatexja-fontspec package in the preamble, as follows:

\usepackage[⟨options⟩]{luatexja-fontspec}

This luatexja-fontspec package automatically loads luatexja and fontspec packages, if needed.

In the luatexja-fontspec package, several commands are defined as counterparts of original commands in the fontspec package (see [Table 1\)](#page-11-2):

The package option of luatexja-fontspec are the followings:

match

If this option is specified, usual family-changing commands such as \rmfamily, \textrm, \sffamily, … also change Japanese font family.

pass=⟨opts⟩

(Obsoleted) Specify options ⟨opts⟩ which will be passed to the fontspec package.

scale= $\langle$ float $\rangle$ 

Override the ratio of the font size of Japanese fonts to that of alphabetic fonts. The default value is determined as follows:

- The value of \Ciascale is used, if this control sequence is already defined.
- It is calculated automatically from the current Japanese font at the loading of the package, if \Cjascale is not defined.

\Cjascale is defined in ltjclasses and ltjsclasses.

All other options listed above are simply passed to the fontspec package. This means that two lines below are equivalent, for example.

\usepackage[no-math]{fontspec}\usepackage{luatexia-fontspec} \usepackage[no-math]{luatexja-fontspec}

Note that kerning information in a font is not used (that is, kern feature is set off) by default in these seven (or eight) commands. This is because of the compatibility with previous versions of LuaTEX-ja (see [8.1\)](#page-24-0).

Below is an example of \jfontspec.

1 \jfontspec[CJKShape=NLC]{HaranoAjiMincho-Regular}

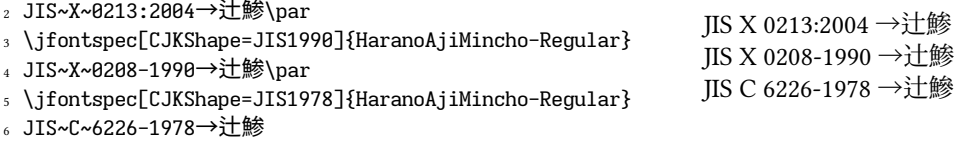

# <span id="page-12-0"></span>3.3 Presets of Japanese fonts

With luatexja-preset package, one use one of "preset" to simplify Japanese font setting. For details of package options, and those of each presets, please see Subsecion [13.6.](#page-48-0) The following presets are defined:

haranoaji, hiragino-pro, hiragino-pron, ipa, ipa-hg, ipaex, ipaex-hg, kozuka-pr6, kozuka-pr6n, kozuka-pro, moga-mobo, moga-mobo-ex, bizud, morisawa-pr6n, morisawa-pro, ms, ms-hg, noembed, noto-otc, noto-otf, sourcehan, sourcehan-jp, ume, yu-osx, yu-win, yu-win10

For example, this document loads luatexja-preset package by

\usepackage[haranoaji]{luatexja-preset}

which means that Harano Aji fonts will be used in this document.

## <span id="page-12-1"></span>3.4 **\CID**, **\UTF**, and macros in japanese-otf package

Under pLATEX, japanese-otf package (developed by Shuzaburo Saito) is used for typesetting characters which is in Adobe-Japan1-6 CID but not in JIS X 0208. Since this package is widely used, LuaTEX-ja supports some of functions in the japanese-otf package, as an external package luatexja-otf.

- <sup>1</sup> 森\UTF{9DD7}外と\CID{13966}田百\UTF{9592}とが
- <sup>2</sup> \UTF{9AD9}島屋に\\
- <sup>3</sup> \CID{7652}飾区の\CID{13706}野家,
- <sup>4</sup> \CID{1481}城市,葛西駅,\\

<sup>5</sup> 高崎と\CID{8705}\UTF{FA11},濱と\ajMayuHama\\

```
6 \aj半角{カタカナ}\ajKakko3\ajMaruYobi{2}%
```
<sup>7</sup> \ajLig{令和}\ajLig{○問}\ajJIS

森鷗外と內田百閒とが髙島屋に 葛飾区の野家,葛城市,葛西駅, 高崎と髙﨑、濱と濵 カタカナ(3)(月)(周)(よ)

# <span id="page-12-2"></span>4 Changing Internal Parameters

There are many internal parameters in LuaTEX-ja. And due to the behavior of LuaTEX, most of them are not stored as internal register of TEX, but as an original storage system in LuaTEX-ja. Hence, to assign or acquire those parameters, you have to use commands \ltjsetparameter and \ltjgetparameter.

<span id="page-13-1"></span>Table 2. Characters in predefined character range 8.

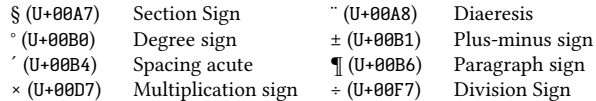

<span id="page-13-2"></span>Table 3. Unicode blocks in predefined character range 1.

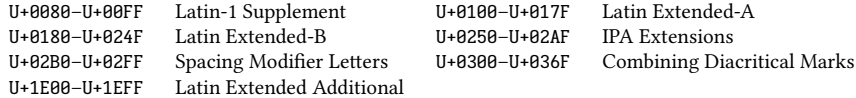

## <span id="page-13-0"></span>4.1 Range of JAchars

LuaTEX-ja divides the Unicode codespace U+0080–U+10FFFF into character ranges, numbered 1 to 217. The grouping can be (globally) customized by \ltidefcharrange. The next line adds whole characters in Supplementary Ideographic Plane and the character "漢" to the character range 100.

\ltjdefcharrange{100}{"20000-"2FFFF,`漢}

A character can belong to only one character range. For example, whole SIP belong to the range 4 in the default setting of LuaT<sub>E</sub>X-ja, and if one executes the above line, then SIP will belong to the range 100 and be removed from the range 4.

The distinction between ALchar and JAchar is performed by character ranges. This can be edited by setting the jacharrange parameter. For example, the code below is just the default setting of LuaT<sub>EX</sub>-ja, and it sets

- a character which belongs character ranges 1, 4, 5, and 8 is ALchar,
- a character which belongs character ranges 2, 3, 6, 7, and 9 is JAchar.

\ltjsetparameter{jacharrange={-1, +2, +3, -4, -5, +6, +7, -8, +9}}

The argument to jacharrange parameter is a list of non-zero integer. Negative integer  $-n$  in the list means that "each character in the range  $n$  is an **ALchar**", and positive integer  $+n$  means that "... is a **JAchar**".

Note that characters U+0000–U+007F are always treated as an ALchar (this cannot be customized).

■Default character ranges LuaTEX-ja predefines nine character ranges for convenience. They are determined from the following data:

- Blocks in Unicode 12.0.0.
- The Adobe-Japan1-UCS2 mapping between a CID Adobe-Japan1- and Unicode.
- The PXbase bundle for upTFX by Takayuki Yato.

Now we describe these nine ranges. The superscript "J" or "A" after the number shows whether each character in the range is treated as JAchars or not by default. These settings are similar to the prefercjk settings defined in PXbase bundle. Any characters equal to or above U+0080 which does not belong to these eight ranges belongs to the character range 217.

- Range  $8^A$  The intersection of the upper half of ISO 8859-1 (Latin-1 Supplement) and JIS X 0208 (a basic character set for Japanese). The character list is indicated in [Table 2.](#page-13-1)
- **Range 1<sup>A</sup>** Latin characters that some of them are included in Adobe-Japan1-7. This range consists of the Unicode ranges indicated in [Table 3,](#page-13-2) except characters in the range 8 above.
- Range  $2^J$  Greek and Cyrillic letters. JIS X 0208 (hence most of Japanese fonts) has some of these characters.

<span id="page-14-0"></span>Table 4. Unicode blocks in predefined character range 3.

| U+2070-U+209F | Superscripts and Subscripts |               |                                     |
|---------------|-----------------------------|---------------|-------------------------------------|
| U+20A0-U+20CF | Currency Symbols            | U+20D0-U+20FF | Comb. Diacritical Marks for Symbols |
| U+2100-U+214F | Letterlike Symbols          | U+2150-U+218F | Number Forms                        |
| U+2190-U+21FF | Arrows                      | U+2200-U+22FF | Mathematical Operators              |
| U+2300-U+23FF | Miscellaneous Technical     | U+2400-U+243F | <b>Control Pictures</b>             |
| U+2500-U+257F | Box Drawing                 | U+2580-U+259F | <b>Block Elements</b>               |
| U+25A0-U+25FF | Geometric Shapes            | U+2600-U+26FF | Miscellaneous Symbols               |
| U+2700-U+27BF | Dingbats                    | U+2900-U+297F | Supplemental Arrows-B               |
| U+2980-U+29FF | Misc. Math Symbols-B        | U+2B00-U+2BFF | Misc. Symbols and Arrows            |

<span id="page-14-1"></span>Table 5. Characters in predefined character range 9.

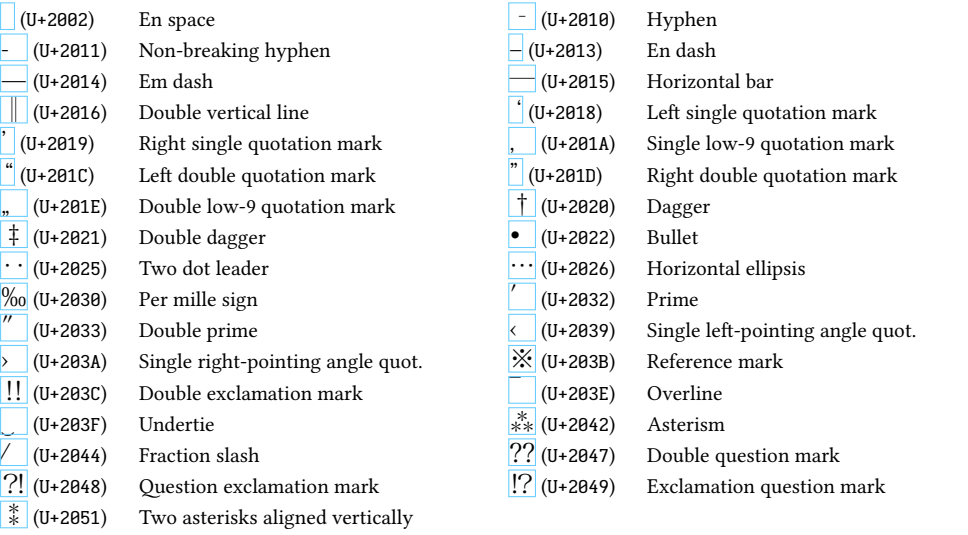

• U+0370–U+03FF: Greek and Coptic

• U+1F00–U+1FFF: Greek Extended

• U+0400–U+04FF: Cyrillic

Range 3<sup>J</sup> Miscellaneous symbols. The block list is indicated in [Table 4.](#page-14-0)

- Range 9<sup>J</sup> The intersection of the "General Punctuation" block (U+2000–U+206F) and Adobe-Japan1-7 character collection. This character range characters in [Table 5.](#page-14-1)
- Range  $4^A$  Characters usually not in Japanese fonts. This range consists of almost all Unicode blocks which are not in other predefined ranges. Hence, instead of showing the block list, we put the definition of this range itself.

```
\ltjdefcharrange{4}{%
   "500-"10FF, "1200-"1DFF, "2440-"245F, "27C0-"28FF, "2A00-"2AFF,
  "2C00-"2E7F, "4DC0-"4DFF, "A4D0-"A95F, "A980-"ABFF, "E000-"F8FF,
  "FB00-"FE0F, "FE20-"FE2F, "FE70-"FEFF, "10000-"1AFFF, "1B170-"1F0FF,
  "1F300-"1FFFF, ... (and characters in U+2000–U+206F which are not in range 9)
} % non-Japanese
```
Range 5<sup>A</sup> Surrogates and Supplementary Private Use Areas.

Range  $6^J$  Characters used in Japanese. The block list is indicated in [Table 6.](#page-15-1)

Range  $7^J$  Characters used in CJK languages, but not included in Adobe-Japan1-7. The block list is indicated in [Table 7.](#page-15-2)

■Notes on U+0080–U+00FF You should treat characters in textttU+0080–U+00FF as **ALchar**, when you use traditional 8-bit fonts, such as the marvosym package. <span id="page-15-1"></span>Table 6. Unicode blocks in predefined character range 6.

| U+2460-U+24FF   | <b>Enclosed Alphanumerics</b> | U+2E80-U+2EFF       | CJK Radicals Supplement         |
|-----------------|-------------------------------|---------------------|---------------------------------|
| U+3000-U+303F   | CJK Symbols and Punctuation   | U+3040-U+309F       | Hiragana                        |
| U+30A0-U+30FF   | Katakana                      | U+3190-U+319F       | Kanbun                          |
| U+31F0-U+31FF   | Katakana Phonetic Extensions  | U+3200-U+32FF       | Enclosed CJK Letters and Months |
| U+3300-U+33FF   | CJK Compatibility             | U+3400-U+4DBF       | CJK Unified Ideographs Ext-A    |
| U+4E00-U+9FFF   | CJK Unified Ideographs        | U+F900-U+FAFF       | CJK Compatibility Ideographs    |
| U+FE10-U+FE1F   | <b>Vertical Forms</b>         | $U + FE30-U + FE4F$ | CJK Compatibility Forms         |
| U+FE50-U+FE6F   | <b>Small Form Variants</b>    | U+FF00-U+FFEF       | Halfwidth and Fullwidth Forms   |
| U+1B000-U+1B0FF | Kana Supplement               | U+1B100-U+1B12F     | Kana Extended-A                 |
| U+1F100-U+1F1FF | Enclosed Alphanumeric Supp.   | U+1F200-U+1F2FF     | Enclosed Ideographic Supp.      |
| U+20000-U+2FFFF | (Supp. Ideographic Plane)     | U+30000-U+3FFFF     | (Tert. Ideographic Plane)       |
| U+E0100-U+E01EF | Variation Selectors Supp.     |                     |                                 |

<span id="page-15-2"></span>Table 7. Unicode blocks in predefined character range 7.

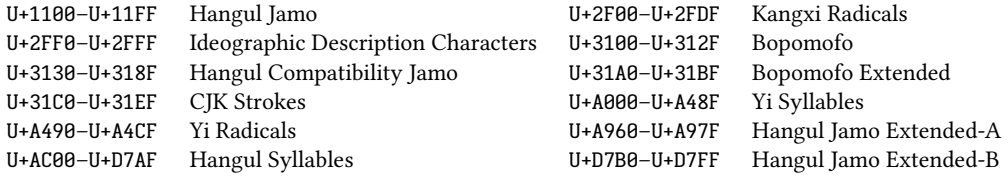

For example, \Frowny which is provided by the marvosym package has the same codepoint as §  $(U+00A7)$ . Hence, as previous versions of LuaT<sub>E</sub>X-ja, if these characters are treated as JAchars, then \Frowny produces "§" (in a Japanese font).

To avoid such situations, the default setting of LuaTEX-ja is changed in version 20150906.0 so that all characters U+0080–U+00FF are treated as ALchar.

If you want to output a character as ALchar and JAchar regardless the range setting, you can use \ltjalchar and \ltjjachar respectively, as the following example.

 $\blacksquare$ 

1 \gtfamily\large % default, ALchar, JAchar

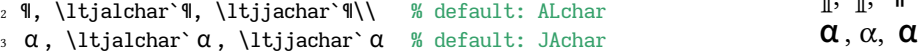

# <span id="page-15-0"></span>4.2 [kanjiskip](#page-34-0) and [xkanjiskip](#page-34-1)

JAglue is divided into the following three categories:

- Glues/kerns specified in JFM. If \inhibitglue is issued around a JAchar, this glue will not be inserted at the place.
- The default glue which inserted between two JAchars ([kanjiskip](#page-34-0)).
- The default glue which inserted between a **JAchar** and an **ALchar** (*[xkanjiskip](#page-34-1)*).

The value (a skip) of [kanjiskip](#page-34-0) or [xkanjiskip](#page-34-1) can be changed as the following. Note that only their values at the end of a paragraph or a hbox are adopted in the whole paragraph or the whole hbox.

\ltjsetparameter{kanjiskip={0pt plus 0.4pt minus 0.4pt}, xkanjiskip={0.25\zw plus 1pt minus 1pt}}

Here \zw is a internal dimension which stores fullwidth of the current Japanese font. This \zw can be used as the unit zw in pTFX.

The value of these parameter can be get by \ltjgetparameter. Note that the result by \ltjgetparameter is not the internal quantities, but a string (hence \the cannot be prefixed).

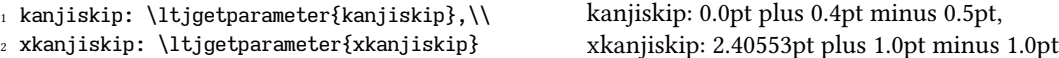

It may occur that JFM contains the data of "ideal width of [kanjiskip](#page-34-0)" and/or "ideal width of [xkanjiskip](#page-34-1)". To use these data from JFM, set the value of [kanjiskip](#page-34-0) or [xkanjiskip](#page-34-1) to \maxdimen (these "ideal width" cannot be retrived by \ltjgetparameter).

## <span id="page-16-0"></span>4.3 Insertion setting of [xkanjiskip](#page-34-1)

It is not desirable that [xkanjiskip](#page-34-1) is inserted into every boundary between JAchars and ALchars. For example, [xkanjiskip](#page-34-1) should not be inserted after opening parenthesis (e.g., compare "( $\check{\phi}$ " and "( $\check{\phi}$ "). LuaTEX-ja can control whether [xkanjiskip](#page-34-1) can be inserted before/after a character, by changing [jaxspmode](#page-34-2) for JAchars and [alxspmode](#page-34-3) parameters ALchars respectively.

```
1 \ltjsetparameter{jaxspmode={`あ,preonly},
      alxspmode={`\!,postonly}}
2 pあq い!う
                                                p あq い! う
```
The second argument preonly means that the insertion of [xkanjiskip](#page-34-1) is allowed before this character, but not after. the other possible values are postonly, allow, and inhibit.

[jaxspmode](#page-34-2) and [alxspmode](#page-34-3) use a same table to store the parameters on the current version. Therefore, line 1 in the code above can be rewritten as follows:

\ltjsetparameter{alxspmode={`あ,preonly}, jaxspmode={`\!,postonly}}

One can use also numbers to specify these two parameters (see Subsection [9.1\)](#page-33-1).

If you want to enable/disable all insertions of [kanjiskip](#page-34-0) and [xkanjiskip](#page-34-1), set [autospacing](#page-34-4) and [autoxspacing](#page-34-5) parameters to true/false, respectively.

## <span id="page-16-1"></span>4.4 Shifting the baseline

To make a match between a Japanese font and an alphabetic font, sometimes shifting of the baseline of one of the pair is needed. In pTFX, this is achieved by setting \ybaselineshift (or \tbaselineshift) to a non-zero length (the baseline of ALchar is shifted below). However, for documents whose main language is not Japanese, it is good to shift the baseline of Japanese fonts, but not that of alphabetic fonts. Because of this, LuaTEX-ja can independently set the shifting amount of the baseline of alphabetic fonts and that of Japanese fonts.

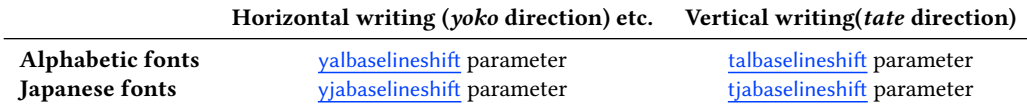

Here the horizontal line in the below example is the baseline of a line.

```
1 \vrule width 150pt height 0.2pt depth 0.2pt \
      hskip-120pt
2 \ltjsetparameter{yjabaselineshift=0pt,
      yalbaselineshift=0pt}abcあいう
3 \ltjsetparameter{yjabaselineshift=5pt,
                                                        abc あいう abc あいう
```
yalbaselineshift=2pt}abcあいう

There is an interesting side-effect: characters in different size can be vertically aligned center in a line, by setting two parameters appropriately. The following is an example (beware the value is not well tuned):

```
1 \vrule width 150pt height4.417pt depth-4.217pt%
2 \kern-150pt
3 \large xyz漢字
4 {\scriptsize
    \left\{1\right\}isetparameter\left\{y\right\}abaselineshift=-1.757pt,
      valbaselineshift=-1.757pt}
    漢字xyzあいう
8 }あいうabc
```
xyz 漢字漢字 xyz あいうあいう abc

Note that setting positive [yalbaselineshift](#page-34-6) or [talbaselineshift](#page-34-7) parameters does not increase the depth of one-letter syllable  $p$  of Alchar, if its left-protrusion (\lpcode) and right-protrusion (\rpcode) are both non-zero. This is because

• These two parameters are implemented by setting yoffset field of a glyph node, and this does not increase the depth of the glyph.

- To cope with the above situation, LuaTFX-ja automatically supplies a rule in every syllable.
- However, we cannot use this "supplying a rule" method if a syllable comprises just one letter whose \lpcode and \rpcode are both non-zero.

This problem does not apply for [yjabaselineshift](#page-34-8) nor [tjabaselineshift](#page-34-9), becuse a *JAchar* is encapsulated by a horizontal box if needed.

# <span id="page-17-0"></span>4.5 kinsoku parameters and OpenType features

Among parameters which related to Japanese word-wrapping process (kinsoku shori),

[jaxspmode](#page-34-2), [alxspmode](#page-34-3), [prebreakpenalty](#page-33-2), [postbreakpenalty](#page-34-10) and [kcatcode](#page-33-3)

are stored by each character codes.

OpenType font features are ignored in these parameters. For example, a fullwidth katakana "ア" on line 10 in the below input is replaced to its halfwidth variant "7", by hwid feature. However, the penalty inserted after it is 10 which is the [postbreakpenalty](#page-34-10) of "ア", not 20.

1 \ltjsetparameter{postbreakpenalty={` $\mathcal{F}$ , 10}} <sup>2</sup> \ltjsetparameter{postbreakpenalty={`ア, 20}} 3 <sup>4</sup> \newcommand\showpostpena[1]{% 5 \leavevmode\setbox0=\hbox{#1\hbox{}}% \unhbox0\setbox0=\lastbox\the\lastpenalty}

ア 10, ア 20, ア 10

<sup>8</sup> \showpostpena{ア},

<sup>9</sup> \showpostpena{ア},

7

10 {\addjfontfeatures{CharacterWidth=Half}\showpostpena{ $\mathcal{F}$ }}

# <span id="page-18-0"></span>Part II Reference

# <span id="page-18-1"></span>5 **\catcode** in LuaTEX-ja

# <span id="page-18-2"></span>5.1 Preliminaries: \kcatcode in pT<sub>E</sub>X and upT<sub>E</sub>X

In pT<sub>EX</sub> and upT<sub>EX</sub>, the value of \kcatcode determines whether a Japanese character can be used in a control word. For the detail, see [Table 8.](#page-19-2)

\kcatcode can be set by a row of JIS X 0208 in pTEX, and generally by a Unicode block<sup>[7](#page-18-5)</sup> in upTEX. So characters which can be used in a control word slightly differ between pTFX and upTFX.

# <span id="page-18-3"></span>5.2 Case of LuaT<sub>F</sub>X-ja

The role of \kcatcode in pTEX and upTEX can be divided into the following four kinds, and LuaTEX-ja can control these four kinds separately:

- Distinction between JAchar or ALchar is controlled by the character range, see Subsection [4.1.](#page-13-0)
- Whether the character can be used in a control word is controlled by setting \catcode to 11 (enabled) or 12 (disabled), as usual.
- Whether [jcharwidowpenalty](#page-33-4) can be inserted before the character is controlled by the lowermost bit of the [kcatcode](#page-33-3) parameter.
- Linebreak after a JAchar does not produce a space.

Default setting of \catcode of Unicode characters are located in

plain LuaTEX luatex-unicode-letters.tex, which is based on unicode-letters.tex (for XiTEX).

LuaLATEX now included in LATEX kernel as unicode-letters.def.

However, the default setting of \catcode differs between X TEX and LuaTEX, by the following reasons:

- (plain format) luatex-unicode-letters.tex is based on old unicode-letters.tex.
- The latter half of unicode-letters.tex and unicode-letters.def sets\catcode of several characters to 11, via setting \XeTeXcharclass. However, this latter half does not exist (plain case), or not executed (LATEX case) in LuaTEX.

In other words,

- plain LuaTEX Kanji nor kana characters cannot be used in a control word, in the default setting of plain LuaT<sub>E</sub>X.
- Lual<sup>g</sup>T<sub>EX</sub> In recent (2015-10-01 or later) Lual<sup>g</sup>T<sub>EX</sub>, Kanji and kana characters in a control word is supported (these catcode are 11), but not fullwidth alphanumerics and several other characters.

This would be inconvenient for pTEX users to shifting to LuaTEX-ja, since several control words containing Kanji or other fullwidth characters, such as \西暦 or \ 1年目西暦 are used in pTEX. Hence, LuaTEX-ja have a counterpart of unicode-letters.tex for LuaT<sub>E</sub>X, *to match the* \catcode *setting with that of X*:JT<sub>E</sub>X.

# <span id="page-18-4"></span>5.3 Non-kanji characters in a control word

Because the engine differ, so non-kanji JIS X 0208 characters which can be used in a control word differ in pT<sub>E</sub>X, in upT<sub>E</sub>X, and in LuaT<sub>E</sub>X-ja. [Table 9](#page-19-3) shows the difference. Except for four characters " $\cdot$ ", " $\cdot$ ", " ", "=", LuaTEX-ja admits more characters in a control word than upTEX.

Difference becomes larger, if we consider non-kanji JIS X 0213 characters. For the detail, see [https:](https://github.com/h-kitagawa/kct) [//github.com/h-kitagawa/kct](https://github.com/h-kitagawa/kct).

<span id="page-18-5"></span> $^7$ upTFX divides U+FF00–U+FFEF (Halfwidth and Fullwidth Forms) into three subblocks, and \kcatcode can be set by a subblock.

<span id="page-19-2"></span>Table 8. \kcatcode in upTFX

| <b>\kcatcode</b> | meaning |                                       | control word widow penalty | linebreak |
|------------------|---------|---------------------------------------|----------------------------|-----------|
| 15               | non-cjk | (treated as usual LAT <sub>F</sub> X) |                            |           |
| 16               | kanji   |                                       |                            | ignored   |
| 17               | kana    |                                       |                            | ignored   |
| 18               | other   | N                                     | N                          | ignored   |
| 19               | hangul  |                                       |                            | space     |

<span id="page-19-3"></span>Table 9. Difference of the set of non-kanji JIS X 0208 characters which can be used in a control word

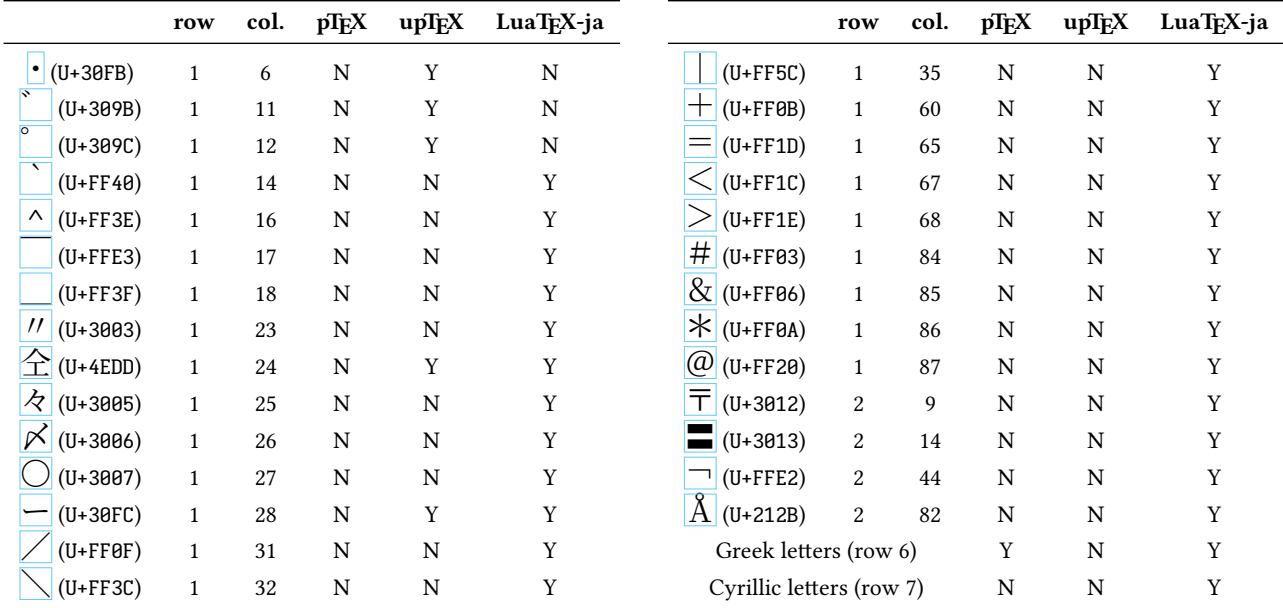

# <span id="page-19-0"></span>6 Directions

LuaTEX supports four Ω-style directions: TLT, TRT, RTT and LTL. However, neither directions are not wellsuited for typesetting Japanese vertically, hence we implemented vertical writing by rotating TLT-box by 90 degrees.

LuaTEX-ja supports four directions, as shown in [Table 10.](#page-20-1) The second column (yoko direction) is just horizontal writing, and the third column (tate direction) is vertical writing. The fourth column (dtou direction) is actually a hidden feature of pTFX. We implemented this for debugging purpose. The fifth column (utod direction) corresponds the "tate (math) direction" of  $pT_FX$ .

Directions can be changed by \yoko, \tate, \dtou, \utod, only when the current list is null. These commands cannot be executed in unrestricted horizontal modes, nor math modes. The direction of a math formula is changed to utod, when the direction outside the math formula is tate (vertical writing).

 $\overline{a}$ 

# <span id="page-19-1"></span>6.1 Boxes in different direction

As in pTFX, one can use boxes of different direction in one document. The below is an example.

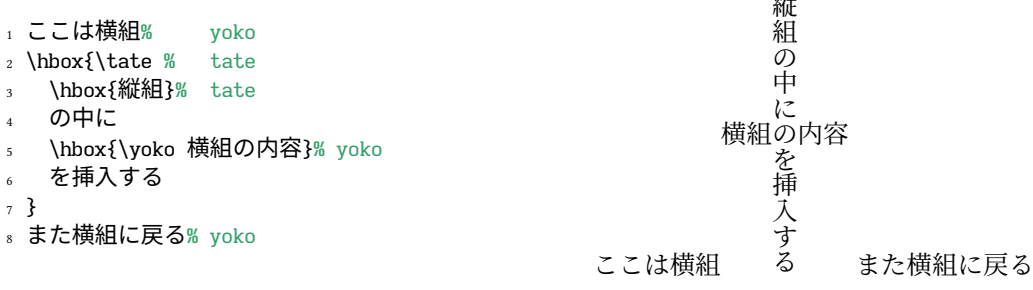

<span id="page-20-1"></span>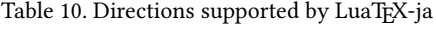

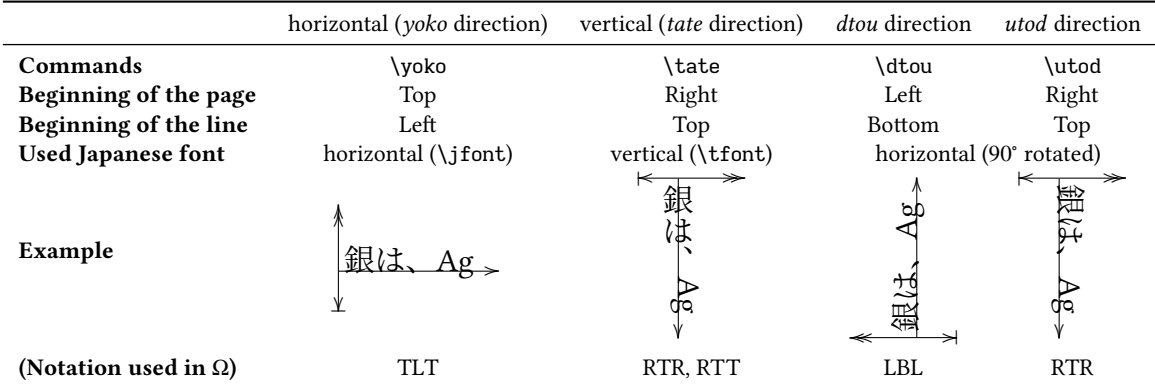

[Table 11](#page-21-1) shows how a box is arranged when the direction inside the box and that outside the box differ.

■**\wd** and direction In pT<sub>E</sub>X, \wd, \ht, \dp means the dimensions of a box register with respact to the current direction. This means that the value of \wd0 etc. might differ when the current direction is different, even if \box0 stores the same box. However, this no longer applies in LuaTEX-ja.

1 \setbox0=\hbox to 20pt{foo}

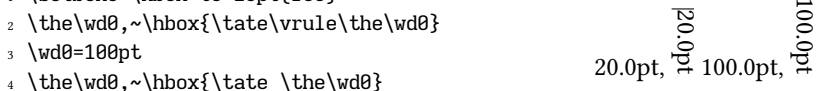

To access box dimensions with respect to current direction, one have to use the following commands instead of \wd wtc.

#### \ltjgetwd⟨num⟩, \ltjgetht⟨num⟩, \ltjgetdp⟨num⟩

These commands return an internal dimension of \box⟨num⟩ with respect to the current direction. One can use these in \dimexpr primitive, as the followings.

よこぐみ

19.24438pt. 19.24438pt,

TATE 9.6222pt,

DTOU 9.6222pt, 38.48877pt,  $38.48877pt, \quad 0.0pt.$ 

YOKO 38.48877pt, 8.46753pt, 1.15466pt.

\dimexpr 2\ltjgetwd42-3pt\relax, \the\ltjgetwd1701

The following is an example.

<sup>1</sup> \parindent0pt

- 2 \setbox32767=\hbox{\yoko よこぐみ}
- <sup>3</sup> \fboxsep=0mm\fbox{\copy32767}
- <sup>4</sup> \vbox{\hsize=20mm
- <sup>5</sup> \yoko YOKO \the\ltjgetwd32767, \\
- \the\ltjgetht32767, \\ \the\ltjgetdp32767.}
- <sup>7</sup> \vbox{\hsize=20mm\raggedleft
- <sup>8</sup> \tate TATE \the\ltjgetwd32767, \\
- \the\ltjgetht32767, \\ \the\ltjgetdp32767.}

```
10 \vbox{\hsize=20mm\raggedleft
```

```
11 \dtou DTOU \the\ltjgetwd32767, \\
```

```
12 \the\ltjgetht32767, \\ \the\ltjgetdp32767.}
```
\ltjsetwd⟨num⟩=⟨dimen⟩, \ltjsetht⟨num⟩=⟨dimen⟩, \ltjsetdp⟨num⟩=⟨dimen⟩

These commands set the dimension of  $\boxtimes \num$ . One does not need to group the argument  $\langle num \rangle$ ; four calls of \ltjsetwd below have the same meaning.

\ltjsetwd42 20pt, \ltjsetwd42=20pt, \ltjsetwd=42 20pt, \ltjsetwd=42=20pt

#### <span id="page-20-0"></span>6.2 Getting current direction

The [direction](#page-35-1) parameter returns the current direction, and the [boxdir](#page-64-1) parameter (with the argument  $\langle num \rangle$ ) returns the direction of a box register \box(num). The returned value of these parameters are a string:

<span id="page-21-1"></span>Table 11. Boxes in different direction

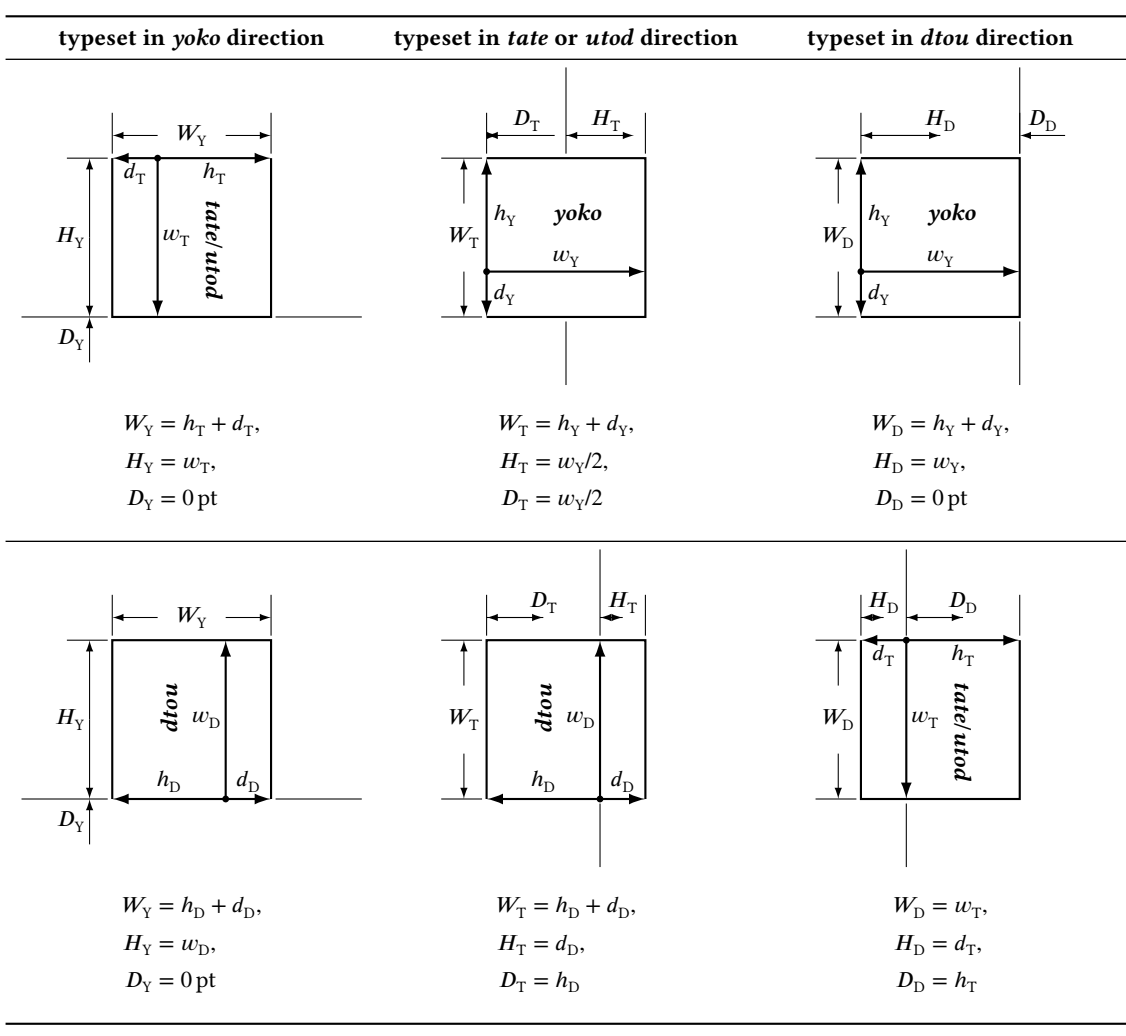

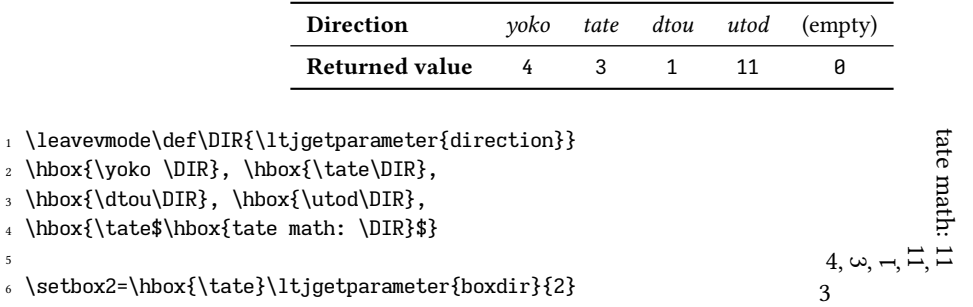

# <span id="page-21-0"></span>7 Redefined primitives by LuaTEX-ja

The following primitives are redefined by LuaTEX-ja (using \protected\def), for supporting Japanese typesetting and multiple directions:

 $\sqrt{}$ 

\unhbox⟨num⟩, \unvbox⟨num⟩, \unhcopy⟨num⟩, \unvcopy⟨num⟩

\vadjust{⟨material⟩}

```
\insert⟨number⟩{⟨material⟩}
```
\lastbox

```
1 \makeatletter\scriptsize\ttfamily
2 \meaning\vadjust \\ % current
3 \meaning\ltj@@vadjust \\ % LuaTeX-ja
4 \meaning\ltj@@orig@vadjust % original
```
\protected macro:->\ltj@@orig@vadjust \bgroup \ltj@@vadjust@dirhook \aftergroup \ltj@@vadjust@check@dir \let \ltj@@next \protected macro:->\ltj@@orig@vadjust \bgroup \ltj@@vadjust@dirhook \aftergroup \ltj@@vadjust@check@dir \let \ltj@@next \vadjust

#### <span id="page-22-3"></span>Figure 1. Redefining \vadjust primitive by LuaTEX-ja

```
\makeatletter
\def\ltj@stop@overwrite@primitive{\insert\vadjust\/\unhbox\vcenter\fontseries}
\makeatother
 %% Keep the meaning of \insert, \vadjust, \/, \unhbox and \vcenter.
 %% \fontseries will still be redefined by \LuaTeX-ja, because it is not primitive.
\usepackage{luatexja}
...
\usepackage{breqn}
...
\makeatletter
\ltj@overwrite@primitive\expandafter{\insert\vadjust\/\unhbox\vcenter}
\makeatother
 %% Redefine \insert, \vadjust, \/, \unhbox and \vcenter.
```
<span id="page-22-4"></span>Figure 2. \ltj@stop@overwrite@primitive and \ltj@overwrite@primitive

\raise⟨dimen⟩⟨box⟩, \lower⟨dimen⟩⟨box⟩, \moveleft⟨dimen⟩⟨box⟩, \moveright⟨dimen⟩⟨box⟩,

\split⟨number⟩to⟨dimen⟩, \vcenter{⟨material⟩}

On each primitive  $\langle \langle primitive \rangle$  in the list above, its meaning just before loading LuaTEX-ja is backed up into \ltj@@orig@(primitive), and the meaning after redefinition by LuaTEX-ja is stored in \ltj@@ $\prime$ primitive $\cdot$ ). For example, [Figure 1](#page-22-3) shows the situation of \vadjust primitive.

#### <span id="page-22-0"></span>7.1 Suppressing redefinitions

Sometimes redefining primitives by LuaT<sub>EX</sub>-ja causes a problem. For example, the breqn package (v0.98k) assumes that \vadjust and \insert have their primitive meanings. So, this package cannot by loaded after LuaT<sub>F</sub>X-ja by default.

LuaTEX-ja version 20210517.0 has features for that problem. Namely:

- Primitives which is listed in \ltj@stop@overwrite@primitive are retain their meanings at just before loading LuaT<sub>E</sub>X-ja.
- After loading LuaT<sub>EX</sub>-ja, one can specify primitives to \ltj@overwrite@primitive, to redefine them by LuaT<sub>F</sub>X-ja.

See [Figure 2](#page-22-4) for an example.

# <span id="page-22-1"></span>8 Font Metric and Japanese Font

## <span id="page-22-2"></span>8.1 **\jfont**

To load a font as a Japanese font (for horizontal direction), you must use the \jfont instead of \font, while \jfont admits the same syntax used in \font. LuaTEX-ja automatically loads luaotfload package, so TrueType/OpenType fonts with features can be used for Japanese fonts:

當/體/醫/區

<sup>1 \</sup>jfont\tradmc={IPAexMincho:script=latn;%

<sup>2</sup> +trad;-kern;jfm=ujis} at 14pt

<sup>3</sup> \tradmc 当/体/医/区

```
1 \ltjsetparameter{differentjfm=both}
2 \jfont\F=HaranoAjiMincho-Regular:jfm=ujis
3 \jfont\G=HaranoAjiGothic-Medium:jfm=ujis
4 \jfont\H=HaranoAjiGothic-Medium:jfm=ujis;jfmvar=hoge
\overline{5} \F ) {\G \overline{1} } ( % halfwidth space
      \left( \begin{array}{cc} \uparrow \\ \downarrow \end{array} \right) {\H \left[ \begin{array}{cc} \downarrow \end{array} \right] { % fullwidth space
7
8 ほげ,{\G 「ほげ」}(ほげ)\par
9 ほげ,{\H 「ほげ」}(ほげ)% pTeX-like
10
11 \ltjsetparameter{differentjfm=paverage}
                                                                                       )【】( )『』(
                                                                                       ほげ,「ほげ」(ほげ)
                                                                                       ほげ,「ほげ」(ほげ)
```
<span id="page-23-0"></span>Figure 3. Example of jfmvar key

<span id="page-23-1"></span>Table 12. Differences between horizontal JFMs shipped with LuaTEX-ja

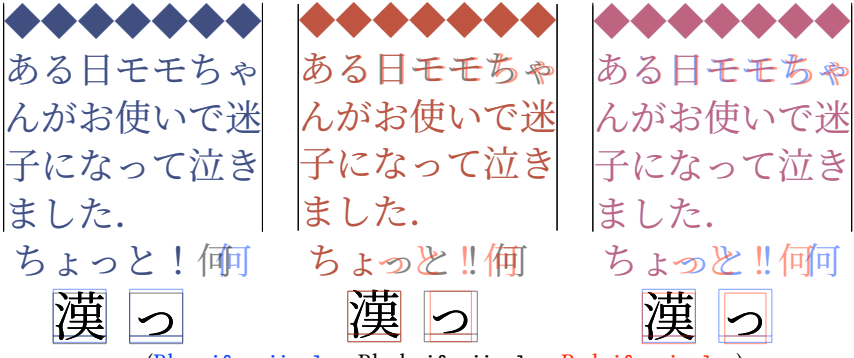

(Blue: jfm-ujis.lua, Black: jfm-jis.lua, Red: jfm-min.lua)

It is required to specify a (horizontal)  $\mathcal{H}M$  in at each calling of \jfont. A JFM is a Lua script which contains measurements of characters and glues/kerns that are automatically inserted for Japanese typesetting. The structure of JFM will be described in the next subsection.

Note that the defined control sequence ( $\t{tradmc}$  in the example above) using  $\j{font is not a font-def}$ token, but a macro. Hence the input like \fontname\tradmc causes a error. We denote control sequences which are defined in  $\jmath$ font by  $\langle$ *jfont\_cs* $\rangle$ .

■Specifying IFM The general scheme for specifying a IFM is the following:

\jfont⟨jfont cs⟩=...;jfm=⟨JFM name⟩[/{⟨JFM features⟩}];...;[jfmvar=⟨identifier⟩];...

⟨JFM name⟩ The name of a (horizontal) JFM. LuaTEX-ja searches and loads jfm-⟨JFM name⟩.lua.

⟨JFM features⟩ An optional comma-separated list of JFM options. Enclosing braces ({}) are optional, but this does not escape any characters. The contents of this list can be accessed by a table luatexja.jfont.jfm feature from a JFM, at its loading. See [Figure 4](#page-24-1) for an example.

Note that any JFM files which is shipped with LuaTEX-ja does not use this feature.

⟨identifier⟩ An optional string.

LuaTeX-ja "does not distinguish" two Japanese fonts which uses same JFM and are the same size. Here "uses same JFM" means that all of  $\langle$  JFM name $\rangle$ ,  $\langle$  JFM features $\rangle$  and  $\langle$  *identifier* $\rangle$  of two fonts agree.

For example, The first ") " and " [" in [Figure 3](#page-23-0) are typeset in different real fonts. However, because they use the same JFMs and their size are same, LuaTFX-ja inserts penalties, glues and kerns as if these two character are typeset in a same font. Namely, the glue between these characters is halfwidth, as in ") [". However, this does not applies with  $\F{$  and  $\H{}$  in [Figure 3,](#page-23-0) because their  $\delta$ *identifier* $\f{$ are different.

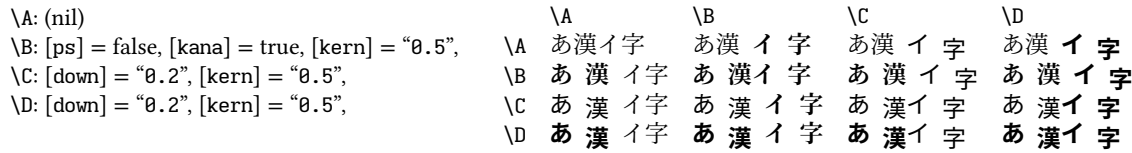

1 \small\ltjsetparameter{differentjfm=both}\tabcolsep=.5\zw

<sup>2</sup> % \printjfmfeat is defined in the source of this document

<sup>3</sup> \jfont\A=HaranoAjiMincho-Regular:jfm=testf at 9pt \printjfmfeat\A

<sup>4</sup> \jfont\B=HaranoAjiMincho-Bold:jfm=testf/kern=0.5,-ps,+kana at 9pt \printjfmfeat\B

<sup>5</sup> \jfont\C=HaranoAjiGothic-Regular:jfm=testf/kern=0.5,down=0.2 at 9pt \printjfmfeat\C

- <sup>6</sup> \jfont\D=HaranoAjiGothic-Bold:jfm=testf/down=0.2,kern=0.5 at 9pt \printjfmfeat\D
- <sup>7</sup> \def\TEST#1{\string#1&{#1あ漢}{\A イ字}&{#1あ漢}{\B イ字}&{#1あ漢}{\C イ字}&{#1あ漢}{\D イ字}}
- <sup>8</sup> \vspace{-4\baselineskip}\hfill\ttfamily
- <sup>9</sup> \begin{tabular}{lllll}

```
10 &\string\A&\string\B&\string\C&\string\D\\\TEST\A\\\TEST\B\\\TEST\C\\\TEST\D\\
```
 $11$  \end{tabular}

12 % No space between ``漢'' and ``イ'' iff two Japanese fonts uses same JFM

13 \ltisetparameter{differentifm=paverage}

<span id="page-24-1"></span>Figure 4. Example of JFM features

■Horizontal JFMs The following horizontal JFMs are shipped with LuaTEX-ja.

- **jfm-ujis.lua** A standard horizontal JFM of LuaT<sub>EX</sub>-ja. This file is based on upnmlminr-h.tfm, a metric for UTF/OTF package that is used in upT<sub>F</sub>X. When you are going to use the luatexja-otf package, you should use this JFM.
- **jfm-jis.lua** A counterpart for jis.tfm, "JIS font metric" which is widely used in pT<sub>F</sub>X. A major difference between jfm-ujis.lua and this jfm-jis.lua is that most characters under jfm-ujis.lua are square-shaped, while that under jfm-jis.lua are horizontal rectangles.
- **jfm-min.lua** A counterpart for min10.tfm, which is one of the default Japanese font metric shipped with pTEX.
- **jfm-prop.lua** A JFM for proportional typesetting. This JFM doesn't have any information of character dimension (width, height, depth), nor glues/kerns information.
- **jfm-propw.lua** Another JFM for proportional typesetting. In contrast to jfm-prop.lua, this JFM has informations of character height and depth.
- See [Table 12](#page-23-1) for the difference among jfm-ujis.lua, jfm-jis.lua, jfm-min.lua.

<span id="page-24-0"></span>■Using kerning information in a font Some fonts have information for inter-glyph spacing. LuaTEXja 20140324.0 or later treats kerning spaces like an italic correction; any glue and/or kern from the JFM and a kerning space can coexist. See [Figure 5](#page-25-1) for detail.

Note that in \setmainjfont etc. which are provided by luatexja-fontspec package, kerning option is set off (Kerning=Off) by default, because of the compatibility with previous versions of LuaTEX-ja.

■**extend** and **slant** The following setting can be specified as OpenType font features:

extend= $\langle extend \rangle$  expand the font horizontally by  $\langle extend \rangle$ .

slant= $\langle slant \rangle$  slant the font.

Note that LuaTEX-ja doesn't adjust JFMs by these extend and slant settings; one have to write new JFMs on purpose. For example, the following example uses the standard JFM jfm-ujis.lua, hence the letterspacing and the width of italic corrections are not correct:

あいうえお*あいう*ABC

<sup>1 \</sup>jfont\E=HaranoAjiMincho-Regular:extend=1.5;jfm=ujis;-kern

<sup>2</sup> \jfont\S=HaranoAjiMincho-Regular:slant=1;jfm=ujis;-kern

<sup>3</sup> \E あいうえお \S あいう\/ABC

ダイナミックダイクマ ダイナミックダイクマ ダイナミックダイクマ ダイナミックダイクマ

ダイナミックダイクマ ダイナミックダイクマ ダイナミックダイクマ ダイナミックダイクマ

1 \newcommand\test{\vrule ダイナミックダイクマ\vrule\\}

<sup>2</sup> \jfont\KMFW = HaranoAjiMincho-Regular:jfm=prop;-kern at 17.28pt

<sup>3</sup> \jfont\KMFK = HaranoAjiMincho-Regular:jfm=prop at 17.28pt % kern is activated

<sup>4</sup> \jfont\KMPW = HaranoAjiMincho-Regular:jfm=prop;script=dflt;+palt;-kern at 17.28pt

<sup>5</sup> \jfont\KMPK = HaranoAjiMincho-Regular:jfm=prop;script=dflt;+palt;+kern at 17.28pt

- <sup>6</sup> \begin{multicols}{2}
- <sup>7</sup> \ltjsetparameter{kanjiskip=0pt}
- <sup>8</sup> {\KMFW\test \KMFK\test \KMPW\test \KMPK\test}
- 9
- <sup>10</sup> \ltjsetparameter{kanjiskip=3pt}
- 11 {\KMFW\test \KMFK\test \KMPW\test \KMPK\test}

<span id="page-25-1"></span>Figure 5. Kerning information and [kanjiskip](#page-34-0)

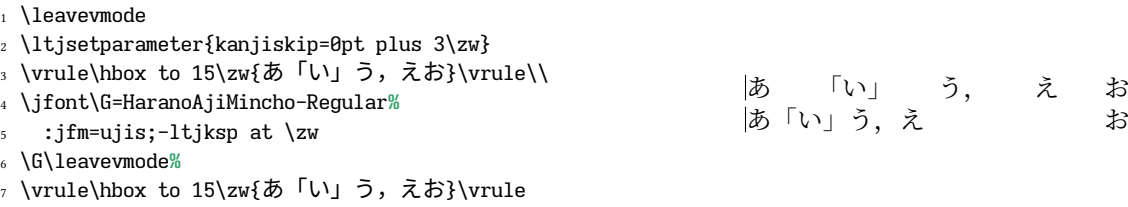

<span id="page-25-2"></span>Figure 6. ltjksp 'feature"

■**ltjksp "feature"** kanjiskip\_natural, kanjiskip\_stretch, kanjiskip\_shrink keys (Page ??) makes tha LuaTEX-ja inserts not only a glue which is specified by a JFM, and also the natural width/stretch part/shrink part of [kanjiskip](#page-34-0). This functionality is disabled by -ltjksp specification, as shown in [Figure 6.](#page-25-2)

#### <span id="page-25-0"></span>8.2 **\tfont**

\tfont loads a font as a Japanese font for vertical direction. This command admits the same syntax as in \font and \jfont. A font defined by \tfont differs the following points from that by \jfont:

• OpenType Feature vrt2<sup>[8](#page-25-3)</sup> is automatically activated, unless vert and//or vrt2 features are explicitly activated or deactivated (as the second line in the example below).

```
\tfont\S=HaranoAjiMincho-Regular:jfm=ujisv % vrt2 is automatically activated
\tfont\T=HaranoAjiMincho-Regular:jfm=ujisv;-vert % vert and vrt2 are not activated
\tfont\U=file:ipaexm.ttf:jfm=ujisv
    % vert is automatically activated, since this font does not have vrt2
```
• Sometimes vert and/or vrt2 are not activated while one specified activation of these feature. This is because the font does not define these features in current combination of script tag and language system identifier.

In this situation, LuaTEX-ja performs all replacements which is defined in vert feature for some scripts for some languages.

<sup>12</sup> \end{multicols}

<span id="page-25-3"></span> ${}^{8}$ If the font does not define the vrt2 feature, vert is used instead.

1 \jfont\X=[HaranoAjiMincho-Regular.otf]:jfm=ujis

<sup>2</sup> \tfont\U=[HaranoAjiMincho-Regular.otf]:jfm=ujisv

- <sup>3</sup> \tfont\V=[HaranoAjiMincho-Regular.otf]:jfm=ujisv;jpotf
- 4 \def\TEST#1#2{\leavevmode\hbox{#1#2\string#2 "引用, と句読点. "}}
- <sup>5</sup> \ttfamily\centering\TEST\yoko\X \quad \TEST\tate\U \quad \TEST\tate\V

\X "引用,と句読点." \U " 引 用 ︐ と 句 読 点 ." \V 〝 引 用 ︑ と 句 読 点 ︒〞

<span id="page-26-1"></span>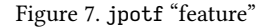

- Furthermore, a glyph is automatically rotated 90 degrees, if it is not replaced by vert feature for any script for any language, and if it is marked as 'r" or " $Tr$ " in UAX #50.
- \tfont uses a vertical JFM instead of a horizontal JFM. LuaTEX-ja ships following vertical JFMs:
	- **jfm-ujisv.lua** A standard vertical IFM in LuaTEX-ja. This IFM is based on upnmlminr-v.tfm, a metric for UTF/OTF package that is used in upTFX.
	- **jfm-tmin.lua** A counterpart for tmin10.tfm, which is one of the default Japanese font metric shipped with pT<sub>F</sub>X.
- If vert and/or vrt2 features are activated, one can specify jpotf to additional substitutions. By default, it substitutes ideographic comma/period for fullwidth comma/period, and double prime quotation marks for double quotation marks (See [Figure 7\)](#page-26-1). One can customize substitutions by lua function luatexja.jfont.register\_vert\_replace (see Japanese version of this manual).

## <span id="page-26-0"></span>8.3 Default Japanese fonts and JFMs

If following commands are defined at loading LuaTEX-ja package, these change default Japanese fonts and JFMs for them:

\ltj@stdmcfont The default Japanese font for the mincho family.

\ltj@stdgtfont The default Japanese font for the gothic family.

\ltj@stdyokojfm The default JFM for horizontal direction.

\ltj@stdtatejfm The default JFM for vertical direction.

For example,

```
\def\ltj@stdmcfont{IPAMincho}
\def\ltj@stdgtfont{IPAGothic}
```
makes that IPA Mincho and IPA Gothic will be used as default Japanese fonts, instead of Harano Aji fonts.

This feature is intended for classes which use special JFMs<sup>[9](#page-26-2)</sup>. It is recommended to use \luatexja-preset or \luatexja-fontspec package to select standard fonts in ordinary ETFX sources.

For compatibility with earlier versions, LuaTEX-ja reads luatexja.cfg automatically if it is found by LuaTEX. One should not overuse this luatexja.cfg; it will overwrite the definition of \ltj@stdmcfont and others.

<span id="page-26-2"></span><sup>&</sup>lt;sup>9</sup>This is because commands has  $\mathbf{\Theta}$  in their names.

#### <span id="page-27-0"></span>8.4 Prefix **psft**

Besides "file" and "name" prefixes which are introduced in the luaotfload package, LuaTFX-ja adds "psft" prefix in \jfont (and \font), to specify a "name-only" Japanese font which will not be embedded to PDF. Note that these non-embedded fonts under current LuaTEX has Identity-H encoding, and this violates the standard ISO32000-1:2008([\[10\]](#page-64-2)).

OpenType font features, such as "+jp90", have no meaning in name-only fonts using "psft" prefix, because we can't expect what fonts are actually used by the PDF reader. Note that extend and slant settings (see above) are supported with psft prefix, because they are only simple linear transformations.

<span id="page-27-2"></span>**Cid key** The default font defined by using psft prefix is for Japanese typesetting; it is Adobe-Japan1-7 CID-keyed font. One can specify cid key to use other CID-keyed non-embedded fonts for Chinese or Korean typesetting.

```
1 \jfont\testJ={psft:Ryumin-Light:cid=Adobe-Japan1-7;jfm=jis} % Japanese
2 \jfont\testD={psft:Ryumin-Light:jfm=jis} % default: Adobe-Japan1-7
3 \jfont\testC={psft:AdobeMingStd-Light:cid=Adobe-CNS1-7;jfm=jis}% Traditional Chinese
4 \jfont\testG={psft:SimSun:cid=Adobe-GB1-5;jfm=jis} % Simplified Chinese
5 \jfont\testK={psft:Batang:cid=Adobe-Korea1-2;jfm=jis} % Korean
6 \jfont\testKR={psft:SourceHanSerifAKR9:cid=Adobe-KR-9;jfm=jis} % Korean
```
Note that the code above specifies jfm-jis.lua, which is for Japanese fonts, as JFM for Chinese and Korean fonts.

At present, LuaTEX-ja supports only 5 values written in the sample code above. Specifying other values, e.g.,

\jfont\test={psft:Ryumin-Light:cid=Adobe-Japan2;jfm=jis}

produces the following error:

```
1 ! Package luatexja Error: bad cid key `Adobe-Japan2'.
2
3 See the luatexja package documentation for explanation.
4 Type H <return> for immediate help.
5 <to be read again>
                     \par
7 l.78
8
9 ? h
10 I couldn't find any non-embedded font information for the CID
11 `Adobe-Japan2'. For now, I'll use `Adobe-Japan1-6'.
12 Please contact the LuaTeX-ja project team.
13 \t?
```
## <span id="page-27-1"></span>8.5 Structure of a JFM file

A JFM file is a Lua script which has only one function call:

```
luatexja.jfont.define_jfm { ... }
```
Real data are stored in the table which indicated above by  $\{ \dots \}$ . So, the rest of this subsection are devoted to describe the structure of this table. Note that all lengths in a JFM file are floating-point numbers in design-size unit.

version=⟨version⟩ (optional, default value is 1)

The version JFM. Currently 1, 2, and, 3 are supported

```
dir=⟨direction⟩ (required)
```
The direction of JFM. 'yoko' (horizontal) or 'tate' (vertical) are supported.

```
zw=⟨length⟩ (required)
```
The amount of the length of the "full-width".

| Direction of JFM | 'yoko' (horizontal)            | 'tate' (vertical) |
|------------------|--------------------------------|-------------------|
| width field      | the width of the "real" glyph  |                   |
| height field     | the height of the "real" glyph | 0.0               |
| depth field      | the depth of the "real" glyph  | 0.0               |
| italic field     | 0.0                            |                   |

<span id="page-28-0"></span>Table 13. Default values of width field and other fields

#### zh=⟨length⟩ (required)

The amount of the "full-height" (height + depth).

kanjiskip={⟨natural⟩, ⟨stretch⟩, ⟨shrink⟩} (optional)

This field specifies the "ideal" amount of [kanjiskip](#page-34-0). As noted in Subsection [4.2,](#page-15-0) if the parameter [kanjiskip](#page-34-0) is \maxdimen, the value specified in this field is actually used (if this field is not specified in JFM, it is regarded as 0 pt). Note that ⟨stretch⟩ and ⟨shrink⟩ fields are in design-size unit too.

#### xkanjiskip={⟨natural⟩, ⟨stretch⟩, ⟨shrink⟩} (optional)

Like the kanjiskip field, this field specifies the "ideal" amount of *[xkanjiskip](#page-34-1)*.

■Character classes Besides from above fields, a JFM file have several sub-tables those indices are natural numbers. The table indexed by  $i \in \omega$  stores information of *character class i*. At least, the character class 0 is always present, so each JFM file must have a sub-table whose index is [0]. Each sub-table (its numerical index is denoted by  $i$ ) has the following fields:

#### chars={⟨character⟩, ...} (required except character class 0)

This field is a list of characters which are in this character type *i*. This field is optional if  $i = 0$ , since all JAchar which do not belong any character classes other than 0 are in the character class 0 (hence, the character class 0 contains most of JAchars). In the list, character(s) can be specified in the following form:

- a Unicode code point
- the character itself (as a Lua string, like 'あ')
- a string like ' $\Phi^*$ ' (the character followed by an asterisk)
- several "imaginary" characters (We will describe these later.)

width=⟨length⟩, height=⟨length⟩, depth=⟨length⟩, italic=⟨length⟩ (required)

Specify the width of characters in character class  $i$ , the height, the depth and the amount of italic correction. All characters in character class  $i$  are regarded that its width, height, and depth are as values of these fields. The default values are shown in [Table 13.](#page-28-0)

left=⟨length⟩, down=⟨length⟩, align=⟨align⟩

These fields are for adjusting the position of the "real" glyph. Legal values of align field are 'left', 'middle', and 'right'. If one of these 3 fields are omitted, left and down are treated as 0, and align field is treated as 'left'. The effects of these 3 fields are indicated in [Figure 8](#page-29-0) and [Figure 9.](#page-29-1)

In most cases, left and down fields are 0, while it is not uncommon that the align field is 'middle' or 'right'. For example, setting the align field to 'right' is practically needed when the current character class is the class for opening delimiters'.

kern={[j]= $\langle \text{kern} \rangle$ , [j']={ $\langle \text{kern} \rangle$ , [ratio= $\langle \text{ratio} \rangle$ ]}, ...}

glue={[j]={ $\{width\}$ ,  $\langle stretch \rangle$ ,  $\langle shrink \rangle$ , [ratio= $\langle ratio \rangle$ , ...]}, ...}

Specifies the amount of kern or glue which will be inserted between characters in character class i and those in character class j.

⟨ratio⟩ specifies how much the glue is originated in the "right" character. It is a real number between 0 and 1, and treated as 0.5 if omitted. For example, The width of a glue between an ideographic

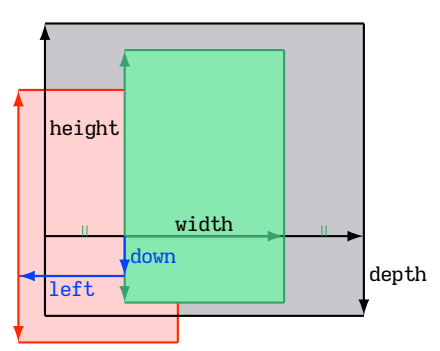

Consider a Japanese character node which belongs to a character class whose the align field is 'middle'.

- The black rectangle is the imaginary body of the node. Its width, height, and depth are specified by JFM.
- Since the align field is 'middle', the "real" glyph is centered horizontally (the green rectangle) first.
- Furthermore, the glyph is shifted according to values of fields left and down. The ultimate position of the real glyph is indicated by the red rectangle.

<span id="page-29-0"></span>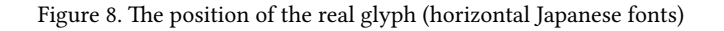

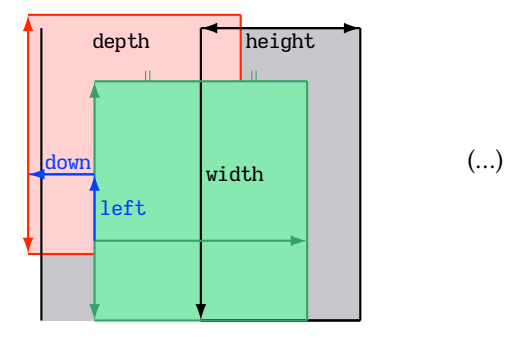

<span id="page-29-1"></span>Figure 9. The position of the real glyph (vertical Japanese fonts)

full stop " $\circ$ " and a fullwidth middle dot " $\cdot$ " is three-fourth of fullwidth, namely halfwidth from the ideographic full stop, and quarter-width from the fullwidth middle dot. In this case, we specify  $\langle ratio \rangle$  to  $0.25/(0.5 + 0.25) = 1/3$ .

In case of glue, one can specify following additional keys in each  $[j]$  subtable:

priority=⟨priority⟩ An integer in [−4, 3] (treated as 0 if omitted), or a pair of these integers {⟨stretch⟩, ⟨shrink⟩} (version 2 or later). This is used only in line adjustment with priority by luatexja-adjust (see Subsection [13.3\)](#page-46-0). Higher value means the glue is easy to stretch, and is also easy to shrink.

kanjiskip\_natural= $\langle num \rangle$ , kanjiskip\_stretch= $\langle num \rangle$ , kanjiskip\_shrink= $\langle num \rangle$ 

These keys specifies the amount of the natural width of [kanjiskip](#page-34-0) (the stretch/shrink part, respectively) which will be inserted in addition to the original JFM glue. Default values of them are all 0.

As an example, in jfm-ujis.lua, the standard JFM in horizontal writing, we have

- Between an ordinal letter "あ" and an ideographic opening bracket, we have a glue whose natural part and shrink part are both half-width, while its stretch part is zero. However, this glue also can be stretched as much as the stretch part of [kanjiskip](#page-34-0) times the value of kanjiskip stretch key (1 in this case).
- Between an ideographic closeing brackets (the ideographic comma ", " is included) and an ordinal letter, we have the same glue. Again, this glue also can be stretched as much as the stretch part of [kanjiskip](#page-34-0) times the value of kanjiskip stretch key (1 in this case).
- Between an ideographic opening bracket and an ordinal letter and between an ordinal letter and an ideographic closing bracket, we have a glue whose natural part and stretch part are both zero, while its shrink part as much as the shrink part of [kanjiskip](#page-34-0).

Hence we have the following result:

1 \leavevmode <sup>2</sup> \ltjsetparameter{kanjiskip=0pt plus 3\zw} <sup>3</sup> \vrule\hbox to 15\zw{あ「い」う,えお}\vrule 4 <sup>5</sup> \vrule\hbox{あ「い」う,えお}\vrule\par <sup>6</sup> \ltjsetparameter{kanjiskip=0pt minus \zw} <sup>7</sup> \vrule\hbox to 6.5\zw{あ「い」う,えお}\vrule あ 「い」 う, え お あ「い」う,えお あい う、えお

end\_stretch= $\langle \textit{kern} \rangle$ , end\_shrink= $\langle \textit{kern} \rangle$  (optional, version 1 only)

end\_adjust= $\{ \langle \text{kern} \rangle, \langle \text{kern} \rangle, \ldots \}$  (optional, version 2 or later)

round\_threshold= $\langle float \rangle$  (optional, version 3 or later, only available in character class 0)

■Character to character classes We explain how the character class of a character is determined, using jfm-test.lua which contains the following:

```
[0] = \{chars = {'} '漢' },
  align = let', let = 0.0, down = 0.0,width = 1.0, height = 0.88, depth = 0.12, italic=0.0,
},
[2000] = \{chars = { \,'。', '\,' },
   align = 'left', left = 0.0, down = 0.0,
  width = 0.5, height = 0.88, depth = 0.12, italic=0.0,
},
```
Now consider the following input/output:

1 \ifont\a=IPAexMincho:jfm=test;+hwid 2 \setbox0\hbox{\a ヒ漢}\the\wd0 15.0pt

Now we look why the above source outputs 15 pt.

- 1. The character "ヒ" is converted to its half width form "ヒ" by hwid feature.
- 2. According to the JFM, the character class of "ヒ" is 2000, hence its width is halfwidth.
- 3. The character class of "漢" is zero, hence its width is fullwidth.
- 4. Hence the width of \hbox equals to 15 pt.

This example shows that the character class of a character is generally determined after applying font features by luaotfload.

However, if the class determined by the glyph after application of features is zero, LuaTEX-ja adopts the class determined by the glyph before application of features. The following input is an example.

1 \jfont\a=HaranoAjiMincho-Regular:jfm=test;+vert <sup>2</sup> \a 漢。\inhibitglue <sup>漢</sup> 漢︒漢

Here, the character class of the ideographic full stop " (U+3002) is determined as follows:

- 1. As the case of " $E$ ", the ideographic full stop " $\degree$ " is converted to its vertical form " $\degree$ " (U+FE12) by vert feature.
- 2. The character class of " °", according to the JFM is zero.
- 3. However, LuaT<sub>E</sub>X-ja remembers that this " <sup>o</sup>" is obtained from "<sub>o</sub> " by font features. The character class of "。" is non-zero value, namely, 2000.
- 4. Hence the ideographic full stop "。" in above belongs the character class 2000.

<span id="page-31-3"></span>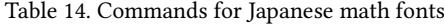

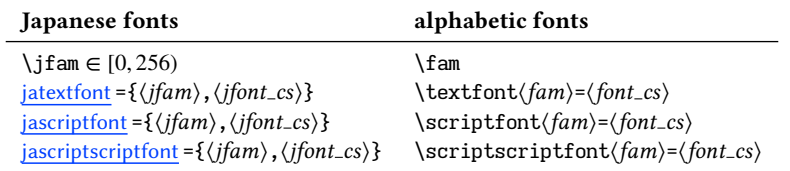

■Imaginary characters As described before, one can specify several "imaginary characters" in chars field. The most of these characters are regarded as the characters of class 0 in pTFX. As a result, LuaTFX-ja can control typesetting finer than pTFX. The following is the list of imaginary characters:

'boxbdd'

The beginning/ending of a hbox, and the beginning of a noindented (i.e., began by \noindent) paragraph. If a hbox *b* begins (resp. ends) a glue or kern between this "charater" and a **JAchar**, **JAglue** won't be inserted before(resp. after) the hbox  $b$ . [kanjiskip](#page-34-0) and [xkanjiskip](#page-34-1) around a hbox.

'parbdd'

The beginning of an (indented) paragraph.

```
'jcharbdd'
```
A boundary between JAchar and anything else.

'alchar', 'nox\_alchar'

(version 3 or later) A boundary between JAchar and ALchar.

'glue'

(version 3 or later) A boundary between JAchar, and, a glue or kern.

−1 The left/right boundary of an inline math formula.

■Porting JFM from pT<sub>F</sub>X See Japanese version of this manual.

## <span id="page-31-0"></span>8.6 Math font family

TEX handles fonts in math formulas by 16 font families<sup>[10](#page-31-2)</sup>, and each family has three fonts: \textfont, \scriptfont and \scriptscriptfont.

LuaTEX-ja's handling of Japanese fonts in math formulas is similar; [Table 14](#page-31-3) shows counterparts to TEX's primitives for math font families. There is no relation between the value of \fam and that of \jfam; with appropriate settings, one can set both  $\fam$  and  $\ifam$  to the same value. Here  $\ifam$  cs $\fi$  in the argument of [jatextfont](#page-34-11) etc. is a control sequence which is defined by \jfont, i.e., a *horizontal* Japanese font.

### <span id="page-31-1"></span>8.7 Callbacks

LuaTEX-ja also has several callbacks. These callbacks can be accessed via luatexbase.add to callback function and so on, as other callbacks.

#### **luatexja.load jfm** callback

With this callback, one can overwrite JFMs. This callback is called when a new JFM is loaded.

- <sup>1</sup> function (<table> jfm\_info, <string> jfm\_name)
- <sup>2</sup> return <table> new\_jfm\_info
- <sup>3</sup> end

The argument jfm\_info contains a table similar to the table in a JFM file, except this argument has chars field which contains character codes whose character class is not 0.

An example of this callback is the ltjarticle class, with forcefully assigning character class 0 to 'parbdd' in the JFM jfm-min.lua.

<span id="page-31-2"></span><sup>&</sup>lt;sup>10</sup>Omega, Aleph, LuaTEX and  $\varepsilon$ -(u)pTEX can handles 256 families, but an external package is needed to support this in plain TEX and LATEX.

#### **luatexja.define jfont** callback

This callback and the next callback form a pair, and you can assign characters which do not have fixed code points in Unicode to non-zero character classes. This luatexja.define\_font callback is called just when new Japanese font is loaded.

- <sup>1</sup> function (<table> jfont\_info, <number> font\_number)
- <sup>2</sup> return <table> new\_jfont\_info

<sup>3</sup> end

- jfont\_info has the following fields, which may not overwritten by a user:
- **size** The font size specified at \jfont in scaled points (1 sp =  $2^{-16}$  pt).
- **zw**, **zh**, **kanjiskip**, **xkanjiskip** These are scaled value of those specified by the JFM, by the font size.
- **jfm** The internal number of the IFM.
- **var** The value of jfmvar key, which is specified at \jfont. The default value is the empty string.
- **chars** The mapping table from character codes to its character classes. The specification [i].chars= $\{\langle character \rangle, \ldots\}$  in the JFM will be stored in this field as chars= $\{[\langle character \rangle] = i, \ldots\}$ .
- **char type** For  $i \in \omega$ , char type[i] is information of characters whose class is i, and has the following fields:
	- width, height, depth, italic, down, left are just scaled value of those specified by the JFM, by the font size.
	- align is a number which is determined from align field in the JFM:

 $\int$ ⎨  $\overline{\mathcal{L}}$ 1 ('right' in JFM), 0.5 ('middle' in JFM), 0 (otherwise).

For *i*,  $j \in \omega$ , char\_type[*i*][*j*] stores a kern or a glue which will be inserted between character class  $i$  and class  $j$ .

The returned table new\_jfont\_info also should include these fields, but you are free to add more fields (to use them in the luatexja.find char class callback). The font\_number is a font number.

A good example of this and the next callbacks is the luatexja-otf package, supporting "AJ1-xxx" form for Adobe-Japan1 CID characters in a JFM. This callback doesn't replace any code of LuaTEX-ja.

#### **luatexja.find char class** callback

This callback is called just when LuaTEX-ja is trying to determine which character class a character chr\_code belongs. A function used in this callback should be in the following form:

```
1 function (<number> char_class, <table> jfont_info, <number> chr_code)
2 if char_class~=0 then return char_class
  3 else
4 ....
    return (<number> new char class or 0)
6 end
7 end
```
The argument char\_class is the result of LuaTEX-ja's default routine or previous function calls in this callback, hence this argument may not be 0. Moreover, the returned new\_char\_class should be as same as char\_class when char\_class is not 0, otherwise you will overwrite the LuaTEX-ja's default routine.

#### **luatexja.set width** callback

This callback is called when LuaTEX-ja is trying to encapsule a JAchar  $glyph$ -node, to adjust its dimension and position.

```
1 function (<table> shift_info, <table> jfont_info, <table> char_type)
```

```
2 return <table> new_shift_info
```

```
3 end
```
The argument shift\_info and the returned new\_shift\_info have down and left fields, which are the amount of shifting down/left the character in a scaled point.

A good example is test/valign.lua. After loading this file, the vertical position of glyphs is automatically adjusted; the ratio (height ∶ depth) of glyphs is adjusted to be that of letters in the character class 0. For example, suppose that

- The setting of the JFM: (height) =  $88x$ , (depth) =  $12x$  (the standard values of Japanese Open-Type fonts);
- The value of the real font: (height) = 28y, (depth) = 5y (the standard values of Japanese TrueType fonts).

Then, the position of glyphs is shifted up by

$$
\frac{88x}{88x+12x}(28y+5y) - 28y = \frac{26}{25}y = 1.04y.
$$

# <span id="page-33-0"></span>9 Parameters

#### <span id="page-33-1"></span>9.1 **\ltjsetparameter**

As described before, \ltjsetparameterand \ltjgetparameterare commands for accessing most parameters of LuaTEX-ja. One of the main reason that LuaTEX-ja didn't adopted the syntax similar to that of pTEX  $(e.g., \preceq)$  =10000) is the position of hpack\_filter callback in the source of LuaT<sub>E</sub>X, see Section [14.](#page-55-1)

\ltjsetparameterand \ltjglobalsetparameterare commands for assigning parameters. These take one argument which is a key-value list. The difference between these two commands is the scope of assignment; \ltjsetparameter does a local assignment and \ltjglobalsetparameter does a global one by default. They also obey the value of \globaldefs, like other assignments.

The following is the list of parameters which can be specified by the \ltjsetparameter command. [\cs] indicates the counterpart in pT<sub>E</sub>X, and symbols beside each parameter has the following meaning:

- "∗" : values at the end of a paragraph or a hbox are adopted in the whole paragraph or the whole hbox.
- "†": assignments are always global.

<span id="page-33-4"></span>jcharwidowpenalty = $\langle penalty \rangle^*$  [\jcharwidowpenalty]

Penalty value for suppressing orphans. This penalty is inserted just after the last JAchar which is not regarded as a (Japanese) punctuation mark.

<span id="page-33-3"></span> $kcatcode = {\langle chr\_code \rangle, \langle natural\ number \rangle}^*$ 

An additional attributes which each character whose character code is  $\langle chr\_code \rangle$  has. At version 20120506.0 or later, the lowermost bit of  $\langle$ natural number $\rangle$  indicates whether the character is considered as a punctuation mark (see the description of [jcharwidowpenalty](#page-33-4) above).

<span id="page-33-2"></span>prebreakpenalty = { $\langle$ *chr\_code*}, $\langle$ *penalty*}}\* [\prebreakpenalty]

Set a penalty which is inserted automatically before the character  $\langle chr\_code \rangle$ , to prevent a line starts from this character. For example, a line cannot started with one of closing brackets ", ", so LuaTeX-ja" sets

\ltjsetparameter{prebreakpenalty={`〙,10000}}

by default.

pTEX has following restrictions on \prebreakpenalty and \postbreakpenalty, but they don't exist in LuaTEX-ja:

- Both \prebreakpenalty and \postbreakpenalty cannot be set for the same character.
- We can set \prebreakpenalty and \postbreakpenalty up to 256 characters.

<span id="page-34-10"></span>postbreakpenalty = { $\langle chr\_code\rangle$ , $\langle penalty\rangle$ }\* [\postbreakpenalty]

Set a penalty which is inserted automatically after the character  $\langle chr\_code \rangle$ , to prevent a line ends with this character.

<span id="page-34-11"></span> $\text{joint} = \{\langle jfan \rangle, \langle jfont\_cs \rangle\}^*$  [\textfont in TEX]

<span id="page-34-12"></span> $\mathrm{jascriptfont}$  ={ $\mathrm{jfam}$ }, $\mathrm{jfont}$   $\mathrm{c}$ s $\}^*$  [\scriptfont in TpX]

<span id="page-34-13"></span>jascriptscriptfont ={ $\langle jfan \rangle$ , $\langle jfont\_cs \rangle$ }\* [\scriptscriptfont in TEX]

<span id="page-34-8"></span>yjabaselineshift =⟨dimen⟩

<span id="page-34-6"></span>yalbaselineshift = $\dim$ ) [\ybaselineshift]

<span id="page-34-9"></span>tjabaselineshift =⟨dimen⟩

<span id="page-34-7"></span>talbaselineshift = $\dim en$  [\tbaselineshift]

<span id="page-34-2"></span>jaxspmode ={ $\langle chr\_code\rangle, \langle mode\rangle$ }\*

Set whether inserting [xkanjiskip](#page-34-1) is allowed before/after a **JAchar** whose character code is  $\langle chr\_code \rangle$ . The followings are allowed for  $\langle mode \rangle$ :

- 0, **inhibit** Insertion of [xkanjiskip](#page-34-1) is inhibited before the character, nor after the character.
- 1, preonly Insertion of *[xkanjiskip](#page-34-1)* is allowed before the character, but not after.
- 2, postonly Insertion of [xkanjiskip](#page-34-1) is allowed after the character, but not before.
- 3, **allow** Insertion of [xkanjiskip](#page-34-1) is allowed both before the character and after the character. This is the default value.

This parameter is similar to the \inhibitxspcode primitive of pTEX, but not compatible with \inhibitxspcode.

<span id="page-34-3"></span>alxspmode = { $\langle chr\_code \rangle$ , $\langle mode \rangle$ }\* [\xspcode]

Set whether inserting [xkanjiskip](#page-34-1) is allowed before/after a **ALchar** whose character code is  $\langle chr\_code \rangle$ . The followings are allowed for  $\langle mode \rangle$ :

- 0, **inhibit** Insertion of [xkanjiskip](#page-34-1) is inhibited before the character, nor after the character.
- 1, **preonly** Insertion of *[xkanjiskip](#page-34-1)* is allowed before the character, but not after.
- 2, postonly Insertion of [xkanjiskip](#page-34-1) is allowed after the character, but not before.
- 3, **allow** Insertion of [xkanjiskip](#page-34-1) is allowed before the character and after the character. This is the default value.

Note that parameters [jaxspmode](#page-34-2) and [alxspmode](#page-34-3) share a common table, hence these two parameters are synonyms of each other.

<span id="page-34-4"></span>autospacing = $\{bool\}$  [\autospacing]

<span id="page-34-5"></span>autoxspacing = $\{bool\}$  [\autoxspacing]

<span id="page-34-0"></span>kanjiskip= $\langle skip \rangle^*$  [\kanjiskip]

The default glue which inserted between two JAchars. Changing current Japanese font does not alter this parameter, as pTFX.

If the natural width of this parameter is \maxdimen, LuaT<sub>E</sub>X-ja uses the value which is specified in the JFM for current Japanese font (See Subsection [8.5\)](#page-27-1).

<span id="page-34-1"></span><u>xkanjiskip</u>= $\langle skip \rangle^*$  [**\xkanjiskip**]

The default glue which inserted between a JAchar and an ALchar. Changing current font does not alter this parameter, as pTFX.

As [kanjiskip](#page-34-0), if the natural width of this parameter is  $\text{maxdimen}$ , LuaT<sub>E</sub>X-ja uses the value which is specified in the IFM for current Japanese font (See Subsection [8.5\)](#page-27-1).

differentjfm = ⟨*mode*⟩<sup>†</sup>

Specify how glues/kerns between two JAchars whose JFM (or size) are different. The allowed arguments are the followings:

average, both, large, small, pleft, pright, paverage

The default value is paverage. …

jacharrange =⟨ranges⟩

<span id="page-35-2"></span> $kansujichar = {\displaystyle \langle \, digit \rangle \, , \, \langle \, chr\_code \rangle \}^*$  [\kansujichar]

<span id="page-35-1"></span>direction = $\langle dir \rangle$  (always local)

Assigning to this parameter has the same effect as \yoko (if  $\langle dir \rangle = 4$ ), \tate (if  $\langle dir \rangle = 3$ ), \dtou (if  $\langle \text{dir} \rangle = 1$  or \utod (if  $\langle \text{dir} \rangle = 11$ ). If the argument  $\langle \text{dir} \rangle$  is not one of 4, 3, 1 nor 11, the behavior of this assignment is undefined.

### <span id="page-35-0"></span>9.2 **\ltjgetparameter**

\ltjgetparameter is a control sequence for acquiring parameters. It always takes a parameter name as first argument.

1 \ltjgetparameter{differentjfm},

- <sup>2</sup> \ltjgetparameter{autospacing},
- <sup>3</sup> \ltjgetparameter{kanjiskip},

4 \ltjgetparameter{prebreakpenalty}{`) }.

paverage, 1, 0.0pt plus 0.4pt minus 0.5pt, 10000.

The return value of  $\text{left}$  perparameter is always a string, which is outputted by tex.write(). Hence any character other than space " " (U+0020) has the category code 12 (other), while the space has 10 (space).

• If first argument is one of the following, no additional argument is needed.

jcharwidowpenalty, yjabaselineshift, yalbaselineshift, autospacing, autoxspacing, kanjiskip, xkanjiskip, differentjfm, direction

Note that \ltjgetparameter{autospacing} and \ltjgetparameter{autoxspacing} returns 1 or 0, not true nor false.

• If first argument is one of the following, an additional argument—a character code, for example—is needed.

kcatcode, prebreakpenalty, postbreakpenalty, jaxspmode, alxspmode

\ltjgetparameter{jaxspmode}{...} and \ltjgetparameter{alxspmode}{...} returns 0, 1, 2, or 3, instead of preonly etc.

- \ltjgetparameter{jacharrange}{ $\langle range \rangle$ } returns 0 if "characters which belong to the character range ⟨range⟩ are JAchar", 1if "… are ALchar". Although there is no character range −1, specifying −1 to ⟨range⟩ does not cause an error (returns 1).
- For an integer  $\langle digit \rangle$  between 0 and 9, \ltjgetparameter {kansujichar}{ $\langle digit \rangle$ } returns the character code of the result of \kansuji⟨digit⟩.
- \ltjgetparameter{adjustdir} returns a integer which represents the direction of the surrounding vertical list. As [direction](#page-35-1), the return value 1 means dtou direction, 3 means tate direction (vertical typesetting), and 4 means yoko direction (horizontal typesetting).
- For an integer  $(rey_num)$  between 0 and 65535. Itigetparameter{boxdir}{ $(reg_num)$ } returns the direction of  $\boxtimes$ *reg\_num* $\angle$ . If this box register is void, the returned value is zero.
- The following parameter names cannot be specified in \ltjgetparameter.

jatextfont, jascriptfont, jascriptscriptfont, jacharrange

• \ltjgetparameter{chartorange}{ $\langle chr\_code\rangle$ } returns the range number which  $\langle chr\_code\rangle$  belongs to (although there is no parameter named "chartorange").

If  $\langle chr_{code} \rangle$  is between 0 and 127, this  $\langle chr_{code} \rangle$  does not belong to any character range. In this case, \ltjgetparameter{chartorange}{ $\{chr\_code\}$  returns -1.

Hence, one can know whether  $\langle chr\_code \rangle$  is JAchar or not by the following:

\ltjgetparameter{jacharrange}{\ltjgetparameter{chartorange}{⟨chr code⟩}} % 0 if JAchar, 1 if ALchar

• Because the returned value is string, the following conditionals do not work if [kanjiskip](#page-34-0) (or [xkanjiskip](#page-34-1)) has the stretch part or the shrink part.

```
\ifdim\ltjgetparameter{kanjiskip}>\z@ ... \fi
\ifdim\ltjgetparameter{xkanjiskip}>\z@ ... \fi
```
The correct way is using a temporary register.

```
\@tempskipa=\ltjgetparameter{kanjiskip} \ifdim\@tempskipa>\z@ ... \fi
\@tempskipa=\ltjgetparameter{xkanjiskip}\ifdim\@tempskipa>\z@ ... \fi
```
#### <span id="page-36-0"></span>9.3 Alternative Commands to **\ltjsetparameter**

The basic method to set parameters of LuaT<sub>EX</sub>-ja is to use \ltjsetparameter or \ltjglobalsetparameter. However, these commands are slow, because they parse a key-value list, so several alternative commands are used in LuaTEX-ja. This subsection is not for general LuaTEX-ja users.

■Setting [kanjiskip](#page-34-0) or [xkanjiskip](#page-34-1) In Itjsclasses, every size-changing command such as \Large changes \kanjiskipand \xkanjiskip. But a simple implementation, as the code below, is slow since two key-value lists are parsed by \ltjsetparameter:

```
\ltjsetparameter{kanjiskip=0\zw plus .1\zw minus .01\zw}
\@tempskipa=\ltjgetparameter{xkanjiskip}
\ifdim\@tempskipa>\z@
  \if@slide
    \ltjsetparameter{xkanjiskip=0.1em}
  \else
    \ltjsetparameter{xkanjiskip=0.25em plus 0.15em minus 0.06em}
  \fi
\left\{ \right.
```
Hence, LuaT<sub>E</sub>X-ja defines more primitive commands, namely \ltj@setpar@global, \ltjsetkanjiskip, and \ltjsetxkanjiskip. Here

\ltj@setpar@global\ltjsetkanjiskip 10pt

and \ltjsetparameter{kanjiskip=10pt} has the same effect. The actual code of ltjsclasses is shown below:

```
\ltj@setpar@global
\ltjsetkanjiskip{\z@ plus .1\zw minus .01\zw}
\@tempskipa=\ltjgetparameter{xkanjiskip}
\ifdim\@tempskipa>\z@
  \if@slide
    \ltjsetxkanjiskip.1em
  \else
    \ltjsetxkanjiskip.25em plus .15em minus .06em
  \fi
\left\{ \frac{f}{f}\right\}
```
Note that using \ltjsetkanjiskip or \ltjsetxkanjiskip alone, that is, without executing \ltj@setpar@global in advance, is not supported.

# <span id="page-37-0"></span>10 Other Commands for plain T<sub>F</sub>X and  $\rm EFT_2Z_F$

# <span id="page-37-1"></span>10.1 Commands for compatibility with  $pT_FX$

The following commands are implemented for compatibility with pTFX. Note that the former five commands don't support JIS X 0213, but only JIS X 0208. The last \kansujiconverts an integer into its Chinese numerals.

\kuten, \jis, \euc, \sjis, \ucs, \kansuji

These six commands takes an internal integer, and returns a string.

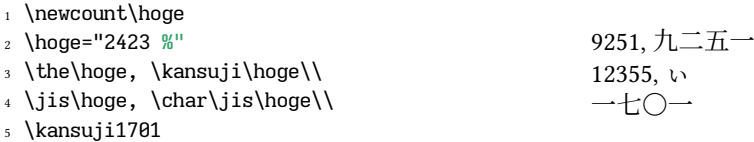

To change characters of Chinese numerals for each digit, set [kansujichar](#page-35-2) parameter:

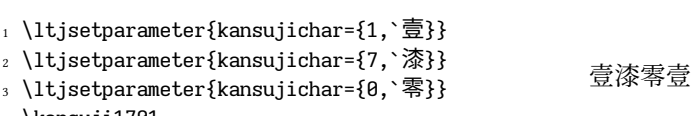

<sup>4</sup> \kansuji1701

# <span id="page-37-2"></span>10.2 **\inhibitglue**, **\disinhibitglue**

\inhibitglue suppresses the insertion of a glue/kern soecified in JFM at the place. The following is an example, using a special JFM that there will be a glue between the beginning of a box and "あ", and also between "あ" and "ウ".

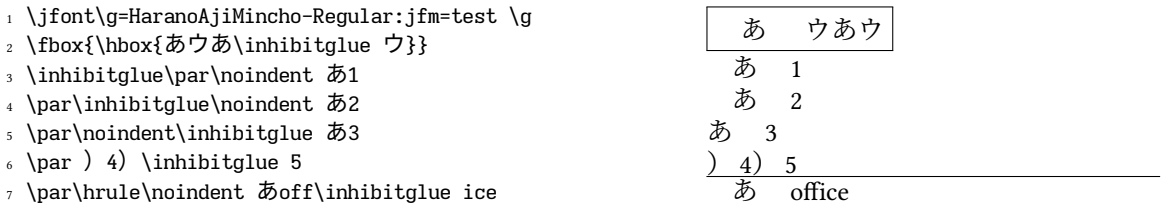

With the help of this example, we remark the specification of \inhibitglue:

- The call of \inhibitglue in the (internal) vertical mode is simply ignored.
- \inhibitglue does not suppress [kanjiskip](#page-34-0) or \xkanjiskip.
- The call of \inhibitglue in the (restricted) horizontal mode is only effective on the spot; does not get over boundary of paragraphs. Moreover, \inhibitgluecancels ligatures and kernings, as shown in the last line of above example.
- The call of \inhibitglue in math mode is just ignored.

\disinhibitglue suppresses the effect of \inhbitglue. In other words, \disinhibitglue allows the insertion of a glue/kern specified by JFM. If \inhibitglue and \disinhibitglue both specified at the same time, the latest one is effective. This commans is added in the version 20201224.0.

Note that \disinhibitglue also cancels ligatures and kernings.

## <span id="page-37-3"></span>10.3 **\ltjfakeboxbdd**, **\ltjfakeparbegin**

Sometimes 'parbdd' and 'boxbdd' specifications look like "fail", especially in paragraphs inside list environments. This is because \everypar inserts some nodes such as boxes and kerns, so the "first letter" in a paragraph is in fact not the first letter.

```
1 \parindent1\zw
2 \noindent ああああああああ〉par % for comparison
3 「ああああああ \par % normal paragraph
4
5 \everypar{\null}
6 「ああああああ \par % ???
                                                   ああああああああ
                                                    「ああああああ
                                                     「ああああああ
```
\ltjfakeboxbdd and \ltjfakeparbegin primitives resolve this situation.

- \ltjfakeparbegin creates a node which indicates "beginning of an indented paragraph" to the insertion process of JAglue.
- \ltifakeboxbdd creates a node which indicates "beginning/ending of a box" to the insertion process of JAglue.

As an example, the example above can be improved as follows:

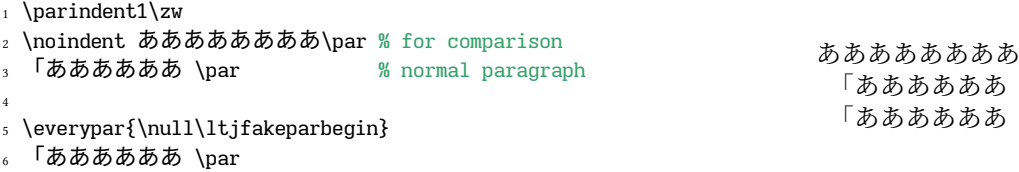

## <span id="page-38-0"></span>10.4 **\insertxkanjiskip**, **\insertkanjiskip**

There are some situations which one wants to insert [xkanjiskip](#page-34-1) manually. A simple approach is to use \hskip\ltjgetparameter{xkanjiskip}, but this approach has several weak points. To cope with these weak points, LuaT<sub>E</sub>X-ja defines a command \insert[xkanjiskip](#page-34-1) which inserts xkanjiskip glue manually, from the version 20201224.0.

- "\insert[xkanjiskip](#page-34-1)" (without any keyword) uses the value of xkanjiskip at the place.
- "\insertxkanjiskip late" (with "late" keyword) uses the value of [xkanjiskip](#page-34-1) at the end of a paragraph/hbox.

See the example below.

```
1 \ltjsetparameter{xkanjiskip=0.25\zw}
2 \text{ } 6 \text{ } (% 0.5\zw (from JFM)
3 あ\insertxkanjiskip (% 0.25\zw (xkanjiskip at here)
4 あ\insertxkanjiskip late (% 0.25\zw (xkanjiskip at EOP)
5\overline{6}a\% 1.25\zw (xkanjiskip at EOP)
6 \sqrt{8}7 \ltjsetparameter{xkanjiskip=1.25\zw}
\delta \delta \insertxkanjiskip \left(\% 1.25\zw (xkanjiskip at here)
o あa% and the matrix of 1.25\zw (xkanjiskip at EOP)
10 %% At the end of the paragraph (EOP), xkanjiskip is 1.25\zw.
                                                               あ(あ(あ (あ a
                                                               あ (あ a
```
There is a similar command \insert[kanjiskip](#page-34-0) (kanjiskip instead of [xkanjiskip](#page-34-1)) is also defined. Note that any shorthand form of \insert[x]kanjiskip are not defined by LuaTEX-ja.

## <span id="page-38-1"></span>10.5 **\ltjdeclarealtfont**

Using \ltjdeclarealtfont, one can "compose" more than one Japanese fonts. This \ltjdeclarealtfont uses in the following form:

```
\ltjdeclarealtfont⟨base font cs⟩⟨alt font cs⟩{⟨range⟩}
```
where  $\langle base_{font_css} \rangle$  and  $\langle alt_{font_css} \rangle$  are defined by \jfont. Its meaning is

If the current Japanese font is  $\langle base_{font\text{cor}} \rangle$ , characters which belong to  $\langle range \rangle$  is typeset by another Japanese font  $\langle alt_{\text{font-cs}}\rangle$ , instead of  $\langle base_{\text{font-cs}}\rangle$ .

Here  $\langle range \rangle$  is a comma-separated list of character codes, but also accepts negative integers:  $-n$  ( $n \ge 1$ ) means that all characters of character classes  $n$ , with respect to JFM used by  $\langle base_{\text{font-cs}} \rangle$ . Note that characters which do not exist in  $\langle alt\_font\_cs \rangle$  are ignored.

For example, if  $\hbox{loge}$  uses jfm-ujis.lua, the standard JFM of LuaT<sub>E</sub>X-ja, then

\ltjdeclarealtfont\hoge\piyo{"3000-"30FF, {-1}-{-1}}

does

If the current Japanese font is \hoge, U+3000–U+30FF and characters in class 1 (ideographic opening brackets) are typeset by \piyo.

Note that specifying negative numbers needs specification like  $\{-1\}$ - $\{-1\}$ , because simple "-1" is treated as the range between 0 and 1.

```
1 \gtfamily\large
2 ¶,\char`¶,\ltjalchar`¶,\ltjjachar`¶\\ % default: ALchar
3 α,\char`α,\ltjalchar`α,\ltjjachar`α\\ % default: JAchar
4 g,\char`g,\ltjalchar`g,\ltjjachar`g % ALchar unless \ltjjachar
                                                                       ¶,¶,¶, ¶
                                                                       α, α,α, α
                                                                       g, g, g, g
```
# <span id="page-39-0"></span>11 Commands for  $\mu$ F/F/X  $2<sub>\epsilon</sub>$

## <span id="page-39-1"></span>11.1 Loading Japanese fonts in  $\text{M}$ F<sub>K</sub> $2_{\epsilon}$

From version 20190107, LuaTEX-ja does not load Japanese fonts for horizontal direction and that for vertical direction at same time, to reduce the number of loaded fonts. This will save time for typesetting and memory consumption of Lua side([\[11\]](#page-64-3)).

- \selectfont loads (and chooses) only the Japanese font for the current direction, and does not load the Japanese font for other direction (LuaTEX-ja only detects its size and JFM, to calculate the amount of shifting the baseline).
- Direction changing commands (\yoko, \tate, \dtou, \utod) are patched to include the following process:

If the Japanese font for new direction is not loaded, LuaTEX-ja loads it automatically.

Original commands are saved as \ltj@@orig@yoko etc.

• Specifying Japanese font command which is defined by \jfont, \tfont, or \DeclareFixedFont directly actually loads (and selects) the Japanese font. For example, JAchars in \box0 will be typeset in \HOGE, in the following code:

```
% in horizontal direction (\yoko)
\DeclareFixedFont\HOGE{JT3}{gt}{m}{n}{12} % JT3: for vertical direction
\HOGE
\setbox0=\hbox{\tate あいう}
```
## <span id="page-39-2"></span>11.2 Patch for NFSS2

Japanese patch for NFSS2 in LuaTEX-ja is based on p1fonts.dtx which plays the same role in  $\rm pETEX\,2_{\cal E}.$ We will describe commands which are not described in Subsection [3.1.](#page-10-1)

#### additonal dimensions

Like pl<br/>HEX  $2_\varepsilon$  , LuaTEX-ja defines the following dimensions for information of current Japanese font:

\cht (height), \cdp (depth), \cHT (sum of former two), \cwd (width), \cvs (lineskip), \chs (equals to \cwd)

and its \normalsize version:

\Cht (height), \Cdp (depth), \Cwd (width), \Cvs (equals to \baselineskip), \Chs (equals to \cwd).

Note that \cwd and \cHT may differ from \zw and \zh respectively. On the one hand the former dimensions are determined from a character whose character class is zero, but on the other hand \zw and \zh are specified by JFM.

#### \DeclareYokoKanjiEncoding{⟨encoding⟩}{⟨text-settings⟩}{⟨math-settings⟩}

\DeclareTateKanjiEncoding{⟨encoding⟩}{⟨text-settings⟩}{⟨math-settings⟩}

In NFSS2 under LuaT<sub>EX</sub>-ja, distinction between alphabetic fonts and Japanese fonts are only made by their encodings. For example, encodings OT1 and T1 are encodings for alphabetic fonts, and Japanese fonts cannot have these encodings. These command define a new encoding scheme for Japanese font families.

\DeclareKanjiEncodingDefaults{⟨text-settings⟩}{⟨math-settings⟩}

\DeclareKanjiSubstitution{⟨encoding⟩}{⟨family⟩}{⟨series⟩}{⟨shape⟩}

\DeclareErrorKanjiFont{⟨encoding⟩}{⟨family⟩}{⟨series⟩}{⟨shape⟩}{⟨size⟩} The above 3 commands are just the counterparts for \DeclareFontEncodingDefaults and others.

\reDeclareMathAlphabet{⟨unified-cmd⟩}{⟨al-cmd⟩}{⟨ja-cmd⟩}

\DeclareRelationFont{⟨ja-encoding⟩}{⟨ja-family⟩}{⟨ja-series⟩}{⟨ja-shape⟩}

 $\{(al\text{-}encoding)\}\{(al\text{-}family)\}\{(al\text{-}series)\}\$ This command sets the "accompanied" alphabetic font (given by the latter 4 arguments) with respect to a Japanese font given by the former 4 arguments.

#### \SetRelationFont

This command is almost same as \DeclareRelationFont, except that this command does a local assignment, where \DeclareRelationFont does a global assignment.

\userelfont

(Only) at the next call of \selectfont, change current alphabetic font encoding/family/… to the 'accompanied' alphabetic font family with respect to current Japanese font family, which was set by \DeclareRelationFont or \SetRelationFont.

The following is an example of \SetRelationFont and \userelfont:

#### 1 \makeatletter

```
2 \SetRelationFont{JY3}{\k@family}{m}{n}{TU}{lmss}{m}{n}
```
<sup>3</sup> % \k@family: current Japanese font family

```
4 \userelfont\selectfont あいうabc
```
\adjustbaseline

In pLTEX  $2_{\epsilon}$ , \adjustbaseline sets \tbaselineshift to match the vertical center of "M" and that of "漢" in vertical typesetting:

あいう abc

$$
\setminus \text{thaselines} \text{hif } t \leftarrow \frac{(h_{\text{M}} + d_{\text{M}}) - (h_{\frac{\text{m}}{2}} + d_{\frac{\text{m}}{2}} + d_{\frac{\text{m}}{2}} - d_{\text{M}},
$$

where  $h_a$  and  $d_a$  denote the height of "a" and the depth, respectively. In LuaTEX-ja, this \adjustbaseline does similar task, namely setting the [talbaselineshift](#page-34-7) parameter (a Japanese character whose character class is zero is used, instead of '漢' ).

#### \fontfamily{⟨family⟩}

As in  $\mathbb{F} \to \mathbb{F} \times \mathbb{Z}_{\epsilon}$ , this command changes current font family (alphabetic, Japanese, or both) to  $\langle family \rangle$ . See Subsection [11.3](#page-42-0) for detail.

#### \fontshape{⟨shape⟩}, \fontshapeforce{⟨shape⟩}

As in  $\mathbb{F} \to \mathbb{F} Z_\varepsilon$ , this command changes current alphabetic font shape according to shape change rules.

Traditionally, \fontshape changes also current Japanese font shape always. However, this leads a lot of LHEX font warning like

1 \DeclareKanjiFamily{JY3}{edm}{}

 $_2$  \DeclareFontShape{JY3}{edm}{m}{n} {<-> s\*HaranoAjiMincho-Regular:jfm=ujis}{}

<sup>3</sup> \DeclareFontShape{JY3}{edm}{m}{fb} {<-> s\*HaranoAjiGothic-Regular:jfm=ujis;color=003FFF}{}

- <sup>4</sup> \DeclareFontShape{JY3}{edm}{m}{fb2} {<-> s\*HaranoAjiGothic-Regular:jfm=ujis;color=FF1900}{}
- <sup>5</sup> \DeclareAlternateKanjiFont{JY3}{edm}{m}{n}{JY3}{edm}{m}{fb}{ "4E00-"67FF,{-2}-{-2}}

 $\delta$ \DeclareAlternateKanjiFont{JY3}{edm}{m}{JY3}{edm}{m}{fb2}{"6800-"9FFF}

<sup>8</sup> 日本国民は、正当に選挙された国会における代表者を通じて行動し、……}

日本国民は、正当に選挙された国会における代表者を通じて行動し、……

<span id="page-41-0"></span>Figure 10. An example of \DeclareAlternateKanjiFont

Font shape `JY3/mc/m/it' undefined using `JY3/mc/m/n' instead on ....

when \itshape is called, because almost all Japanese fonts only have shape "n", and \itshape calls \fontshape.

LuaTEX-ja 20200323.0 change the behavior. Namely, \fontshape{ $\langle \langle \rangle$ } and \fontshapeforce{ $\langle \langle \rangle$ } change current Japanese font shape, only if the required shape (according to shape changing rules) or  $\langle shape \rangle$  is avaliable in current Japanese font family/series. When this is not the case, an info such as

Kanji font shape JY3/mc/m/it' undefined No change on ...

is issued instead of a warning.

\kanjishape{⟨shape⟩}, \kanjishapeforce{⟨shape⟩}

\kanjishape{⟨shape⟩} changes current Japanese font shape according to shape change rules, and \kanjishapeforce{⟨shape⟩}changes current Japanese font shape to ⟨shape⟩, regardless of the rules. Hence \kanjishape{it} produces a warning

Font shape `JY3/mc/m/it' undefined using `JY3/mc/m/n' instead on ....

which is not produced by \fontshape{it}.

\DeclareAlternateKanjiFont{⟨base-encoding⟩}{⟨base-family⟩}{⟨base-series⟩}{⟨base-shape⟩}

{⟨alt-encoding⟩}{⟨alt-family⟩}{⟨alt-series⟩}{⟨alt-shape⟩}{⟨range⟩} As \ltjdeclarealtfont (Subsection [10.5\)](#page-38-1), characters in  $\langle range \rangle$  of the Japanese font (we say the base font) which specified by first 4 arguments are typeset by the Japanese font which specified by fifth to eighth arguments (we say the alternate font). An example is shown in [Figure 10.](#page-41-0)

- In \ltjdeclarealtfont, the base font and the alternate font must be already defined. But this \DeclareAlternateKanjiFont is not so. In other words, \DeclareAlternateKanjiFont is effective only after current Japanese font is changed, or only after \selectfont is executed.
- …

Furthermore, LuaTEX-ja applies patches which enables NFSS2 commands, such as \DeclareSymbolFont and \SetSymbolFont, to specify Japanee fonts as math fonts.

Specifying disablejfam option in \usepackage prevents applying these patches. Hence one cannot write Japanese Characters in math mode directly if disablejfam option is specified. The code below does not work either:

\DeclareSymbolFont{mincho}{JY3}{mc}{m}{n} \DeclareSymbolFontAlphabet{\mathmc}{mincho}

<sup>7</sup> {\kanjifamily{edm}\selectfont

#### <span id="page-42-0"></span>11.3 Detail of **\fontfamily** command

In this subsection, we describe when \fontfamily(family) changes current Japanese/alphabetic font family. Basically, current Japanese fotn family is changed to  $\langle \text{family} \rangle$  if it is recognized as a Japanese font family, and similar with alphabetic font family. There is a case that current Japanese/alphabetic font family are both changed to  $\langle \text{family} \rangle$ , and another case that  $\langle \text{family} \rangle$  isn't recognized as a Japanese/alphabetic font family either.

■Recognition as Japanese font family First, Whether Japanese font family will be changed is determined in following order. This order is very similar to **\fontfamily** in pLTEX  $2_{\epsilon}$ , but we re-implemented in Lua. We use an auxiliary list  $N_{\rm J}$ .

- 1. If the family  $\{\text{family}, \text{family}, \text{family}, \text{family}, \text{fill}}\}$ a Japanese font family. Note that  $\langle family \rangle$  need not be defined under *current* Japanese font encoding.
- 2. If the family  $\langle family \rangle$  has been listed in a list  $N_J$ , this means that  $\langle family \rangle$  is not a Japanese font family.
- 3. If the luatexja-fontspec package is loaded, we stop here, and  $\langle family \rangle$  is not recognized as a Japanese font family.

If the luatexja-fontspec package is not loaded, now LuaTEX-ja looks whether there exists a Japanese font encoding  $\langle enc \rangle$  such that a font definition named  $\langle enc \rangle$   $\langle family \rangle$ . fd (the file name is all lowercase) exists. If so,  $\langle family \rangle$  is recognized as a Japanese font family (the font definition file won't be loaded here). If not,  $\langle family \rangle$  is not a Japanese font family, and  $\langle family \rangle$  is appended to the list  $N_{\rm J}$ .

■Recognition as alphabetic font family Next, whether alphabetic font family will be changed is determined in following order. We use auxiliary lists  $F_A$  and  $N_A$ ,

- 1. If the family  $\langle family \rangle$  has been listed in a list  $F_A$ ,  $\langle family \rangle$  is recognized as an alphabetic font family.
- 2. If the family  $\langle family \rangle$  has been listed in a list  $N_A$ , this means that  $\langle family \rangle$  is not an alphabetic font family.
- 3. If there exists an alphabetic font encoding such that the family  $\langle family \rangle$  has been defined under it, ⟨family⟩ is recognized as an alphabetic font family, and to memorize this, ⟨family⟩ is appended to the list  $F_{\Lambda}$ .
- 4. Now LuaTEX-ja looks whether there exists an alphabetic font encoding  $\langle enc \rangle$  such that a font definition named ⟨enc⟩⟨family⟩.fd (the file name is all lowercase) exists. If so, current alphabetic font family will be changed to  $\langle family \rangle$  (the font definition file won't be loaded here). If not, current alphabetic font family won't be changed, and  $\langle family \rangle$  is appended to the list  $N_A$ .

Also, each call of \DeclareFontFamily after loading of LuaTEX-ja makes the second argument (family) is appended to the list  $F_{\rm A}$ .

The above order is very similar to \fontfamily in  $p\mathbb{E}X_2$ , but more complicated (clause 3.). This is because p $\mathbb{E} \mathbb{E} \times \mathbb{E} \mathbb{E} \times \mathbb{E}$  is  $\mathbb{E} \times \mathbb{E} \times \mathbb{E}$  is not, hence LuaTEX-ja does not know calls of \DeclareFontFamily before itself is loaded.

**EXECUTE:** Remarks Of course, there is a case that  $\langle \text{family} \rangle$  is not recognized as a Japanese font family, nor an alphabetic font family. In this case, LuaTEX-ja treats "the argument  $\langle \text{family} \rangle$  is wrong", so set both current alphabetic and Japanese font family to  $\langle family \rangle$ , to use the default family for font substitution.

#### <span id="page-42-1"></span>11.4 Notes on **\DeclareTextSymbol**

From LATEX 2017/01/01, the standard encoding of LuaLATEX is changed to the TU encoding. This menas that symbols defined by T1 and TS1 encodings can be used without loading any package. To produces these symbols in alphabetic fonts in LuaT<sub>EX</sub>-ja, LuaT<sub>EX</sub>-ja patches \DeclareTextSymbol, and reloads tuenc.def.

Under original definition of \DeclareTextSymbol, internal commands which is defined by \DeclareTextSymbol (such as \T1\textquotedblleft) are chardef tokens. However, this no longer holds in LuaT<sub>EX-ja;</sub> for example, the meaning of \TU\textquotedblleft is \ltjalchar8220<sub>u</sub>.

<span id="page-43-2"></span>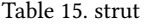

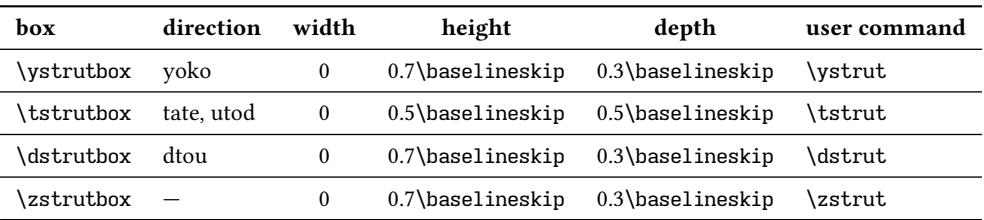

## <span id="page-43-0"></span>11.5 **\strutbox**

As pLATEX (2017/04/08 or later), \strutbox is a macro which is expanded to one of \ystrutbox, \tstrutbox, and \dstrutbox (all of them are shown in [Table 15\)](#page-43-2), according to the current direction. Similarly, \strut now uses one of these boxes.

# <span id="page-43-1"></span>12 expl3 interface

This section describes expl3 interfaces provided by LuaTEX-ja. All of them belong to te platex module, since they are provided for compatibility with Japanese plfFpX. Note that commands which are marked with dagger (" $\dagger$ ") are additions by LuaT<sub>E</sub>X-ja.

```
\platex direction yoko:, \platex direction tate:, \platex direction dtou:
     Synonyms for \yoko, \tate and \dtou, respectively.
\platex if direction yoko p:
\platex if direction yoko:TF {⟨true code⟩}{⟨false code⟩}
     Tests if the current direction is yoko (horizontal writing).
\platex if direction tate nomath p:†
\platex_if_direction_tate_nomath:IF^{\dagger} {\langle \text{true code} \rangle}\{ \text{false code} \}Tests if the current direction is tate (vertical writing).
\platex_if_direction_tate_math_p:<sup>†</sup>
\platex_if_direction_tate_math:IF^{\dagger} {\{true\ code\}}{\{false\ code\}}
     Tests if the current direction is utod.
\platex if direction tate p:
\platex if direction tate:TF {⟨true code⟩}{⟨false code⟩}
     Tests if the current direction is tate or utod.
\platex if direction dtou p:
\platex if direction dtou:TF {⟨true code⟩}{⟨false code⟩}
     Tests if the current direction is dtou.
\platex if box yoko p:N ⟨box⟩
\platex if box yoko:NTF ⟨box⟩ {⟨true code⟩}{⟨false code⟩}
     Tests if the direction of \langle box \rangle is yoko.
\alpha_iif box tate nomath p:N^{\dagger} \langle box \rangle\platex_if_box_tate_nomath:NTF<sup>†</sup> \langle box \rangle {\langle true \ code \rangle} {\langle false \ code \rangle}
     Tests if the direction of \langle box \rangle is tate.
\alpha_iif box_tate_math_p:N^{\dagger} \langle box \rangle\platex_if_box_tate_math:NTF<sup>†</sup> \{box\ {\{true\ code\}}\{false\ code\}Tests if the direction of \langle box \rangle is utod.
\platex if box tate p:N ⟨box⟩
\platex if box tate:NTF ⟨box⟩ {⟨true code⟩}{⟨false code⟩}
     Tests if the direction of \langle box \rangle is tate or utod.
```

```
1 \ifontspec<sup>[</sup>
   YokoFeatures={Color=FF1900}, TateFeatures={Color=003FFF},
   TateFont=HaranoAjiGothic-Regular
4 ]{HaranoAjiMincho-Regular}
s \hbox{\yoko 横組のテスト}\hbox{\tate 縦組のテスト}
6 \addjfontfeatures{Color=00AF00}
7 \hbox{\yoko 横組}\hbox{\tate 縦組}
                                                                                    横組のテスト
                                                                                    縦
                                                                                    組
                                                                                    の
                                                                                    テ
                                                                                    ス
                                                                                    ト
                                                                                    横組
                                                                                    縦
                                                                                    組
```
<span id="page-44-2"></span>Figure 11. An example of TateFeatures etc.

```
\platex if box dtou p:N ⟨box⟩
\platex if box dtou:NTF ⟨box⟩ {⟨true code⟩}{⟨false code⟩}
     Tests if the direction of \langle box \rangle is dtou.
```
# <span id="page-44-0"></span>13 Addon packages

LuaTEX-ja has several addon packages. These addons are written as LATEX packages, but luatexia-otf and luatexia-adjust can be loaded in plain LuaTEX by \input.

# <span id="page-44-1"></span>13.1 luatexja-fontspec

As described in Subsection [3.2,](#page-11-0) this optional package provides the counterparts for several commands defined in the fontspec package (requires fontspec v2.4). In addition to OpenType font features in the original fontspec, the following "font features" specifications are allowed for the commands of Japanese version:

CID=⟨name⟩, JFM=⟨name⟩, JFM-var=⟨name⟩

These 3 keys correspond to cid, jfm and jfmvar keys for \jfont and \tfont respectively. See Subsections  $8.1$  and  $8.4$  for details of cid, ifm and ifmvar keys.

The CID key is effective only when with NoEmbed described below. The same JFM cannot be used in both horizontal Japanese fonts and vertical Japanese fonts, hence the JFM key will be actually used in YokoFeatures and TateFeatures keys.

NoEmbed

By specifying this key, one can use "name-only" Japanese font which will not be embedded in the output PDF file. See Subsection [8.4.](#page-27-0)

Kanjiskip=⟨bool⟩

TateFeatures={⟨features⟩}, TateFont=⟨font⟩

The TateFeatures key specifies font features which are only turned on in vertical writing, such as Style=VerticalKana (vkna feature). Similarly, the TateFont key specifies the Japanese font which will be used only in vertical writing. A demonstrarion is shown in [Figure 11.](#page-44-2)

```
YokoFeatures={⟨features⟩}
```
The YokoFeatures key specifies font features which are only turned on in horizontal writing,. A demonstrarion is shown in [Figure 11.](#page-44-2)

AltFont

As \ltjdeclarealtfont(Subsection [10.5\)](#page-38-1) and \DeclareAlternateKanjiFont(Subsection [11.2\)](#page-39-2), with this key, one can typeset some Japanese characters by a different font and/or using different features. The AltFont feature takes a comma-separated list of comma-separated lists, as the following:

```
1 \jfontspec[
   2 AltFont={
     3 {Range="4E00-"67FF, Font=HaranoAjiGothic-Regular, Color=003FFF},
     4 {Range="6800-"9EFF, Color=FF1900},
     5 {Range="3040-"306F, Font=HaranoAjiGothic-Regular, Color=35A16B},
6<sup>1</sup>7 ]{HaranoAjiMincho-Regular}
8 日本国民は、正当に選挙された国会における代表者を通じて行動し、われらとわれらの子孫のために、
```
<sup>9</sup> 諸国民との協和による成果と、わが国全土にわたつて自由のもたらす恵沢を確保し、……

日本国民は、正当に選挙された国会における代表者を通じて行動し、われらとわれらの子孫のため に、諸国民との協和による成果と、わが国全土にわたつて自由のもたらす恵沢を確保し、……

<span id="page-45-1"></span>Figure 12. An example of AltFont

```
AltFont = \{...
  { Range=⟨range⟩, ⟨features⟩},
  { Range=⟨range⟩, Font=⟨font name⟩, ⟨features⟩ },
  { Range=⟨range⟩, Font=⟨font name⟩ },
  ...
}
```
Each sublist should have the Range key (sublist which does not contain Range key is simply ignored). A demonstrarion is shown in [Figure 12.](#page-45-1)

#### ■Remark on **AltFont**, **YokoFeatures**, **TateFeatures** keys

In AltFont, YokoFeatures, TateFeatures keys, one cannot specify per-shape settings such as BoldFeatures. For example,

```
Al+Font ={ Font=HogeraMin-Light, BoldFont=HogeraMin-Bold,
   Range="3000-"30FF, BoldFeatures={Color=FF1900} }
}
```
does not work. Instead, one have to write

```
UprightFeatures = {
 AltFont = { { Font=HogeraMin-Light, Range="3000-"30FF, } },
},
BoldFeatures = {AltFont = { { Font=HogeraMin-Bold, Range="3000-"30FF, Color=FF1900 } },
}
```
On the other hand, YokoFeatures, TateFeatures and TateFont keys can be specified in each list in the AltFont key. Also, one can specify AltFont inside YokoFeatures, TateFeatures.

Note that features which are specified in YokoFeatures and TateFeatures are always interpreted after other "direction-independent" features. This explains why \addjfontfeatures at line 6 in [Figure 11](#page-44-2) has no effect, because a color specification is already done in YokoFeatures and TateFeatures keys.

#### <span id="page-45-0"></span>13.2 luatexja-otf

This optional package supports typesetting glyphs by specifying a CID number. The package luatexja-otf offers the following 2 low-level commands:

\CID{⟨number⟩}

Typeset a glyph whose CID number is  $\langle number \rangle$ . If the Japanese font is neither Adobe-Japan1, Adobe-GB1, Adobe-CNS1, Adobe-Korea1, nor Adobe-KR CID-keyed font, LuaTFX-ja treats that  $\langle number \rangle$  is a CID number of Adobe-Japan1 character collection, and tries to typeset a "most suitable glyph".

Note that if the Japanese font is loaded using the HarfBuzz library, this \CID command does not work.

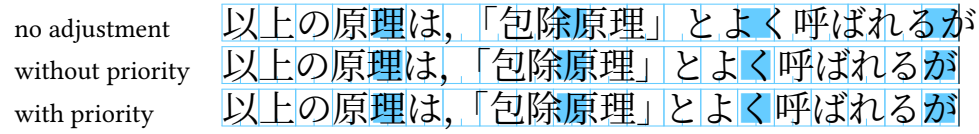

The value of  $\underline{\text{kanjiskip}}$  $\underline{\text{kanjiskip}}$  $\underline{\text{kanjiskip}}$  is 0 pt $^{+1/5\,\text{em}}_{-1/5\,\text{em}}$  in this figure, for making the difference obvious.

#### Figure 13. Line adjustment

\UTF{⟨hex number⟩}

Typeset a character whose character code is  $\langle hex\_number\rangle$  (in hexadecimal). This command is similar to \char"⟨hex\_number⟩, but please remind remarks below.

This package automatically loads luatexja-ajmacros.sty, which is slightly modified version of ajmacros.sty<sup>[11](#page-46-2)</sup>. Hence one can use macros which sre defined in ajmacros.sty, such as \aj半角.

■Remarks Characters by \CID and \UTF commands are different from ordinary characters in the following points:

- Always treated as JAchars.
- In vertical direction, vert/vrt2 feature are automatically applied to characters by \UTF, regardless these feature are not activated in current Japanese font.
- Processes for supporting other OpenType features (for example, glyph replacement and kerning) by the luaotfload package is not performed to these characters.

■Additional syntax of JFM The package luatexja-otf extends the syntax of JFM; the entries of chars table in JFM now allows a string in the form 'AJ1-xxx', which stands for the character whose CID number in Adobe-Japan1 is xxx.

This extended notation is used in the standard JFM jfm-ujis.luato typeset halfwidth Hiragana glyphs (CID 516–598) in halfwidth.

## <span id="page-46-0"></span>13.3 luatexja-adjust

(see Japanese version of this manual)

### <span id="page-46-1"></span>13.4 luatexja-ruby

This addon package provides functionality of "ruby" (furigana) annotations using callbacks of LuaTeXja. There is no detailed manual of luatexja-ruby.sty in English. (Japanese manual is another PDF file, <luatexja-ruby.pdf>.)

Group-ruby By default, ruby characters (the second argument of \ruby) are attached to base characters (the first argument), as one object. This type of ruby is called group-ruby.

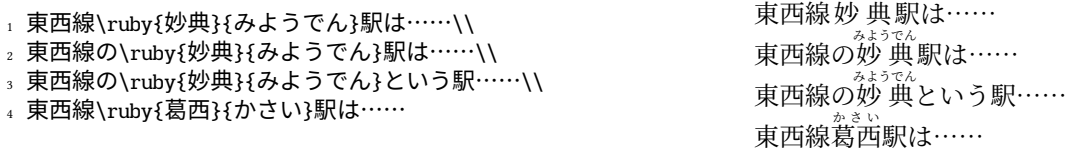

みようでん

As the above example, ruby hangover is allowed on the Hiragana before/after its base characters.

**Mono-ruby** To attach ruby characters to each base characters (mono-ruby), one should use \ruby multiple times:

<span id="page-46-2"></span><sup>&</sup>lt;sup>11</sup>Useful macros by iNOUE Koich!, for the japanese-otf package.

<sup>1</sup> 東西線の\ruby{妙}{みよう}\ruby{典}{でん}駅は…… 東西線の

*。*<br>»妙 典駅は……

……を 承

……を

る ……を承る

うけたまわ 承 る

Jukugo-ruby Vertical bar | denotes a boundary of groups.

```
1 \ruby{妙|典}{みよう|でん}\
```

```
2 \ruby{葛|西}{か|さい}\
```

```
3 \ruby{神楽|坂}{かぐら|ざか}
```
If there are multiple groups in one \ruby call, A linebreak between two groups is allowed.

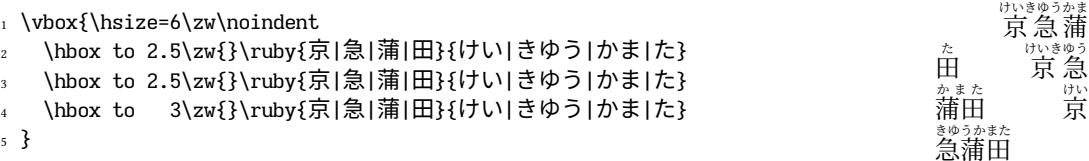

みょうでん かきい かぐらぎか<br>|妙 典 葛西 神楽坂

If the width of ruby characters are longer than that of base characters, \rubyautomatically selects the appropriate form among the line-head form, the line-middle form, and the line-end form.

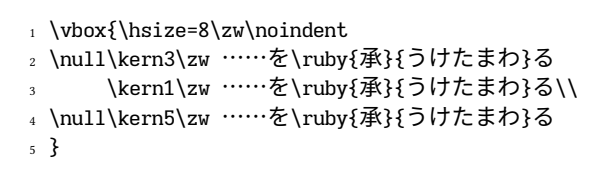

#### <span id="page-47-0"></span>13.5 **lltjext.sty**

pLATEX supplies additional macros for vertical writing in the plext package. The lltjext package which we want to describe here is the LuaTEX-ja counterpart of the plext package.

tabular, array, minipage environments

These environments are extended by <dir>, which specifies the direction, as follows:

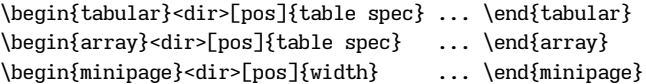

This option permits one of the following five values. If none of them is specified, the direction inside the environment is same as that outside the enviromnent.

y yoko direction (horizontal writing)

- t tate direction (vertical writing)
- z utod direction if direction outside the env. is tate.
- d dtou direction
- u utod direction

\parbox<⟨dir⟩>[⟨pos⟩]{⟨width⟩}{⟨contents⟩}

\parbox command is also extended by <⟨dir⟩>.

\pbox<⟨dir⟩>[⟨width⟩][⟨pos⟩]{⟨contents⟩}

This commands typeset  $\langle contents \rangle$  in LR-mode, in  $\langle dir \rangle$  direction. If  $\langle width \rangle$  is positive, the width of the box becomes this  $\langle width \rangle$ . In this case,  $\langle contents \rangle$  will be aligned to left (when  $\langle pos \rangle$  is 1), center  $(c)$ , or right  $(r)$ .

picture environment

picture environment also extended by <⟨dir⟩>, as follows:

```
\begin{picture}<dir>(x_size, y_size)(x_offset,y_offset)
```

```
\end{picture}
```
...

```
\rensuji[⟨pos⟩]{⟨contents⟩}, \rensujiskip
```

```
\Kanji{⟨counter name⟩}
```
\kasen{⟨contents⟩}, \bou{⟨contents⟩}, \boutenchar

参照番号

# <span id="page-48-0"></span>13.6 luatexja-preset

As described in Subsection [3.3,](#page-12-0) One can load the luatexja-preset package to use several "presets" of Japanese fonts. This package provides functions in a part of japanese-otf package (changing fonts) and a part of PXchfon package (presets) by Takayuki Yato.

Options which are given in \usepackage but not described in this subsection are simply passed to the luatexja-fontspec<sup>[12](#page-48-2)</sup>. For example, the line 5 in below example is equivalent to lines  $1-3$ .

\usepackage[no-math]{fontspec} \usepackage[match]{luatexja-fontspec} \usepackage[kozuka-pr6n]{luatexja-preset}  $0.04 -$ 

\usepackage[no-math,match,kozuka-pr6n]{luatexja-preset}

### <span id="page-48-1"></span>13.6.1 General Options

fontspec (enabled by default)

With this option, Japanese fonts are selected using functionality of the luatexja-fontspec package. This means that the fontspec package is automatically loaded by this package.

If you need to pass some options to fontspec, you can load fontspec manually before luatexja-preset:

```
\usepackage[no-math]{fontspec}
\usepackage[...]{luatexja-preset}
```
#### nfssonly

With this option, selecting Japanese fonts won't be performed using the functionality of the fontspec package, but only standard NFSS2 (hence without \addjfontfeatures etc.). This option is ignored when luatexja-fontspec package is loaded.

When this option is specified, fontspec and luatexja-fontspec are not loaded by default. Nevertheless, the packagefontspec can coexist with the option, as the following:

```
\usepackage{fontspec}
\usepackage[hiragino-pron,nfssonly]{luatexja-preset}
```
In this case, one can use \setmainfont etc. to select *alphabetic* fonts.

match

If this option is specified, usual family-changing commands such as \rmfamily, \textrm, \sffamily, … also change Japanese font family. This option is passed to luatexja-fontspec, if fontspec option is specifed.

nodeluxe (enabled by default)

The nagation of deluxe option. Use one-weighted mincho and gothic font families. This means that \mcfamily\bfseries, \gtfamily\bfseries and \gtfamily\mdseries use the same font.

<span id="page-48-2"></span> $12$ if nfssonly option is *not* specified; in this case these options are simply ignored.

#### deluxe

Use the mincho family with three weights (light, medium, and bold), the gothic family with three weights (medium, bold, and extra bold), and *rounded gothic*<sup>[13](#page-49-1)</sup>. Mincho light and gothic extra bold can be by \mcfamily\ltseries and \gtfamily\ebseries, respectively.

- Some presets do not have the light weight of mincho. In this case, we substitute the medium weight for the light weight.
- luatexja-preset does not produce an error (only produces a warning), even if (one of) fonts for \mcfamily\ltseries, \gtfamily\ebseries, \mgfamily do not exist.

#### expert.

Use horizontal/vertical kana alternates, and define a command \rubyfamily to use kana characters designed for ruby.

bold

Substitute bold series of gothic for bold series of mincho. If nodeluxe option is enabled, medium series of gothic is also changed, since we use same font for both series of gothic.

#### jis90, 90jis

Use JIS X 0208:1990 glyph variants if possible.

jis2004, 2004jis

Use JIS X 0213:2004 glyph variants if possible.

```
ifm_voko=⟨ifm⟩
     Use the JFM jfm-\langle jfm \rangle.lua for horizontal direction, instead of jfm-ujis.lua (default JFM).
```

```
jfm<sub>tate=\langle jfm \rangle</sub>
```
Use the JFM  $jfm-\langle j/m \rangle$ .lua for vertical direction, instead of  $jfm$ -ujisv.lua (default JFM).

jis Same as jfm yoko=jis.

Note that jis90, 90jis, jis2004 and 2004jis only affect with mincho, gothic (and, possibly rounded gothic) families defined by this package. We didn't taken account of when more than one options among them are specified.

#### <span id="page-49-0"></span>13.6.2 Presets which support multi weights

Besides bizud, haranoaji, morisawa-pro, and morisawa-pr6n presets, fonts are specified by font name, not by file name. In following tables, starred fonts (e.g. KozGo…-Regular) are used for medium series of gothic, if and only if deluxe option is specified.

kozuka-pro Kozuka Pro (Adobe-Japan1-4) fonts.

kozuka-pr6 Kozuka Pr6 (Adobe-Japan1-6) fonts.

kozuka-pr6n Kozuka Pr6N (Adobe-Japan1-6, JIS04-savvy) fonts.

Kozuka Pro/Pr6N fonts are bundled with Adobe's software, such as Adobe InDesign. There is not rounded gothic family in Kozuka fonts.

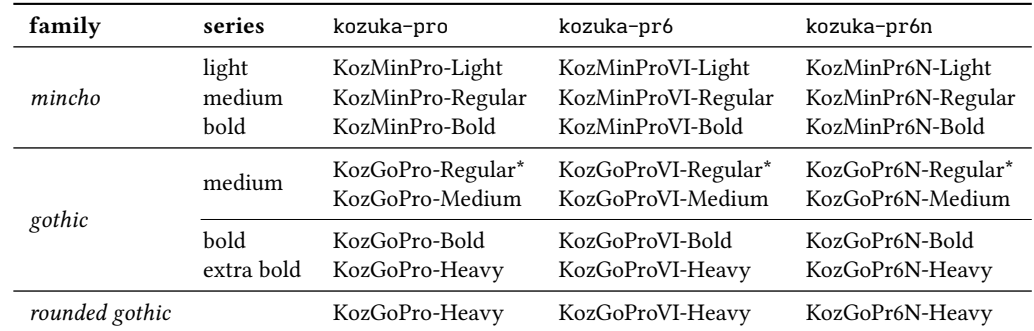

<span id="page-49-1"></span><sup>13</sup>Provided by \mgfamily and \textmg, because "rounded gothic" is called *maru gothic* (丸ゴシック) in Japanese.

hiragino-pro Hiragino Pro (Adobe-Japan1-5) fonts.

hiragino-pron Hiragino ProN (Adobe-Japan1-5, JIS04-savvy) fonts.

Hiragino fonts (except Hiragino Mincho W2) are bundled with Mac OS X 10.5 or later. Note that fonts for gothic extra bold (HiraKakuStd[N]-W8) only contains characters in Adobe-Japan1-3 character collection, while others contains those in Adobe-Japan1-5 character collection.

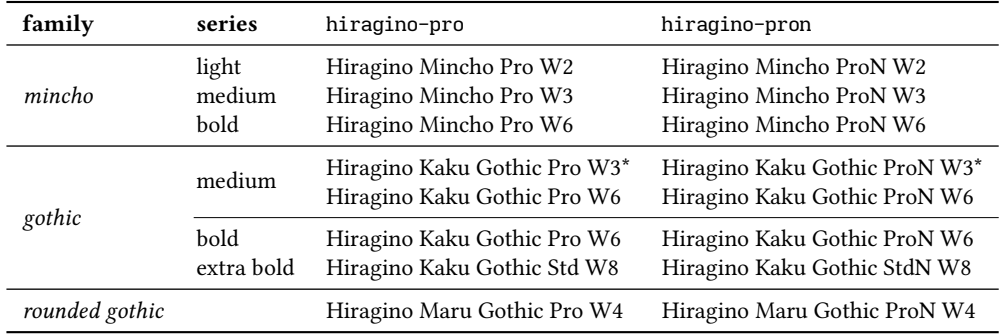

bizud BIZ UD fonts (by Morisawa Inc.) bundled with Windows 10 October 2018 Update.

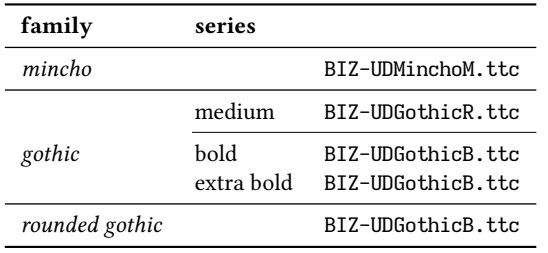

morisawa-pro Morisawa Pro (Adobe-Japan1-4) fonts. morisawa-pr6n Morisawa Pr6N (Adobe-Japan1-6, JIS04-savvy) fonts.

| family         | series     | morisawa-pro                  | morisawa-pr6n                  |
|----------------|------------|-------------------------------|--------------------------------|
| mincho         | medium     | A-OTF-RyuminPro-Light.otf     | A-OTF-RyuminPr6N-Light.otf     |
|                | bold       | A-OTF-FutoMinA101Pro-Bold.otf | A-OTF-FutoMinA101Pr6N-Bold.otf |
| gothic         | medium     | A-OTF-GothicBBBPro-Medium.otf | A-OTF-GothicBBBPr6N-Medium.otf |
|                | bold       | A-OTF-FutoGoB101Pro-Bold.otf  | A-OTF-FutoGoB101Pr6N-Bold.otf  |
|                | extra bold | A-OTF-MidashiGoPro-MB31.otf   | A-OTF-MidashiGoPr6N-MB31.otf   |
| rounded gothic |            | A-OTF-Jun101Pro-Light.otf     | A-OTF-ShinMGoPr6N-Light.otf    |

yu-win Yu fonts bundled with Windows 8.1.

yu-win10 Yu fonts bundled with Windows 10.

yu-osx Yu fonts bundled with OSX Mavericks.

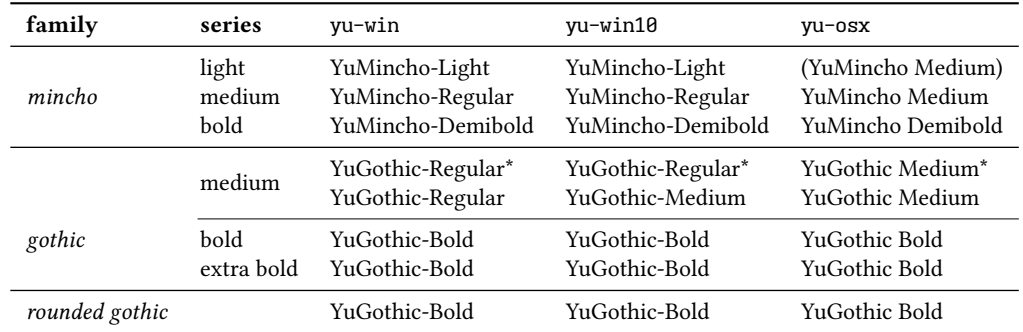

moga-mobo MogaMincho, MogaGothic, and MoboGothic.

moga-mobo-ex MogaExMincho, MogaExGothic, and MoboExGothic.

These fonts can be downloaded from <http://yozvox.web.fc2.com/>.

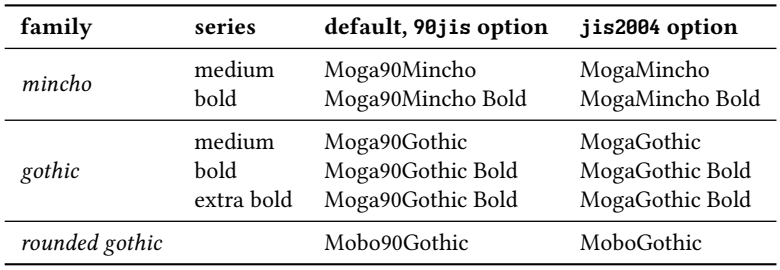

When moga-mobo-ex is specified, the font "MogaEx90Mincho" etc. are used.

ume Ume Mincho and Ume Gothic.

These fonts can be downloaded from

<https://ja.osdn.net/projects/ume-font/wiki/FrontPage>.

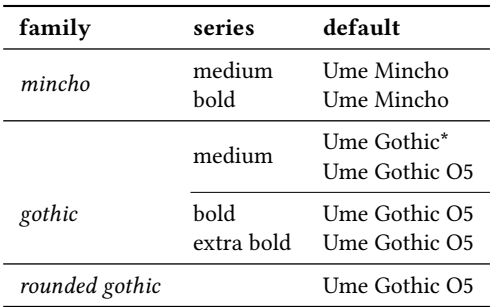

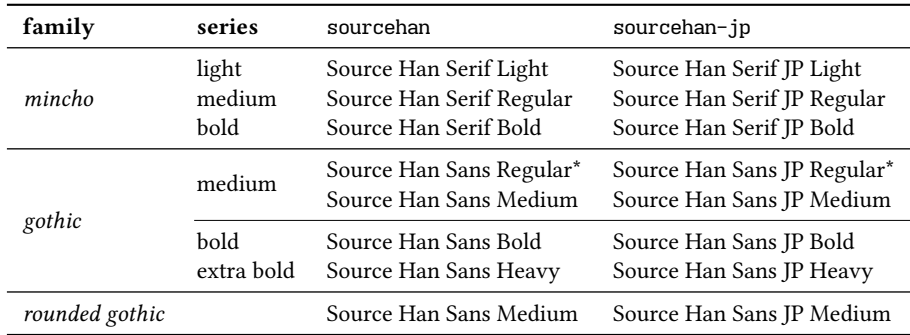

sourcehan Source Han Serif and Source Han Sans fonts (Language-specific OTF or OTC) sourcehan-jp Source Han Serif JP and Source Han Sans JP fonts (Region-specific Subset OTF)

noto-otc Noto Serif CJK and Noto Sans CJK fonts (OTC)

noto-otf Noto Serif CJK and Noto Sans CJK fonts (Language-specific OTF)

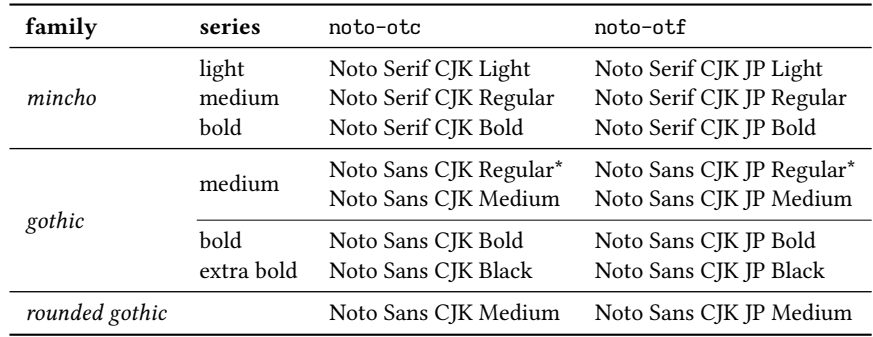

haranoaji Harano Aji Fonts.

These fonts can be downloaded from

<https://github.com/trueroad/HaranoAjiFonts>. There is not rounded gothic family in Harano Aji Fonts.

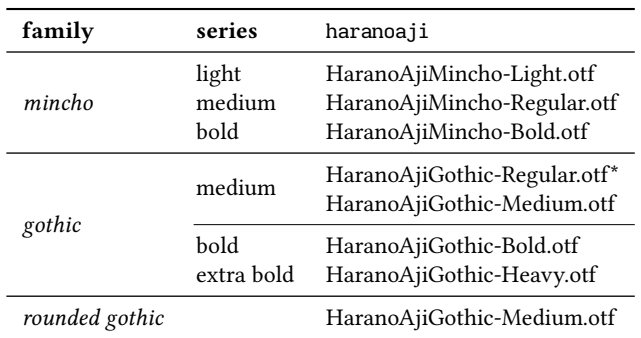

## <span id="page-52-0"></span>13.6.3 Presets which do not support multi weights

Next, we describe settings for using only single weight.

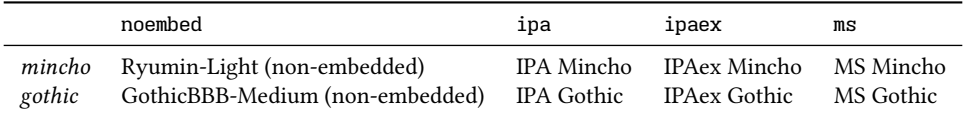

#### <span id="page-53-0"></span>13.6.4 Presets which use HG fonts

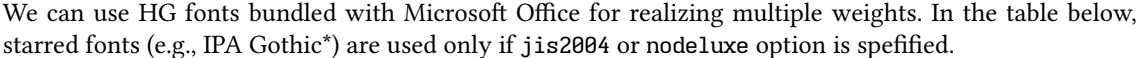

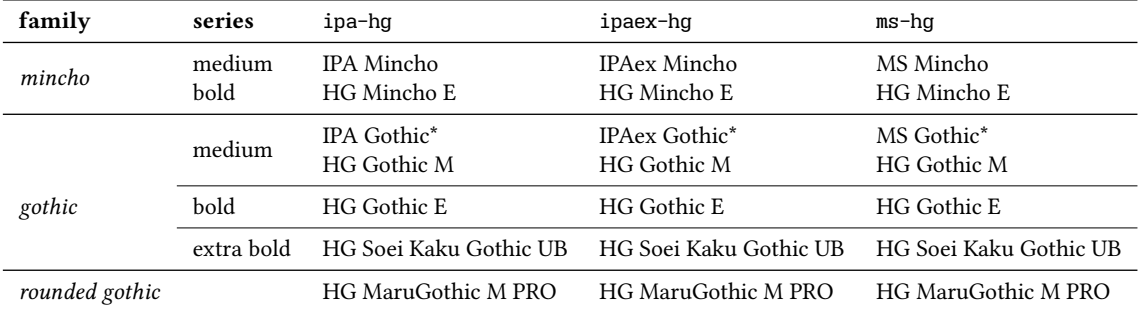

Note that HG Mincho E, HG Gothic E, HG Soei Kaku Gothic UB, and HG Maru Gothic PRO are internally specified by:

default by font name (HGMinchoE, etc.).

**jis90**, **90jis** by file name (hgrme.ttc, hgrge.ttc, hgrsgu.ttc, hgrsmp.ttf).

**jis2004**, **2004jis** by file name (hgrme04.ttc, hgrge04.ttc, hgrsgu04.ttc, hgrsmp04.ttf).

#### <span id="page-53-1"></span>13.6.5 Define/Use Custom Presets

From version 20170904.0, one can define new presets using \ltjnewpreset, and use them by \ltjapplypreset. These two commands can only be used in the preamble.

#### \ltjnewpreset{⟨name⟩}{⟨specification⟩}

Define new preset  $\langle name \rangle$ . This  $\langle name \rangle$  cannot be same as other presets, options described in Subsubsection [13.6.1,](#page-48-1) nor following 11 strings:

mc mc-l mc-m mc-b mc-bx gt gt-m gt-b gt-bx gt-eb mg-m

⟨specification⟩ is a comma-separated list which consists of other presets and/or the following keys:

**mc-l=**⟨font⟩ mincho light

```
mc-m=⟨font⟩ mincho medium
```
- **mc-b=**⟨font⟩ mincho bold
- **mc-bx=**⟨font⟩ synonym for mc-b=⟨font⟩

**gt-m=**⟨font⟩ gothic medium

**gt-b=**⟨font⟩ gothic bold

**gt-bx=**⟨font⟩ synonym for gt-b=⟨font⟩

**gt-eb=**⟨font⟩ gothic extra bold

**mg-m=**⟨font⟩ rounded gothic

**mc=**⟨font⟩ Same as

 $mc-1=\langle font \rangle$ ,  $mc-m=\langle font \rangle$ ,  $mc-b=\langle font \rangle$ 

**gt=**⟨font⟩ Same as

```
gt-m=(font), gt-b=(font), gt-eb=(font)
```
If deluxe is not specified at loading the package, only mc and gt keys (among above 11 keys) have a meaning.

\ltjnewpreset\*{⟨name⟩}{⟨specification⟩}

Almost same as \ltjnewpreset. However, if ⟨name⟩ matches a preset which already defined, this command simply overwrite it.

#### \ltjapplypreset{⟨name⟩}

Set Japanese font families using preset  $\langle name \rangle$ .

Note that \ltjnewpreset does not "expand" the definition to define a preset. This means that one can write as the following:

```
\ltjnewpreset{hoge}{piyo,mc-b=HiraMinProN-W6}
\ltjnewpreset{piyo}{mg-m=HiraMaruProN-W4}
\ltjapplypreset{hoge}
```
■Restrictions Presets which are defined by \ltjnewpreset have following restrictions:

- One cannot specify non-embedded fonts (such as Ryumin-Light).
- Some presets, such as ipa-hg, have a feature that fonts are changed according to whether 90jis or jis2004 is speified. This feature is not usable in presets which are defined by \ltjnewpreset.

# <span id="page-55-0"></span>Part III Implementations

# <span id="page-55-1"></span>14 Storing Parameters

## <span id="page-55-2"></span>14.1 Used dimensions, attributes and whatsit nodes

Here the following is the list of dimensions and attributes which are used in LuaTEX-ja.

- \jQ (dimension) \jQ is equal to  $1 Q = 0.25$  mm, where "Q" (also called "級") is a unit used in Japanese phototypesetting. So one should not change the value of this dimension.
- \jH (dimension) There is also a unit called "歯" which equals to 0.25 mm and used in Japanese phototypesetting. This \jH is the same \dimen register as \jQ.
- \ltj@dimen@zw (dimension) A temporal register for the "full-width" of current Japanese font. The command \zw sets this register to the correct value, and "return" this register itself.
- \ltj@dimen@zh (dimension) A temporal register for the "full-height" (usually the sum of height of imaginary body and its depth) of current Japanese font. The command \zhsets this register to the correct value, and "return" this register itself.
- \jfam (attribute) Current number of Japanese font family for math formulas.
- \ltj@curjfnt (attribute) If this attribute is a positive number, it stores the font number of current Japanese font for horizontal direction. If this attribute is negative, it means that the Japanese font for horizontal direction is not loaded—LuaT<sub>E</sub>X-ja only knows its size and JFM.
- \ltj@curtfnt (attribute) Similar to \ltj@curjfnt, but with current Japanese font for vertical direction.
- \ltj@charclass (attribute) The character class of a **JAchar**. This attribute is only set on a glyph\_node which contains a JAchar.
- \ltj@yablshift (attribute) The amount of shifting the baseline of alphabetic fonts in scaled point  $(2^{-16}$  pt).
- \ltj@ykblshift (attribute) The amount of shifting the baseline of Japanese fonts in scaled point  $(2^{-16}$  pt).
- \ltj@tablshift (attribute)
- \ltj@tkblshift (attribute)
- \ltj@autospc (attribute) Whether the auto insertion of [kanjiskip](#page-34-0) is allowed at the node.
- \ltj@autoxspc (attribute) Whether the auto insertion of [xkanjiskip](#page-34-1) is allowed at the node.
- \ltj@icflag (attribute) An attribute for distinguishing "kinds" of a node. One of the following value is assigned to this attribute:
	- *italic* (1) Kerns from italic correction  $(\nabla)$ , or from kerning information of a Japanese font. These kerns are "ignored" in the insertion process of JAglue, unlike explicit \kern.

packed (2)

- kinsoku (3) Penalties inserted for the word-wrapping process (kinsoku shori) of Japanese characters.
- $from_i fm-(from_i fm + 63)$   $(4-67)$  Glues/kerns from JFM.
- kanji\_skip (68), kanji\_skip\_jfm (69) Glues from [kanjiskip](#page-34-0).
- $xkanji\_skip$  (70),  $xkanji\_skip\_jfm$  (71) Glues from  $xkanjiskip$ .

processed (73) Nodes which is already processed by ….

- ic\_processed (74) Glues from an italic correction, but already processed in the insertion process of JAglues.
- **boxbdd** (75) Glues/kerns that inserted just the beginning or the ending of an hbox or a paragraph.

special\_jaglue (76) Glues from \insert[x]kanjiskip.

 $\lt t$  (attribute) Where *i* is a natural number which is less than 7. These 7 attributes store bit vectors indicating which character block is regarded as a block of JAchars.

\ltj@dir (attribute) dir node auto (128)

dir\_node\_manual (256)

\ltjlineendcomment (counter)

Furthermore, LuaTEX-ja uses several user-defined whatsit nodes for internal processing. All those nodes except direction whatsits store a natural number (hence its type is 100). direction whatsits store a node list, hence its type is 110. Their user id (used for distinguish user-defined whatsits) are allocated by luatexbase.newuserwhatsitid.

- inhibitglue Nodes for indicating that \inhibitglue is specified. The value field of these nodes doesn't matter.
- stack\_marker Nodes for LuaT<sub>E</sub>X-ja's stack system (see the next subsection). The value field of these nodes is current group level.
- char\_by\_cid Nodes for JAchar which processes by luaotfload won't be applied, and the character code is stored in the value field. Each node of this type are converted to a glyph node after processes by luaotfload. Nodes of this type is used in \CID and \UTF.
- replace\_vs Similar to char\_by\_cid whatsits above. These nodes are for ALchar which the callback process of luaotfload won't be applied.
- begin\_par Nodes for indicating beginning of a paragraph. A paragraph which is started by \item in list-like environments has a horizontal box for its label before the actual contents. So …

#### direction

These whatsits will be removed during the process of inserting JAglues.

## <span id="page-56-0"></span>14.2 Stack system of LuaT<sub>E</sub>X-ja

■Background LuaTEX-ja has its own stack system, and most parameters of LuaTEX-ja are stored in it. To clarify the reason, imagine the parameter [kanjiskip](#page-34-0) is stored by a skip, and consider the following source:

ふがふが. ほ げ ほ げ. ぴよぴよ

```
1 \ltjsetparameter{kanjiskip=0pt}ふがふが.%
```

```
2 \setbox0=\hbox{%
```

```
3 \ltjsetparameter{kanjiskip=5pt}ほげほげ}
```
<sup>4</sup> \box0.ぴよぴよ\par

As described in Subsection [9.1,](#page-33-1) the only effective value of [kanjiskip](#page-34-0) in an hbox is the latest value, so the value of [kanjiskip](#page-34-0) which applied in the entire hbox should be 5 pt. However, by the implementation method of LuaTEX, this "5 pt" cannot be known from any callbacks. In the tex/packaging.w, which is a file in the source of LuaT<sub>E</sub>X, there are the following codes:

```
1226 void package(int c)
1227 \frac{5}{2}1228 scaled h; \frac{1228}{1228} scaled h;
1229 halfword p; \frac{1229}{1229} halfword p;
1230 scaled d; \frac{1}{2} \frac{1}{2} max depth \frac{*}{2}1231 int grp;
1232 grp = cur\_group;
```

```
1233 d = box_max_depth;
1234 unsave();
1235 save_ptr -= 4;
1236 if (cur_list.mode_field == -hmode) {
1237 cur_box = filtered_hpack(cur_list.head_field,
1238 cur_list.tail_field, saved_value(1),
1239 saved_level(1), grp, saved_level(2));
1240 subtype(cur_box) = HLIST_SUBTYPE_HBOX;
```
Notice that unsave() is executed *before* filtered hpack(), where hpack filter callback is executed) here. So "5 pt" in the above source is orphaned at unsave(), and hence it can't be accessed from hpack filter callback.

**Implementation** The code of stack system is based on that in a post of Dev-luatex mailing list<sup>[14](#page-57-2)</sup>.

These are two TEX count registers for maintaining information: \1tj@@stack for the stack level, and \ltj@@group@level for the TFX's group level when the last assignment was done. Parameters are stored in one big table named charprop\_stack\_table, where charprop\_stack\_table[ $i$ ] stores data of stack level  $i$ . If a new stack level is created by \ltjsetparameter, all data of the previous level is copied.

To resolve the problem mentioned in above paragraph "Background", LuaTEX-ja uses another trick. When the stack level is about to be increased, a whatsit node whose type, subtype and value are 44 (user\_defined), stack\_marker and the current group level respectively is appended to the current list (we refer this node by stack\_flag). This enables us to know whether assignment is done just inside a hbox. Suppose that the stack level is  $s$  and the T<sub>E</sub>X's group level is  $t$  just after the hbox group, then:

- If there is no *stack\_flag* node in the list of the contents of the hbox, then no assignment was occurred inside the hbox. Hence values of parameters at the end of the hbox are stored in the stack level s.
- If there is a *stack flag* node whose value is  $t + 1$ , then an assignment was occurred just inside the hbox group. Hence values of parameters at the end of the hbox are stored in the stack level  $s + 1$ .
- If there are stack\_flag nodes but all of their values are more than  $t + 1$ , then an assignment was occurred in the box, but it is done in more internal group. Hence values of parameters at the end of the hbox are stored in the stack level s.

Note that to work this trick correctly, assignments to \ltj@@stack and \ltj@@group@level have to be local always, regardless the value of \globaldefs. To solve this problem, we use another trick: the assignment \directlua{tex.globaldefs=0} is always local.

## <span id="page-57-0"></span>14.3 Lua functions of the stack system

In this subsection, we will see how a user use LuaT<sub>E</sub>X-ja's stack system to store some data which obeys the grouping of T<sub>F</sub>X.

The following function can be used to store data into a stack:

luatexja.stack.set\_stack\_table(index, <any> data)

Any values which except nil and NaN are usable as index. However, a user should use only negative integers or strings as *index*, since natural numbers are used by LuaT<sub>EX</sub>-ja itself. Also, whether *data* is stored locally or globally is determined by luatexja.isglobal (stored globally if and only if luatexja.isglobal  $== 'global').$ 

Stored data can be obtained as the return value of

luatexja.stack.get\_stack\_table(index, <any> default, <number> level)

where level is the stack level, which is usually the value of \ltj@@stack, and default is the default value which will be returned if no values are stored in the stack table whose level is level.

## <span id="page-57-1"></span>14.4 Extending Parameters

Keys for \ltjsetparameter and \ltjgetparameter can be extended, as in luatexja-adjust.

<span id="page-57-2"></span><sup>&</sup>lt;sup>14</sup>[Dev-luatex] tex.currentgrouplevel, a post at 2008/8/19 by Jonathan Sauer.

```
380 \protected\def\ltj@setpar@global{%
381 \relax\ifnum\globaldefs>0\directlua{luatexja.isglobal='global'}%
382 \else\directlua{luatexja.isglobal=''}\fi
383 }
384 \protected\def\ltjsetparameter#1{%
385 \ltj@setpar@global\setkeys[ltj]{japaram}{#1}\ignorespaces}
386 \protected\def\ltjglobalsetparameter#1{%
387 \relax\ifnum\globaldefs<0\directlua{luatexja.isglobal=''}%
388 \else\directlua{luatexja.isglobal='global'}\fi%
```

```
389 \setkeys[ltj]{japaram}{#1}\ignorespaces}
```
<span id="page-58-2"></span>Figure 14. Definiton of parameter setting commands

■Setting parameters [Figure 14](#page-58-2) shows the most outer definition of two commands, \ltjsetparameter and \ltjglobalsetparameter. Most important part is the last \setkeys, which is offered by the xkeyval package.

Hence, to add a key in \ltjsetparameter, one only have to add a key whose prefix is ltj and whose family is japaram, as the following.

```
\define@key[ltj]{japaram}{...}{...}
```
\ltjsetparameterand \ltjglobalsetparameterautomatically sets luatexja.isglobal. Its meaning is the following.

$$
luatexja.isglobal = \begin{cases} 'global' & (global assignment), \\ ' & (local assignment). \end{cases} \tag{1}
$$

This is determined not only by command name (\ltjsetparameter or \ltjqlobalsetparameter), but also by the value of \qlobaldefs.

Getting parameters \ltjgetparameter is implemented by a Lua script.

For parameters that do not need additional arguments, one only have to define a function in the table luatexja.unary\_pars. For example, with the following function, \ltjgetparameter{hoge} returns a string 42.

1 function luatexja.unary\_pars.hoge (t)

<sup>2</sup> return 42

<sup>3</sup> end

Here the argument of luatexja.unary\_pars.hoge is the stack level of LuaTEX-ja's stack system (see Subsection [14.2\)](#page-56-0).

On the other hand, for parameters that need an additional argument (this must be an integer), one have to define a function in luatexja.binary\_pars first. For example,

1 function luatexja.binary\_pars.fuga (c, t) 2 return tostring(c)  $\ldots$ ,  $\ldots$  tostring(42) <sup>3</sup> end

Here the first argument  $t$  is the stack level, as before. The second argument  $c$  is just the second argument of \ltjgetparameter.

For parameters that need an additional argument, one also have to execute the TFX code like

\ltj@@decl@array@param{fuga}

to indicate that "the parameter fuga needs an additional argument".

# <span id="page-58-1"></span><span id="page-58-0"></span>15 Linebreak after a Japanese Character

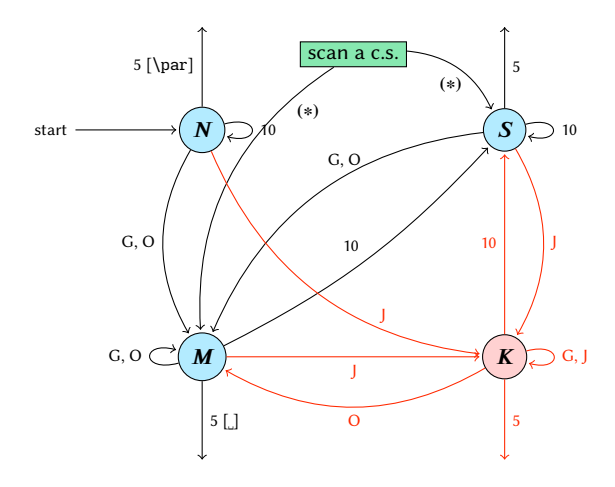

- **G** Beginning of group (usually  $\{$ ) and ending of group (usually }).
- J Japanese characters.
- 5 end-of-line (usually ^^J).
- 10 space (usually ).
- O other characters, whose category code is in  $\{3, 4, 6, 7, 8, 11, 12, 13\}.$
- [**.**], [**\par**] emits a space, or **\par.**
- We omitted about category codes 9 (ignored), 14 (comment), and 15 (invalid) from the above diagram. We also ignored the input like "^^A" or "^^df".
- When a character whose category code is 0 (escape character) is seen by TEX, the input processor scans a control sequence (scan a c.s.). These paths are not shown in the above diagram.

After that, the state is changed to State  $S$  (skipping blanks) in most cases, but to State  $M$  (middle of line) sometimes.

<span id="page-59-1"></span>Figure 15. State transitions of pTFX's input processor

#### 15.1 Reference: behavior in pTFX

In pTEX, a line break after a Japanese character doesn't emit a space, since words are not separated by spaces in Japanese writings. However, this feature isn't fully implemented in LuaTEX-ja due to the specification of callbacks in LuaTEX. To clarify the difference between pTEX and LuaTEX, We briefly describe the handling of a line break in pTFX, in this subsection.

pTEX's input processor can be described in terms of a finite state automaton, as that of TEX in Section 2.5 of [\[1\]](#page-64-4). The internal states are as follows:

- State  $N$ : new line
- State  $S$ : skipping spaces
- State  $M$ : middle of line
- State  $K$ : after a Japanese character

The first three states–N, S, and M–are as same as TEX's input processor. State K is similar to state M, and is entered after Japanese characters. The diagram of state transitions are indicated in [Figure 15.](#page-59-1) Note that pT<sub>E</sub>X doesn't leave state  $K$  after "beginning/ending of a group" characters.

#### <span id="page-59-0"></span>15.2 Behavior in LuaTFX-ja

States in the input processor of LuaTEX is the same as that of TEX, and they can't be customized by any callbacks. Hence, we can only use process\_input\_buffer and token\_filter callbacks for to suppress a space by a line break which is after Japanese characters.

However, token\_filter callback cannot be used either, since a character in category code 5 (end-ofline) is converted into an space token in the input processor. So we can use only the process\_input\_buffer callback. This means that suppressing a space must be done *just before* an input line is read.

Considering these situations, handling of an end-of-line in LuaTEX-ja are as follows:

A character whose character code is  $\lt{ltj}$  ineendcomment<sup>[15](#page-59-2)</sup> is appended to an input line, before LuaTEX actually process it, if and only if the following three conditions are satisfied:

<span id="page-59-2"></span><sup>&</sup>lt;sup>15</sup>Its default value is "FFFFF, so U+FFFFF is used. The category code of U+FFFFF is set to 14 (*comment*) by LuaTEX-ja.

- 1. The category code of \endlinechar<sup>[16](#page-60-2)</sup> is 5 (end-of-line).
- 2. The category code of \ltjlineendcomment itself is 14 (comment).
- 3. The input line matches the following "regular expression":

(any char)<sup>\*</sup>(**JAchar**)({catcode = 1} ∪ {catcode = 2})<sup>\*</sup>

**EXECUTE:** The following example shows the major difference from the behavior of pT<sub>E</sub>X.

```
1 \fontspec[Ligatures=TeX]{Linux Libertine 0}
```

```
2 \ltjsetparameter{autoxspacing=false}
```

```
3 \ltjsetparameter{jacharrange={-6}}xあ
                                                 x�yzい u
```

```
4 y\ltjsetparameter{jacharrange={+6}}zい
```
<sup>5</sup> u

It is not strange that "あ" does not printed in the above output. This is because TEX Gyre Termes does not contain "あ", and because "あ" in line 3 is considered as an ALchar.

Note that there is no space before "y" in the output, but there is a space before "u". This follows from following reasons:

- When line 3 is processed by process\_input\_buffer callback, " $\delta$ " is considered as an JAchar. Since line 3 ends with an JAchar, the comment character (whose character code is \ltjlineendcomment) is appended to this line, and hence the linebreak immediately after this line is ignored.
- When line 4 is processed by process\_input\_buffer callback, " $\vee$ " is considered as an ALchar. Since line 4 ends with an ALchar, the linebreak immediately after this line emits a space.

# <span id="page-60-0"></span>16 Patch for the listings Package

It is well-known that the listings package outputs weird results for Japanese input. The listings package makes most of letters active and assigns output command for each letter([\[2\]](#page-64-5)). But Japanese characters are not included in these activated letters. For pTEX series, there is no method to make Japanese characters active; a patch jlisting.sty ([\[4\]](#page-64-6)) resolves the problem forcibly.

In LuaTEX-ja, the problem is resolved by using the process\_input\_buffer callback. The callback function inserts the output command (active character \ltjlineendcomment) before each letter above U+0080. This method can omits the process to make all Japanese characters active (most of the activated characters are not used in many cases).

If the listings package and LuaTEX-ja were loaded, then the patch lltjp-listings is loaded automatically at \begin{document}.

## <span id="page-60-1"></span>16.1 Notes and additional keys

■Variation selectors Itip-listings add two keys, namely vsraw and vscmd, which specify how variation selectors are treated in lstlisting or other enviroments. Note that these additional keys are not usable in the preamble, since lltjp-listings is loaded at \begin{document}.

vsraw is a key which takes a boolean value, and its default value is false.

- If the vsraw key is true, then variation selectors are "combined" with the previous character.
- 1 \begin{lstlisting}[vsraw=true]
- $_2$  葛<mark>嚻</mark>城市,葛<mark>嚻</mark>飾区,葛西
- <sup>1</sup> 葛城市,葛飾区,葛西
- <sup>3</sup> \end{lstlisting}
- If the vsraw key is false, then variation selectors are typeset by an appropriate command, which is specified by the vscmd key. The default setting of the vscmd key produces the following.

<span id="page-60-2"></span><sup>&</sup>lt;sup>16</sup>Usually, it is  $\langle return \rangle$  (whose character code is 13).

```
1 \begin{lstlisting}[vsraw=false,
     vscmd=\ltjlistingsvsstdcmd]
<sub>3</sub> 葛<mark>嚻</mark>城市,葛<mark>翻</mark>飾区,葛西
4 \end{lstlisting}
                                                  <u>』葛圏</u>城市,葛圏飾区,葛西
 For example, the following code is the setting of the vscmd key in this document.
1 \def\IVSA#1#2#3#4#5{%
    \hbox to1em{\hss\textcolor{blue}{\raisebox{3.5pt}{\normalfont\ttfamily%
      3 \fboxsep=0.5pt\fbox{\hbox to0.75em{\hss\tiny \oalign{0#1#2\crcr#3#4#5\crcr}\hss}}}}\hss}
           0/4 }
5 {\catcode`\%=11
    \gdef\IVSB#1{\expandafter\IVSA\directlua{
      7 local cat_str = luatexbase.catcodetables['string']
      8 tex.sprint(cat_str, string.format('%X', 0xE00EF+#1))
9 }}}
```

```
10 \lstset{vscmd=\IVSB}
```
The default output command of variation selectors is stored in \ltjlistingsvsstdcmd.

■The **doubleletterspace** key Even the column format is [c]fixed, sometimes characters are not vertically aligned. The following example is typeset with basewidth=2em, and you'll see the leftmost "H" are not vertically aligned.

<sup>1</sup> : H : <sup>2</sup> : H H H H :

lltjp-listing adds the doubleletterspace key (not activated by default, for compatibility) to improve the situation, namely doubles inter-character space in each output unit. With this key, the above input now produces better output.

<sup>1</sup> : H : 2 : H H H H :

# <span id="page-61-0"></span>16.2 Class of characters

Roughly speaking, the listings package processes input as follows:

- 1. Collects letters and digits, which can be used for the name of identifiers.
- 2. When reading an other, outputs the collected character string (with modification, if needed).
- 3. Collects others.
- 4. When reading a letter or a digit, outputs the collected character string.
- 5. Turns back to 1.

By the above process, line breaks inside of an identifier are blocked. A flag \lst@ifletter indicates whether the previous character can be used for the name of identifiers or not.

For Japanese characters, line breaks are permitted on both sides except for brackets, dashes, etc. Hence the patch lltjp-listings introduces a new flag \lst@ifkanji, which indicates whether the previous character is a Japanese character or not. For illustration, we introduce following classes of characters:

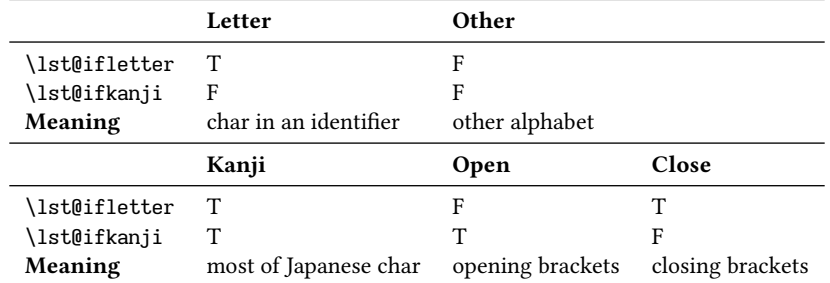

Note that digits in the listings package can be Letter or Other according to circumstances.

For example, let us consider the case an Open comes after a Letter. Since an Open represents Japanese open brackets, it is preferred to be permitted to insert line break after the Letter. Therefore, the collected character string is output in this case.

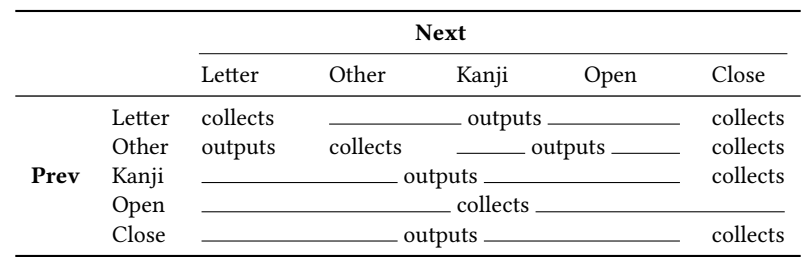

The following table summarizes  $5 \times 5 = 25$  cases:

In the above table,

- "outputs" means to output the collected character string (i.e., line breaking is permitted there).
- "collects" means to append the next character to the collected character string (i.e., line breaking is prohibited there).

Characters above or equal to U+0080 except Variation Selectors are classified into above 5 classes by the following rules:

- ALchars above or equal to U+0080 are classified as Letter.
- JAchars are classified in the order as follows:
	- 1. Characters whose [prebreakpenalty](#page-33-2) is greater than or equal to 0 are classified as Open.
	- 2. Characters whose [postbreakpenalty](#page-34-10) is greater than or equal to 0 are classified as Close.
	- 3. Characters that don't satisfy the above two conditions are classified as Kanji.

The width of halfwidth kana (U+FF61–U+FF9F) is same as the width of ALchar; the width of the other JAchars is double the width of ALchar.

This classification process is executed every time a character appears in the lstlisting environment or other environments/commands.

# <span id="page-62-0"></span>17 Cache Management of LuaT<sub>F</sub>X-ja

LuaTEX-ja creates some cache files to reduce the loading time. in a similar way to the luaotfload package:

- Cache files are usually stored in (and loaded from) \$TEXMFVAR/luatexja/.
- In addition to caches of the text form (the extension is ".lua.gz", because they are compressed by gzip), caches of the binary (bytecode) form are supported.
	- In loading a cache, the binary cache precedes the text form.
	- When LuaTEX-ja updates a compressed text cache hoge.lua.gz, its binary version is also updated.

# <span id="page-62-1"></span>17.1 Use of cache

LuaTEX-ja uses the following cache:

ltj-cid-auto-adobe-japan1.{lua.gz,luc}

The font table of a CID-keyed non-embedded Japanese font. This is loaded in every run. It is created from three CMaps, UniJIS2004-UTF32-{H,V} and Adobe-Japan1-UCS2, and this is why these two CMaps are needed in the first run of LuaTEX-ja.

Similar caches are created as [Table 16,](#page-63-1) if you specified cid key in \jfont to use other CID-keyed non-embedded fonts for Chinese or Korean, as in Page [27.](#page-27-2)

<span id="page-63-1"></span>Table 16. cid key and corresponding files

| cid kev            | name of the cache                              | used CMaps           |                    |
|--------------------|------------------------------------------------|----------------------|--------------------|
| Adobe-Japan $1$ -* | $ltj-cid$ -auto-adobe-japan1. $\{lua.qz,luc\}$ | UniJIS2004-UTF32-*   | Adobe-Japan1-UCS2  |
| Adobe-Korea1-*     | ltj-cid-auto-adobe-korea1. {lua.gz, luc}       | UniKS-UTF32- $*$     | Adobe-Korea1-UCS2  |
| Adobe-KR- $*$      | ltj-cid-auto-adobe-kr. {lua.gz,luc}            | $IIniAKR-IITF32-*$   | Adobe-KR- $HCS2$   |
| Adobe-GB1 $-$ *    | $ltj$ -cid-auto-adobe-qb1. $\{lua.qz,luc\}$    | $Ini$ GB-IITF32- $*$ | Adobe-GB1-UCS2     |
| Adobe-CNS1- $*$    | $ltj$ -cid-auto-adobe-cns1. $\{lua.qz,luc\}$   | $IniCNS-IITF32-*$    | $A$ dobe-CNS1-UCS2 |

#### ltj-kinsoku.luc

The bytecode cache which default kinsoku parameters are stored.

#### ltj-jisx0208.luc

The bytecode version of ltj-jisx0208.lua. This is the conversion table between JIS X 0208 and Unicode which is used in Kanji-code conversion commands for compatibility with pTEX.

#### ltj-ivd aj1.luc

The bytecode version of ltj-ivd\_aj1.lua.

#### extra\_\*\*\*. {lua.gz, luc}

This file conains some information (especially for vertical typesetting) about the font '\*\*\*".

## <span id="page-63-0"></span>17.2 Internal

Cache management system of LuaTEX-ja is stored in luatexja.base (1tj-base.lua). There are four public functions for cache management in luatexja.base, where ⟨filename⟩ stands for the file name without suffix:

save\_cache( $\langle$ filename $\rangle$ ,  $\langle$ data $\rangle$ )

Save a non-nil table  $\langle data \rangle$  into a cache  $\langle filename \rangle$ . Both the compressed text form  $\langle filename \rangle$ . lua.gz and its binary version are created or updated.

```
save_cache_luc(⟨filename⟩, ⟨data⟩[, ⟨serialized_data⟩])
```
Same as save\_cache, except that only the binary cache is updated. The third argument  $\langle serial$ ized\_data $\rangle$  is not usually given. But if this is given, it is treated as a string representation of  $\langle data \rangle$ .

load\_cache( $\langle$ filename $\rangle$ ,  $\langle$ outdate $\rangle$ )

Load the cache  $\langle$  filename $\rangle$ .  $\langle$  outdate $\rangle$  is a function which takes one argument (the contents of the cache), and its return value is whether the cache is outdated.

load cache first tries to read the binary cache ⟨*filename*⟩.luc. If its contents is up-to-date, load cache returns the contents. If the binary cache is not found or its contents is outdated, load cache tries to read the compressed text form  $\langle$  filename $\rangle$ . lua.gz. Hence, the return value of load cache is non-nil, if and only if the updated cache is found.

```
remove_cache(\langlefilename\rangle)
```
Remove the cahce  $\langle$  filename $\rangle$ .

# <span id="page-64-1"></span><span id="page-64-0"></span>References

- <span id="page-64-4"></span>[1] Victor Eijkhout. TEX by Topic, A TEXnician's Reference, Addison-Wesley, 1992.
- <span id="page-64-5"></span>[2] C. Heinz, B. Moses. The Listings Package.
- [3] Takuji Tanaka. upTeX—Unicode version of pTeX with CJK extensions, TUG 2013, October 2013. [http://tug.org/tug2013/slides/TUG2013\\_upTeX.pdf](http://tug.org/tug2013/slides/TUG2013_upTeX.pdf)
- <span id="page-64-6"></span>[4] Thor Watanabe. Listings - MyTeXpert.<http://mytexpert.osdn.jp/index.php?Listings>
- [5] W3C Japanese Layout Task Force (ed). Requirements for Japanese Text Layout (W3C Working Group Note), 2011, 2012. <http://www.w3.org/TR/jlreq/>
- [6] 乙部厳己.「min10 フォントについて」 [http://argent.shinshu-u.ac.jp/~otobe/tex/files/](http://argent.shinshu-u.ac.jp/~otobe/tex/files/min10.pdf) [min10.pdf](http://argent.shinshu-u.ac.jp/~otobe/tex/files/min10.pdf)
- [7] 日本工業規格 (Japanese Industrial Standard).「JIS X 4051, 日本語文書の組版方法 (Formatting rules for Japanese documents)」, 1993, 1995, 2004.
- [8] 濱野尚人,田村明史,倉沢良一.「TEX の出版への応用—縦組み機能の組み込み—」..../texmfdist/doc/ptex/base/ptexdoc.pdf
- [9] Hisato Hamano. Vertical Typesetting with TEX, TUGBoat 11(3), 346-352, 1990.
- <span id="page-64-2"></span>[10] International Organization for Standardization. ISO 32000-1:2008, Document management – Portable document format – Part 1: PDF 1.7, 2008. [http://www.iso.org/iso/iso\\_catalogue/catalogue\\_tc/](http://www.iso.org/iso/iso_catalogue/catalogue_tc/catalogue_detail.htm?csnumber=51502) [catalogue\\_detail.htm?csnumber=51502](http://www.iso.org/iso/iso_catalogue/catalogue_tc/catalogue_detail.htm?csnumber=51502)
- <span id="page-64-3"></span>[11] 北川弘典. 「LuaTEX-ja の近況」, TEXConf 2018. [https://osdn.net/projects/luatex-ja/wiki/](https://osdn.net/projects/luatex-ja/wiki/Documentation/attach/tc18ltja.pdf) [Documentation/attach/tc18ltja.pdf](https://osdn.net/projects/luatex-ja/wiki/Documentation/attach/tc18ltja.pdf)